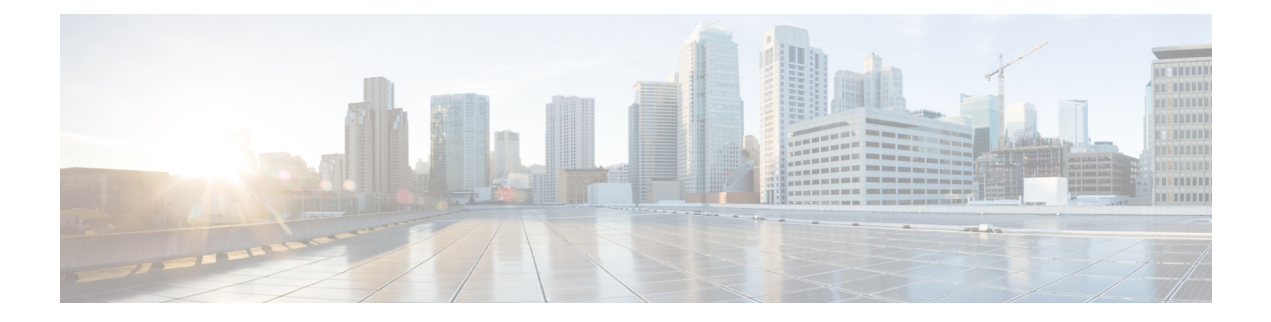

# **C Show Commands**

- show [callhome,](#page-2-0) on page 3
- show callhome [destination-profile,](#page-4-0) on page 5
- show callhome [destination-profile](#page-5-0) profile, on page 6
- show callhome [destination-profile](#page-6-0) profile CiscoTAC-1, on page 7
- show callhome destination-profile profile [full-txt-destination,](#page-7-0) on page 8
- show callhome destination-profile profile [short-txt-destination,](#page-8-0) on page 9
- show callhome [transport-email,](#page-9-0) on page 10
- show callhome [transport,](#page-10-0) on page 11
- show callhome [user-def-cmds,](#page-12-0) on page 13
- show [catena,](#page-13-0) on page 14
- show catena [analytics,](#page-14-0) on page 15
- [show](#page-16-0) cdp, on page 17
- [show](#page-18-0) cdp all, on page 19
- show cdp [global,](#page-19-0) on page 20
- show cdp [neighbors,](#page-20-0) on page 21
- show cdp [neighbors](#page-21-0) detail, on page 22
- show cdp traffic [interface2,](#page-23-0) on page 24
- show cdp traffic [interface2](#page-24-0) all, on page 25
- show cfs [application,](#page-25-0) on page 26
- [show](#page-26-0) cfs lock, on page 27
- show cfs merge [status,](#page-27-0) on page 28
- show cfs [peers,](#page-29-0) on page 30
- show cfs [regions,](#page-30-0) on page 31
- show cfs [status,](#page-32-0) on page 33
- show [checkpoint,](#page-33-0) on page 34
- show [checkpoint,](#page-34-0) on page 35
- show [checkpoint](#page-35-0) summary, on page 36
- show [class-map,](#page-36-0) on page 37
- show class-map type [control-plane,](#page-38-0) on page 39
- show class-map type [network-qos,](#page-39-0) on page 40
- [show](#page-40-0) cli alias, on page 41
- show cli [dynamic-cmd,](#page-41-0) on page 42
- show cli [dynamic](#page-42-0) integers, on page 43
- show cli [dynamic](#page-43-0) strings, on page 44
- show cli [history,](#page-44-0) on page 45
- show cli [interface](#page-45-0) table, on page 46
- [show](#page-46-0) cli list, on page 47
- show cli [syntax,](#page-47-0) on page 48
- show cli [variables,](#page-48-0) on page 49
- show [clock,](#page-49-0) on page 50
- show [config-profile,](#page-50-0) on page 51
- show [config-profile](#page-51-0) applied, on page 52
- show [config-replace](#page-52-0) log exec, on page 53
- show [config-replace](#page-53-0) status, on page 54
- show [config-template,](#page-54-0) on page 55
- show [configuration](#page-55-0) session, on page 56
- show [configuration](#page-56-0) session, on page 57
- show [configuration](#page-57-0) session global-info, on page 58
- show [configuration](#page-58-0) session status, on page 59
- show [configuration](#page-59-0) session summary, on page 60
- show [configuration](#page-60-0) session vsh, on page 61
- show [consistency-checker](#page-61-0) kim, on page 62
- show [consistency-checker](#page-62-0) kim interface, on page 63
- show [consistency-checker](#page-63-0) l2 multicast group source vlan, on page 64
- show [consistency-checker](#page-64-0) l3 multicast source vrf, on page 65
- show [consistency-checker](#page-65-0) link-state fabric-ieth, on page 66
- show controller [accounting](#page-66-0) log, on page 67
- show copp [status,](#page-67-0) on page 68
- show [copyright,](#page-68-0) on page 69
- show [cores,](#page-69-0) on page 70
- show crypto ca [certificates,](#page-70-0) on page 71
- show crypto ca [certificates,](#page-71-0) on page 72
- show crypto ca [certstore,](#page-72-0) on page 73
- show [crypto](#page-73-0) ca crl, on page 74
- show crypto ca [remote-certstore,](#page-74-0) on page 75
- show crypto ca [trustpoints,](#page-75-0) on page 76
- show crypto ca [trustpool,](#page-76-0) on page 77
- show crypto ca trustpool last [download](#page-77-0) status, on page 78
- show crypto ca [trustpool](#page-78-0) policy, on page 79
- show crypto [certificatemap,](#page-79-0) on page 80
- show crypto key [mypubkey](#page-80-0) rsa, on page 81
- show crypto [ssh-auth-map,](#page-81-0) on page 82
- [show](#page-82-0) cts, on page 83
- show [current,](#page-83-0) on page 84

## <span id="page-2-0"></span>**show callhome**

show callhome [ \_\_readonly \_\_ < output\_state> <info> <per\_name> [ <name> ] <email\_info> [ <email\_conf> ] <ph\_info> [ <ph\_conf> ] <str\_addr> [ <str\_conf> ] <site\_id> [ <site\_id\_conf> ] <cust\_id> [ <cus\_id\_conf> ] <contr\_id> [ <contr\_id\_conf> ] <swi\_pri> [ <swi\_pri\_value> ] <dup\_mess> <per\_inv> <per\_time> <per\_timeofday> <dist> ]

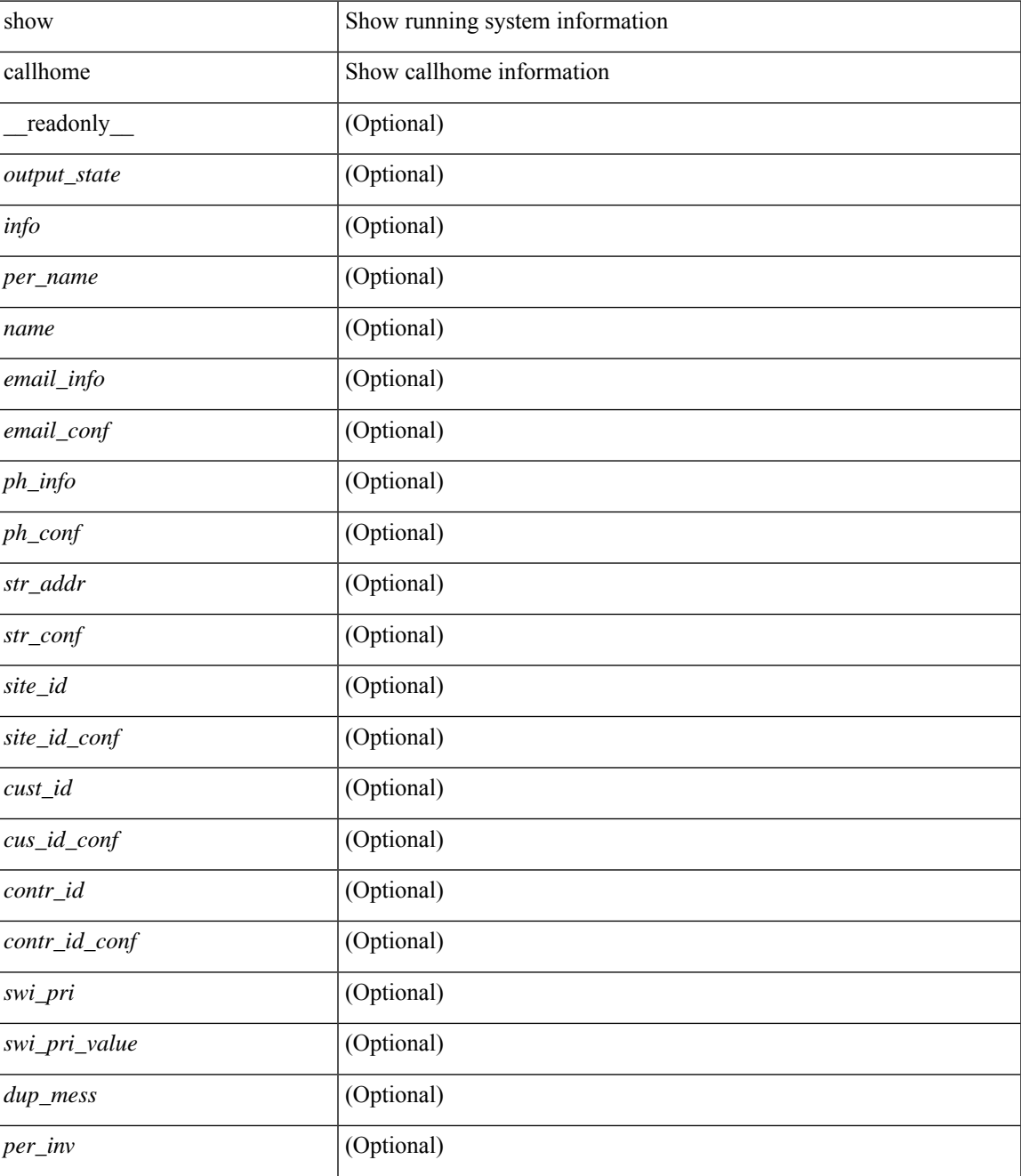

I

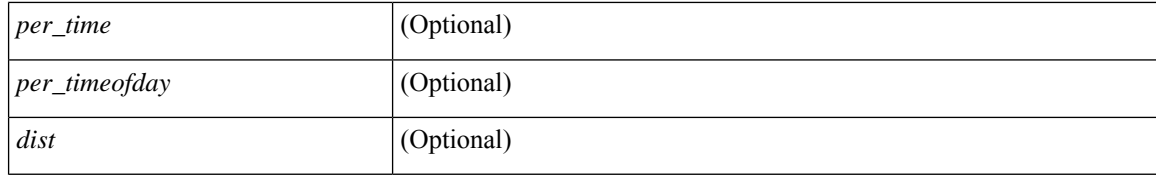

#### **Command Mode**

• /exec

## <span id="page-4-0"></span>**show callhome destination-profile**

show callhome destination-profile [ \_\_readonly \_\_ { TABLE\_call\_info [ <dest\_full\_info > ] [ <dest\_short\_info > ] [<dest\_xml\_info> ] [<dest\_def\_info> ] <max\_mess\_size> <mess\_format> <mess\_level> <trans\_method>  $\leq$   $\leq$ } ]

## **Syntax Description**

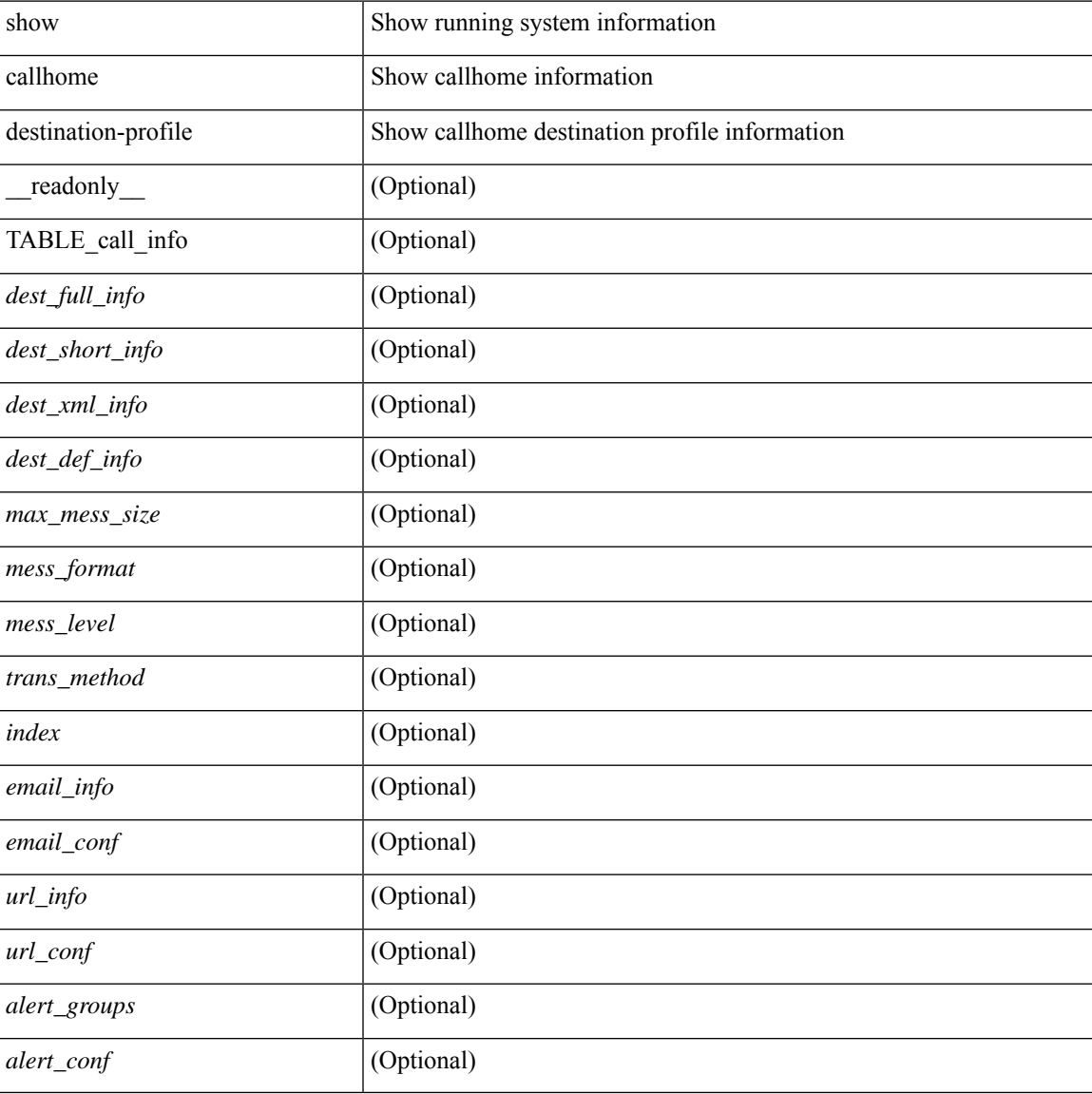

### **Command Mode**

## <span id="page-5-0"></span>**show callhome destination-profile profile**

show callhome destination-profile profile <s0> [ \_readonly \_ <user\_txt\_info> <max\_mess\_size> <mess\_format> <mess\_level> <trans\_method> <email\_info> [TABLE\_email [ <index> <email\_conf> ] ] <url\_info> [ TABLE\_url [ <index> <url\_conf> ] ] <alert\_groups> [ TABLE\_alert [ <alert\_conf> ] ] ]

#### **Syntax Description**

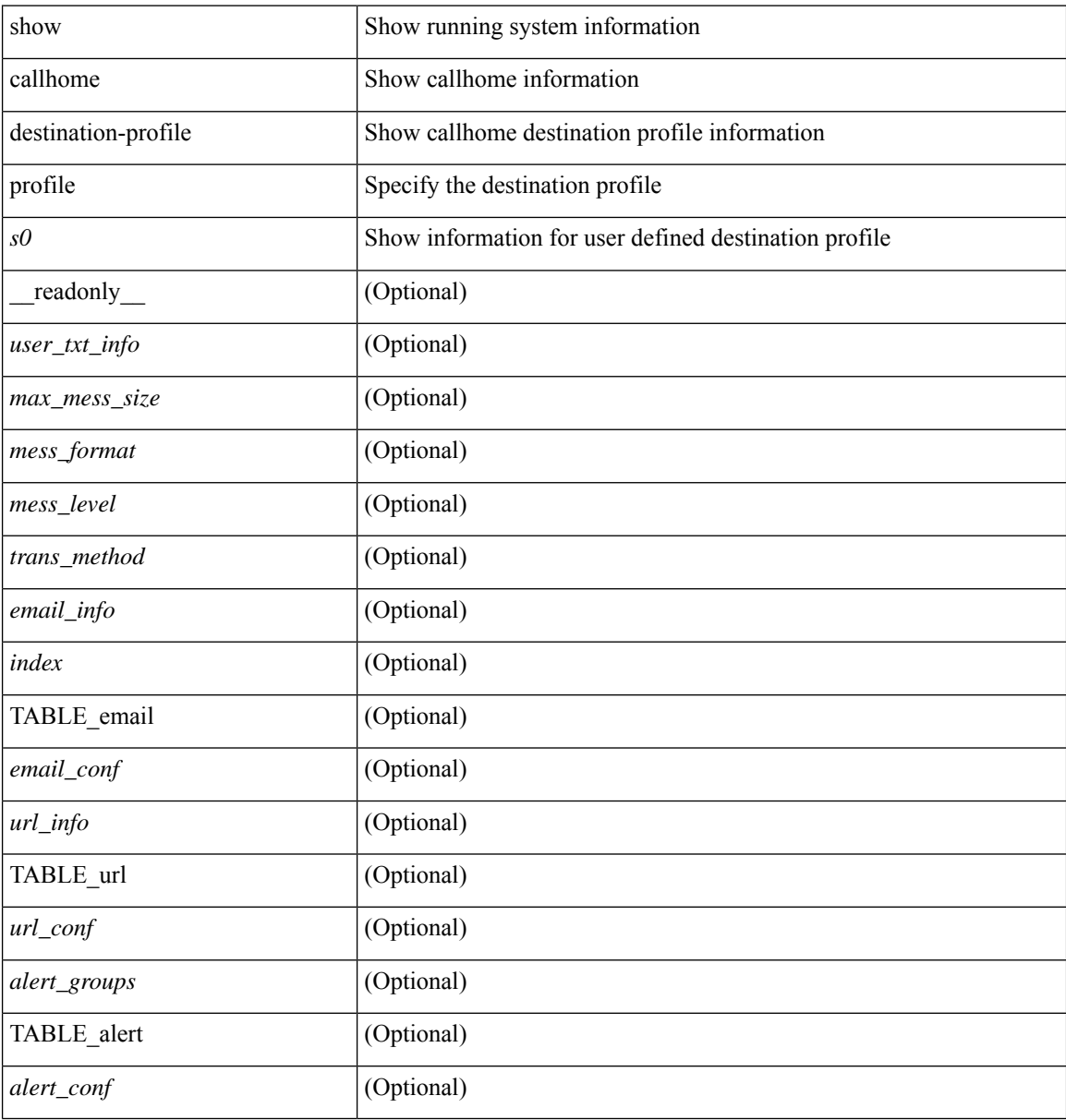

#### **Command Mode**

# <span id="page-6-0"></span>**show callhome destination-profile profile CiscoTAC-1**

show callhome destination-profile profile CiscoTAC-1 [ \_readonly \_\_ <tac\_xml\_info> <max\_mess\_size> <mess\_level> <trans\_method> <email\_info> [ <index> <email\_conf> ] <url\_info> [ <index> <url\_conf> ] <alert\_groups> [ <alert\_conf> ] ]

### **Syntax Description**

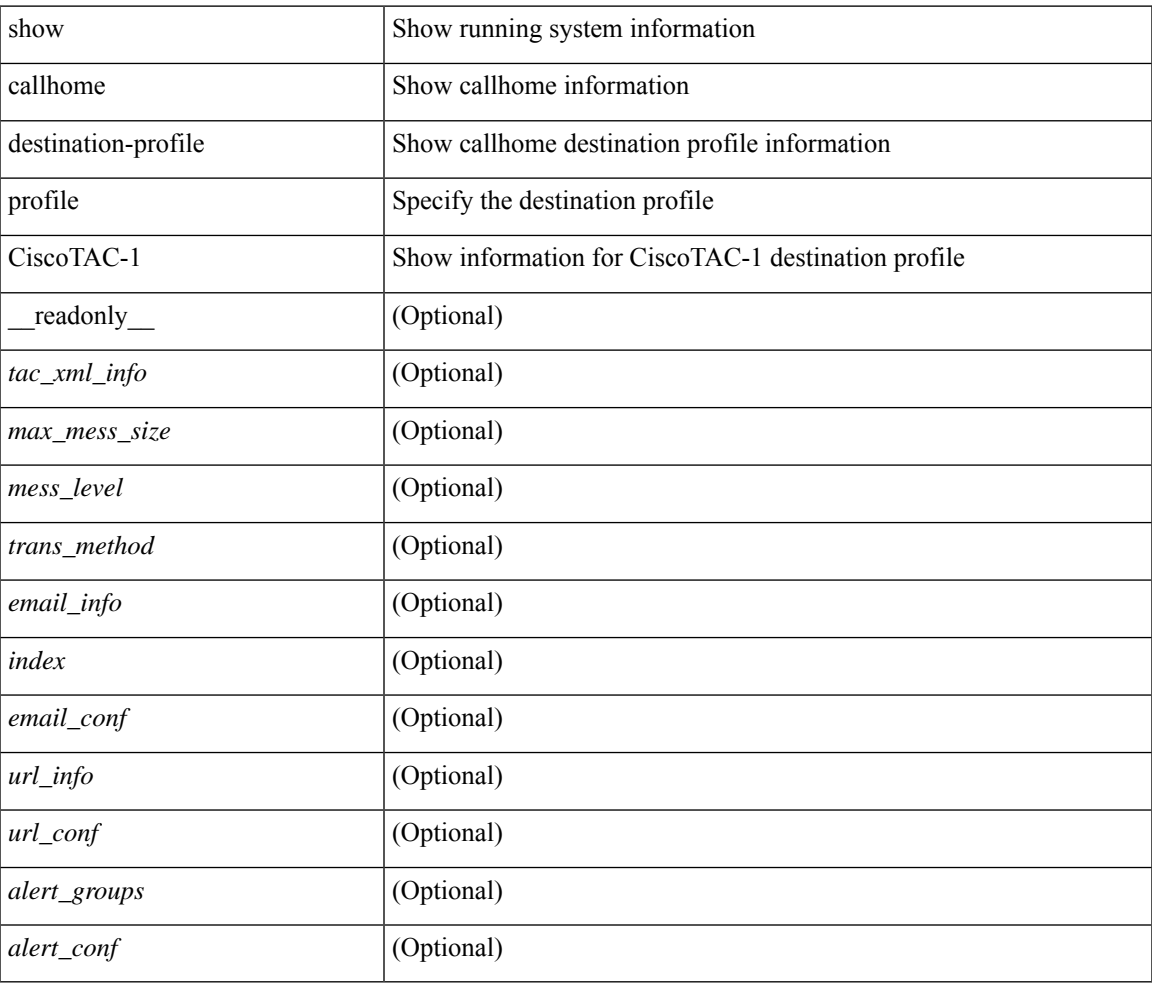

#### **Command Mode**

## <span id="page-7-0"></span>**show callhome destination-profile profile full-txt-destination**

show callhome destination-profile profile full-txt-destination [ \_\_readonly \_\_ <full\_txt\_info> <max\_mess\_size> <mess\_level> <trans\_method> <email\_info> [ <index> <email\_conf> ] <url\_info> [ <index> <url\_conf> ] <alert\_groups> [ <alert\_conf> ] ]

#### **Syntax Description**

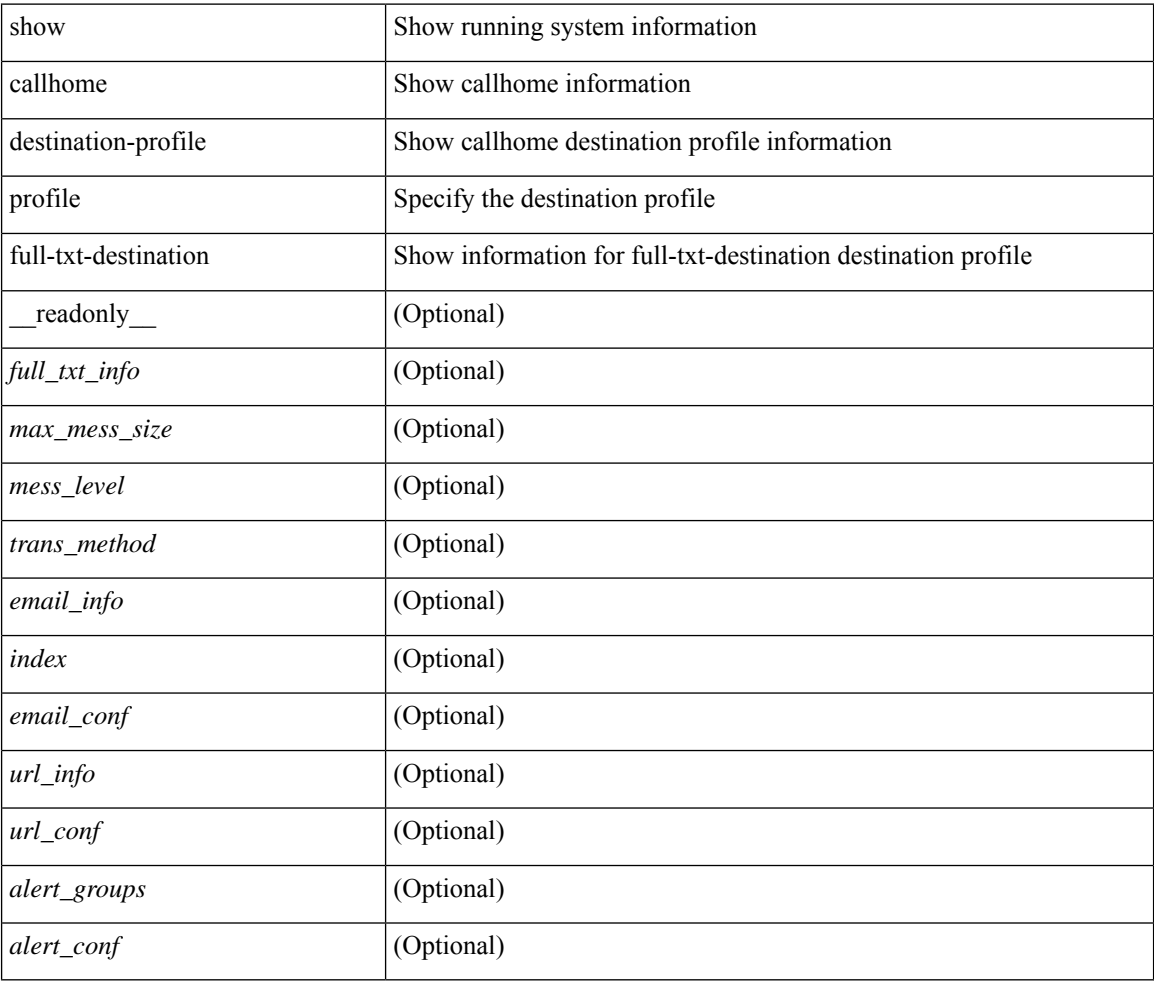

#### **Command Mode**

## <span id="page-8-0"></span>**showcallhomedestination-profileprofileshort-txt-destination**

show callhome destination-profile profile short-txt-destination  $\int$  readonly  $\le$ shrt txt info> <max\_mess\_size> <mess\_level> <trans\_method> <email\_info> [ <index> <email\_conf> ] <url\_info> [  $\langle \text{index} \rangle \langle \text{curl\_conf} \rangle$  ]  $\langle \text{alent\_groups} \rangle$  [ $\langle \text{alent\_conf} \rangle$  ] ]

#### **Syntax Description**

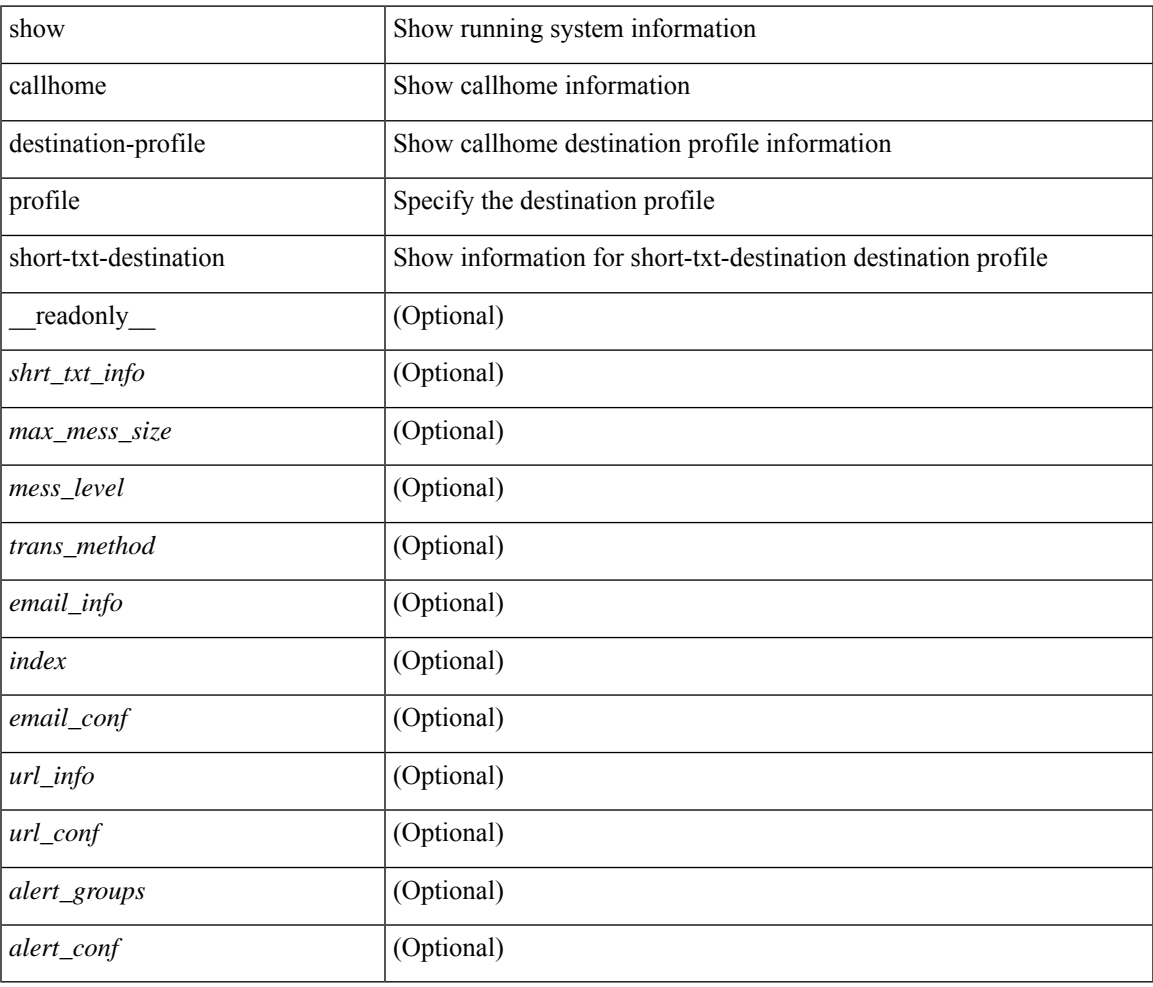

#### **Command Mode**

 $\bullet$  /exec

## <span id="page-9-0"></span>**show callhome transport-email**

show callhome transport-email [ \_\_readonly \_\_ { <from\_email> } [ <reply\_to\_email> ] [ <return\_receipt\_addr> ] { <smtp\_server> } [ <smtp\_server\_port> ] ]

### **Syntax Description**

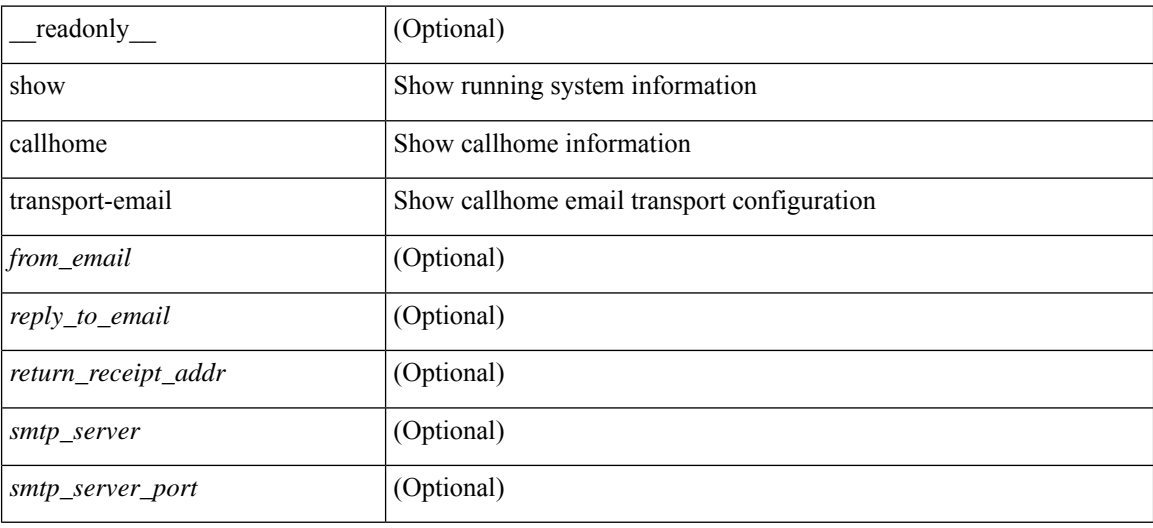

#### **Command Mode**

## <span id="page-10-0"></span>**show callhome transport**

show callhome transport [ \_\_readonly \_\_ <vrf> <from\_email> [ <rep\_email> ] [ <ret\_email> ] [ <smtp\_ser> ] [ <smtp\_ser\_port> ] [ <smtp\_ser\_vrf> ] [ <smtp\_ser\_prior> ] [ <smtp\_ser\_do> ] [ <smtp\_ser\_port\_do> ] [ <smtp\_ser\_vrf\_do> ] [ <smtp\_ser\_prior\_do> ] [ <smtp\_ser\_got> ] [ <smtp\_ser\_port\_got> ] [ <smtp\_ser\_vrf\_got> ] [ <smtp\_ser\_prior\_got> ] <http\_prox> <http\_port> <http\_state> ]

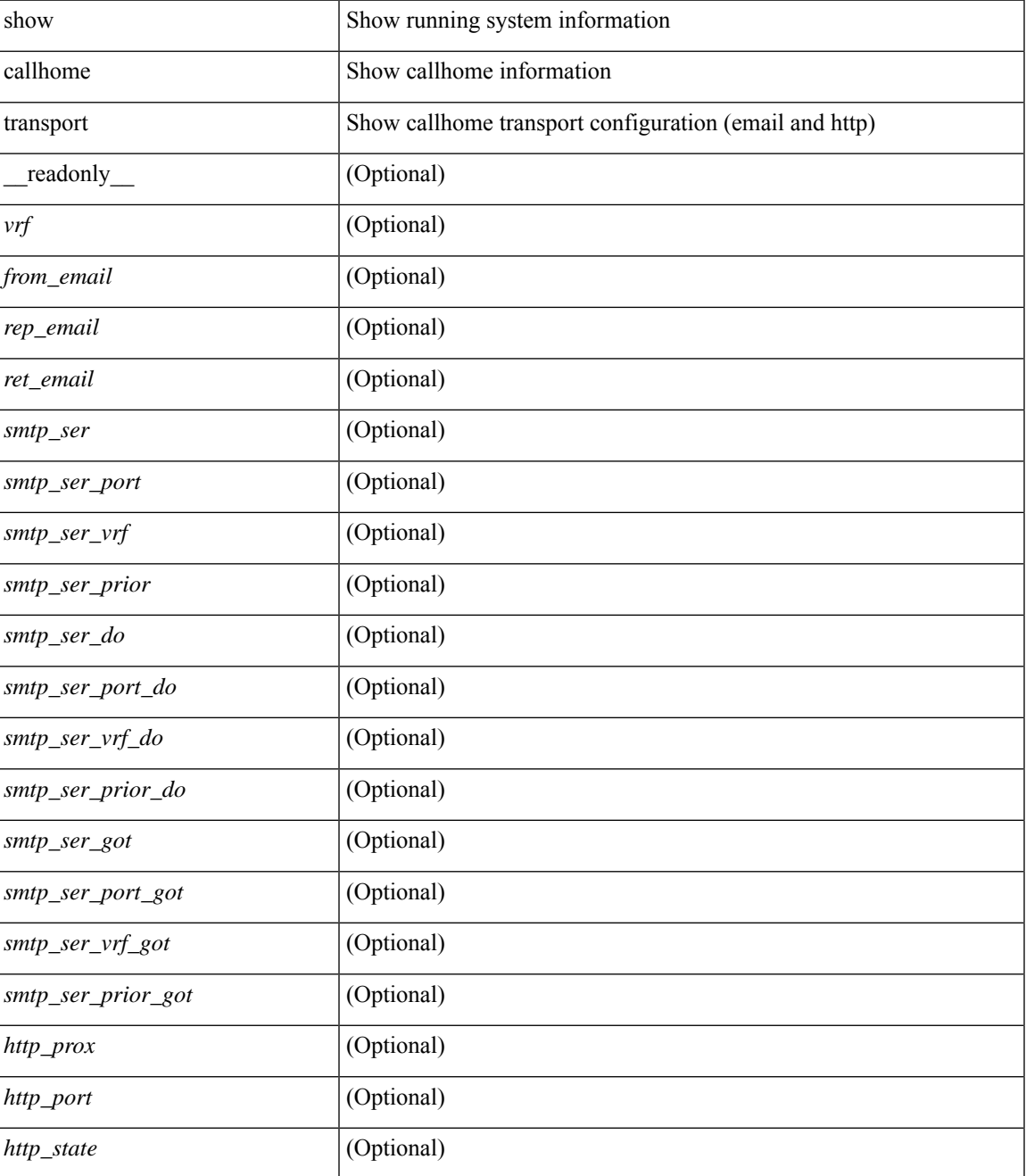

I

### **Command Mode**

• /exec

## <span id="page-12-0"></span>**show callhome user-def-cmds**

show callhome user-def-cmds [ \_\_readonly \_\_ { <user\_configured\_cmds> } [ { TABLE\_user\_def\_cmds <alert\_group> <index> <user\_defined\_cmds> } ] ]

## **Syntax Description**

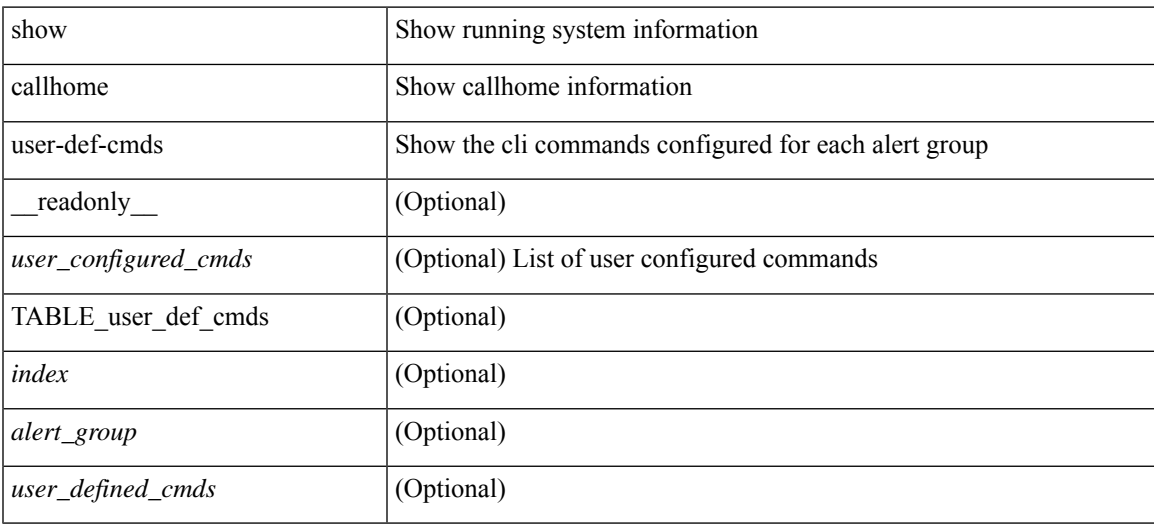

#### **Command Mode**

## <span id="page-13-0"></span>**show catena**

show catena <instance-name> [ brief ] [ \_readonly \_\_ <instance\_name> <state> { TABLE\_chain <chain> [ TABLE\_rule <seqno> <aclname> <whichconfig> [ <vlan\_group> ] [ <ingress\_port> ] [ <egress\_port> ] [ <egress\_device> ] [ <mode> ] [ <l2\_lb> ] ] } ]

#### **Syntax Description**

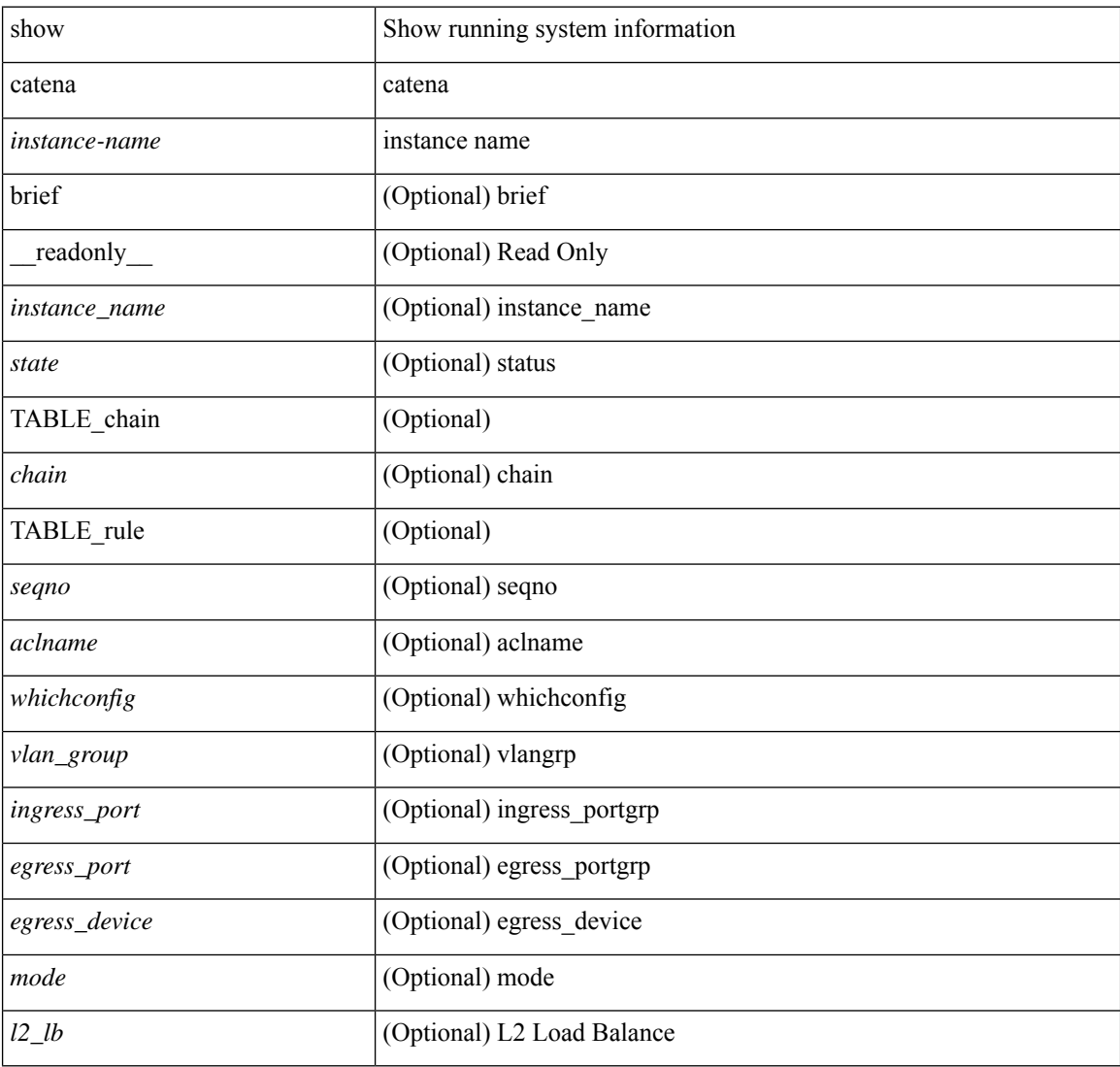

### **Command Mode**

## <span id="page-14-0"></span>**show catena analytics**

show catena analytics { per-acl { per-node | per-device-group | per-vlan-group | per-port-group | total } | per-catena-instance <instance-name> [ per-chain [ <chain-id> ] ] } [ \_\_readonly \_\_ <instance\_name> <per\_node> <per\_node\_total> <per\_node\_total\_val> <per\_intf\_total\_val> <per\_vlan\_total\_val> <chain\_id> <per\_device\_group> <per\_device\_group\_hdr> <per\_device\_group\_val> <per\_vlan\_group> <per\_vlan\_group\_hdr> <per\_vlan\_group\_val> <per\_port\_group> <per\_port\_group\_val> <per\_port\_group\_hdr>  $\lt$ total val $>$  $\lt$ stats counter $>$ ]

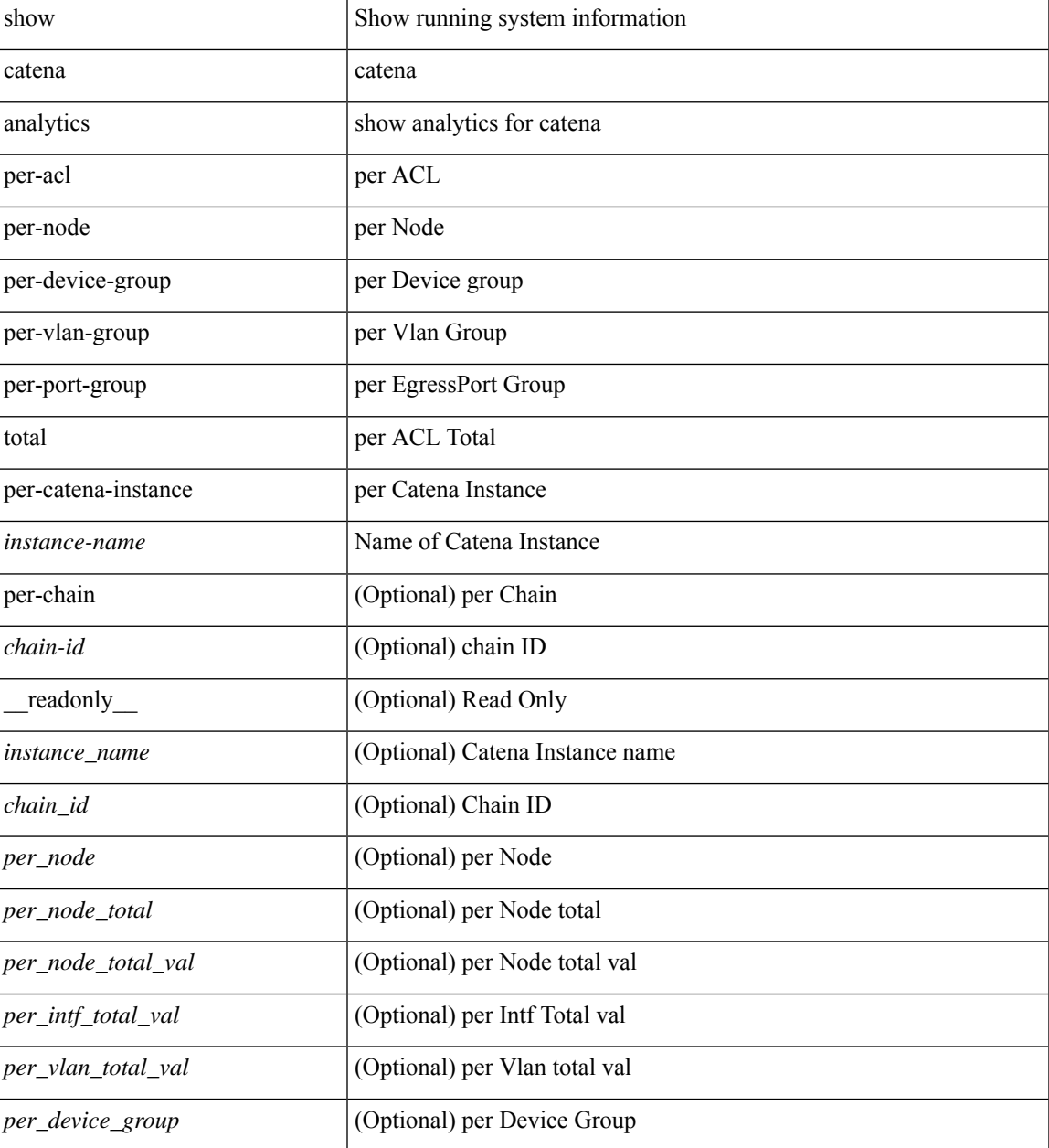

 $\mathbf I$ 

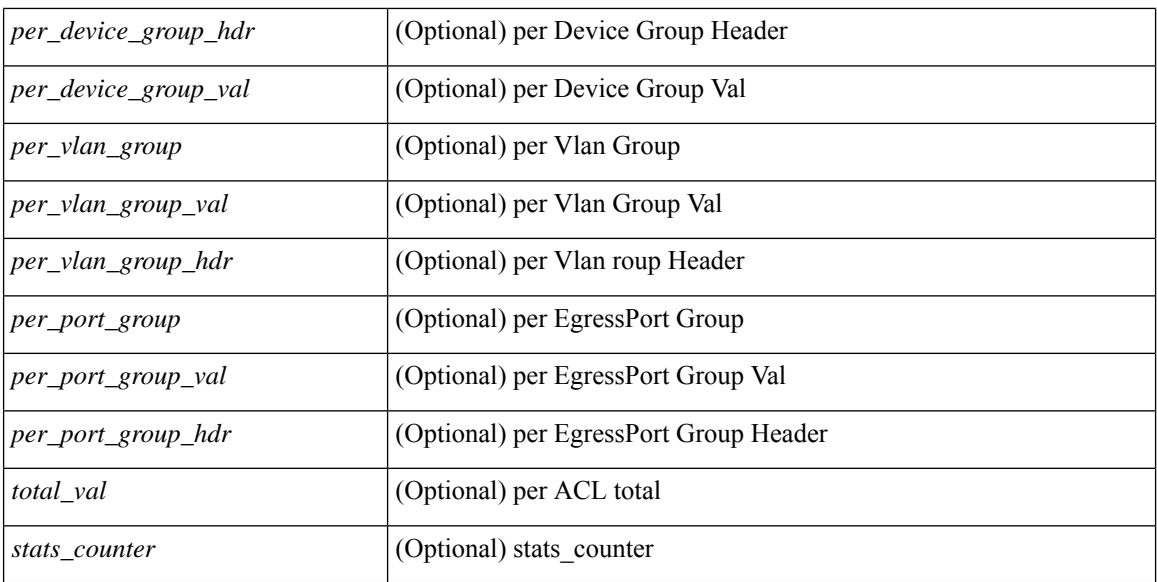

#### **Command Mode**

• /exec

## <span id="page-16-0"></span>**show cdp**

show cdp { entry { all1 | name <s0> } } [ \_\_readonly \_\_\_ TABLE\_cdp\_entry\_all <device\_id> [ <sysname> ] [{  $\langle \text{v4addr}\rangle$  |  $\langle \text{v6addr}\rangle$  } + ]  $\langle \text{platform_id}\rangle$  <capability> +  $\langle \text{intr_id}\rangle$   $\langle \text{port_id}\rangle$   $\langle \text{ttl}\rangle$   $\langle \text{version}\rangle$   $\langle \text{version}\rangle$ [ <nativevlan> ] [ <vtpname> ] [ <duplexmode> ] [ <syslocation> ] [  $\{ \langle v4mgmtaddr \rangle \} \langle v6mgmtaddr \rangle \} +$  $]$ 

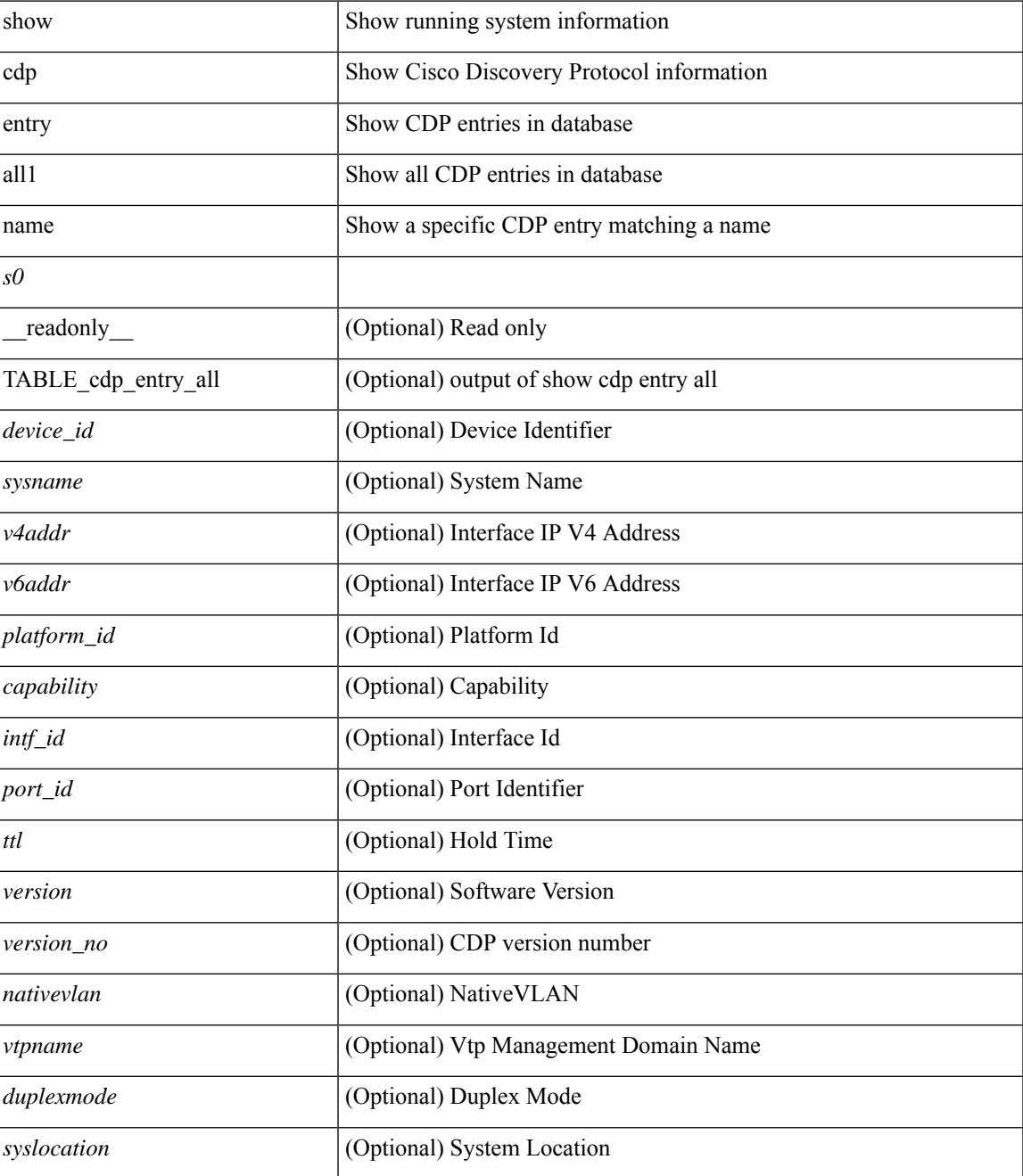

 $\mathbf I$ 

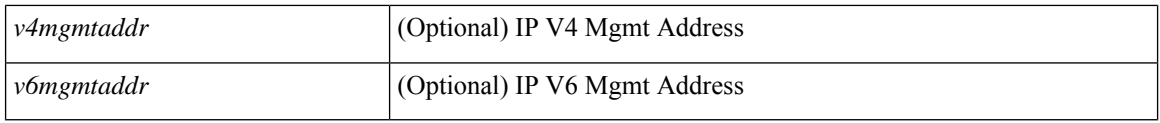

**Command Mode**

• /exec

# <span id="page-18-0"></span>**show cdp all**

show cdp { all | interface <if0> } [ \_readonly \_TABLE\_cdp\_all <intf\_id> <port\_up> [ <cdp\_global\_enabled> ] <cdp\_intf\_enabled> [ <oper\_mode> ] <refresh\_time> <ttl> ]

## **Syntax Description**

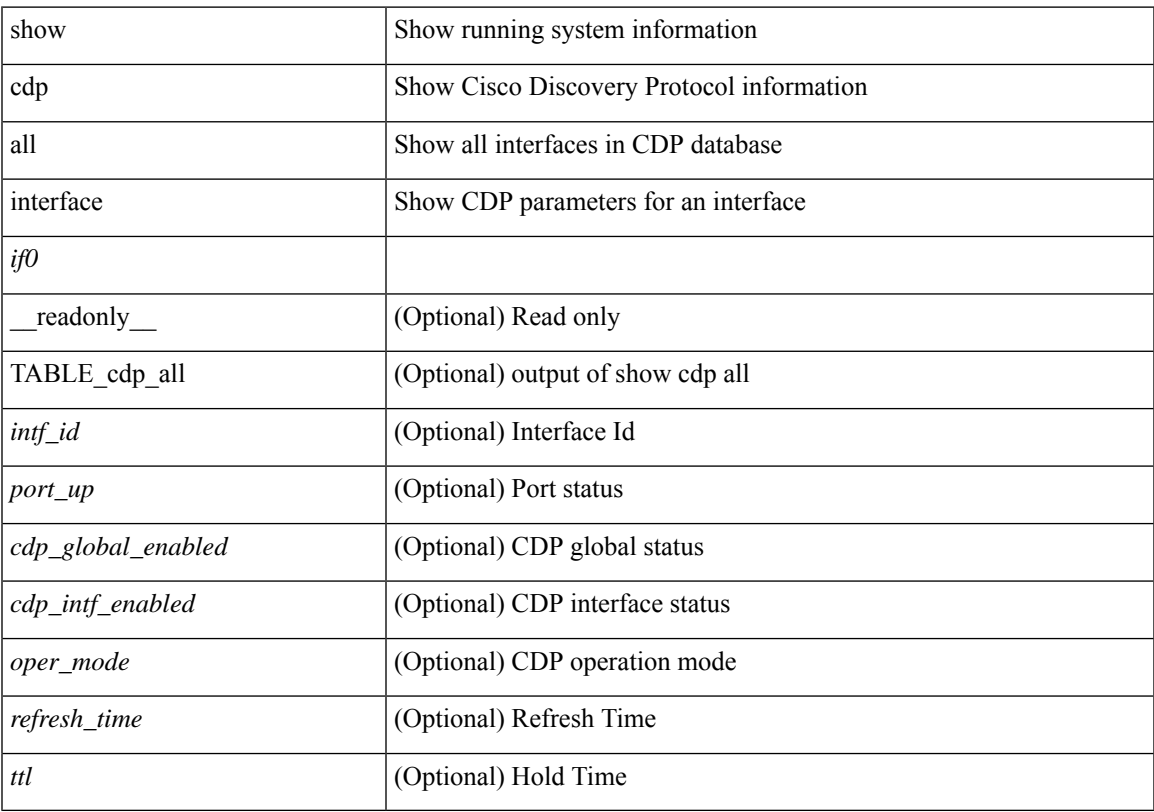

## **Command Mode**

• /exec

# <span id="page-19-0"></span>**show cdp global**

show cdp global [ \_\_readonly\_\_ <cdp\_global\_enabled> <refresh\_time> <ttl> <v2\_advertisement> <deviceid\_format> ]

## **Syntax Description**

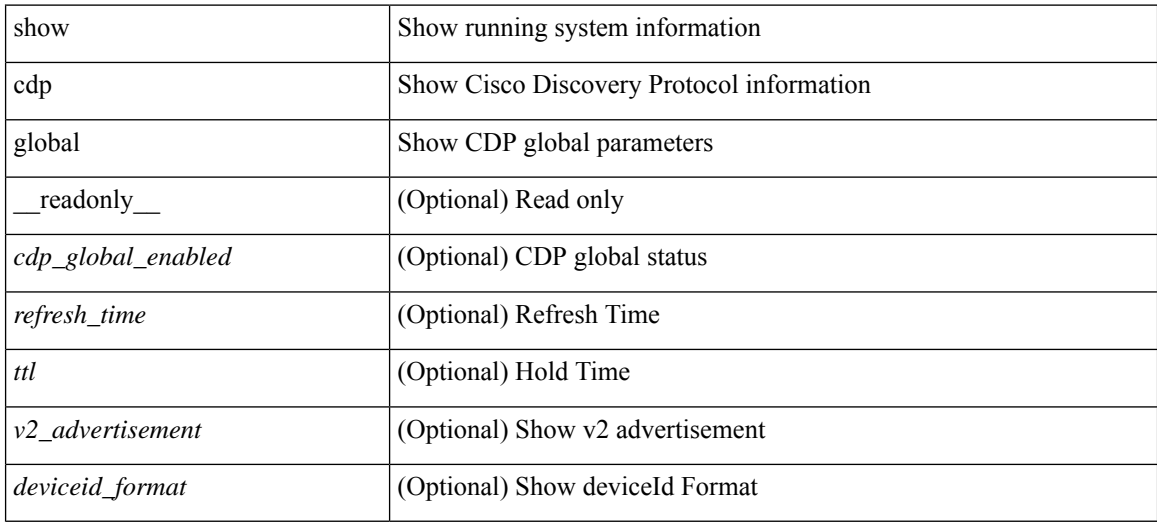

#### **Command Mode**

## <span id="page-20-0"></span>**show cdp neighbors**

show cdp neighbors [interface <if> ] [ \_readonly \_{ TABLE\_cdp\_neighbor\_brief\_info <ifindex> <device\_id> <intf\_id> <ttl> <capability> + <platform\_id> <port\_id> { <neigh\_count> } ]

## **Syntax Description**

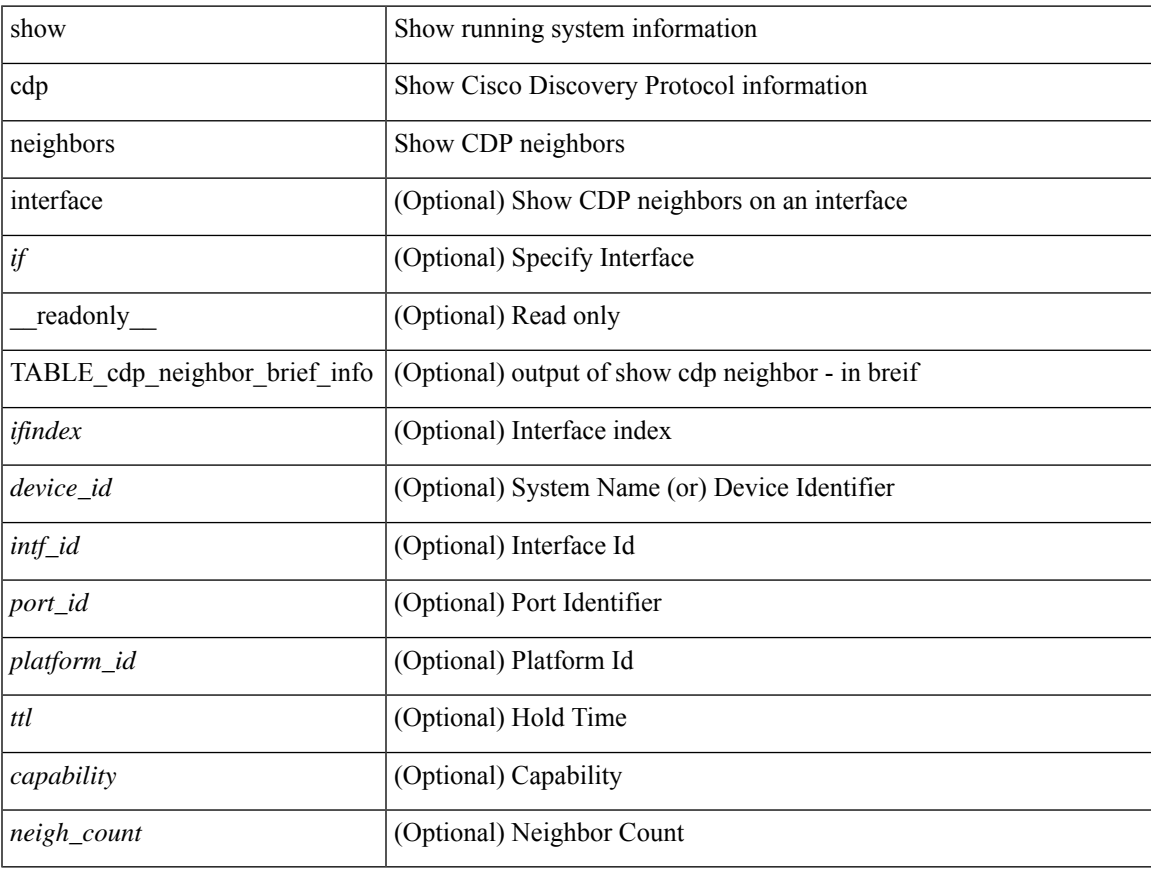

### **Command Mode**

## <span id="page-21-0"></span>**show cdp neighbors detail**

show cdp neighbors [interface <if> ] detail [ \_\_readonly \_\_TABLE\_cdp\_neighbor\_detail\_info <ifindex> <device\_id> [<sysname> ] [<vtpname> ] <numaddr> [ { <v4addr> | <v6addr> } + ] <platform\_id> <capability> + <intf\_id> <port\_id> <ttl> <version> <version\_no> [ <nativevlan> ] [ <duplexmode> ] [ <mtu> ] [ <syslocation> ] [ <num\_mgmtaddr> [ { <v4mgmtaddr> | <v6mgmtaddr> } + ] ] <local\_intf\_mac> <remote\_intf\_mac> ]

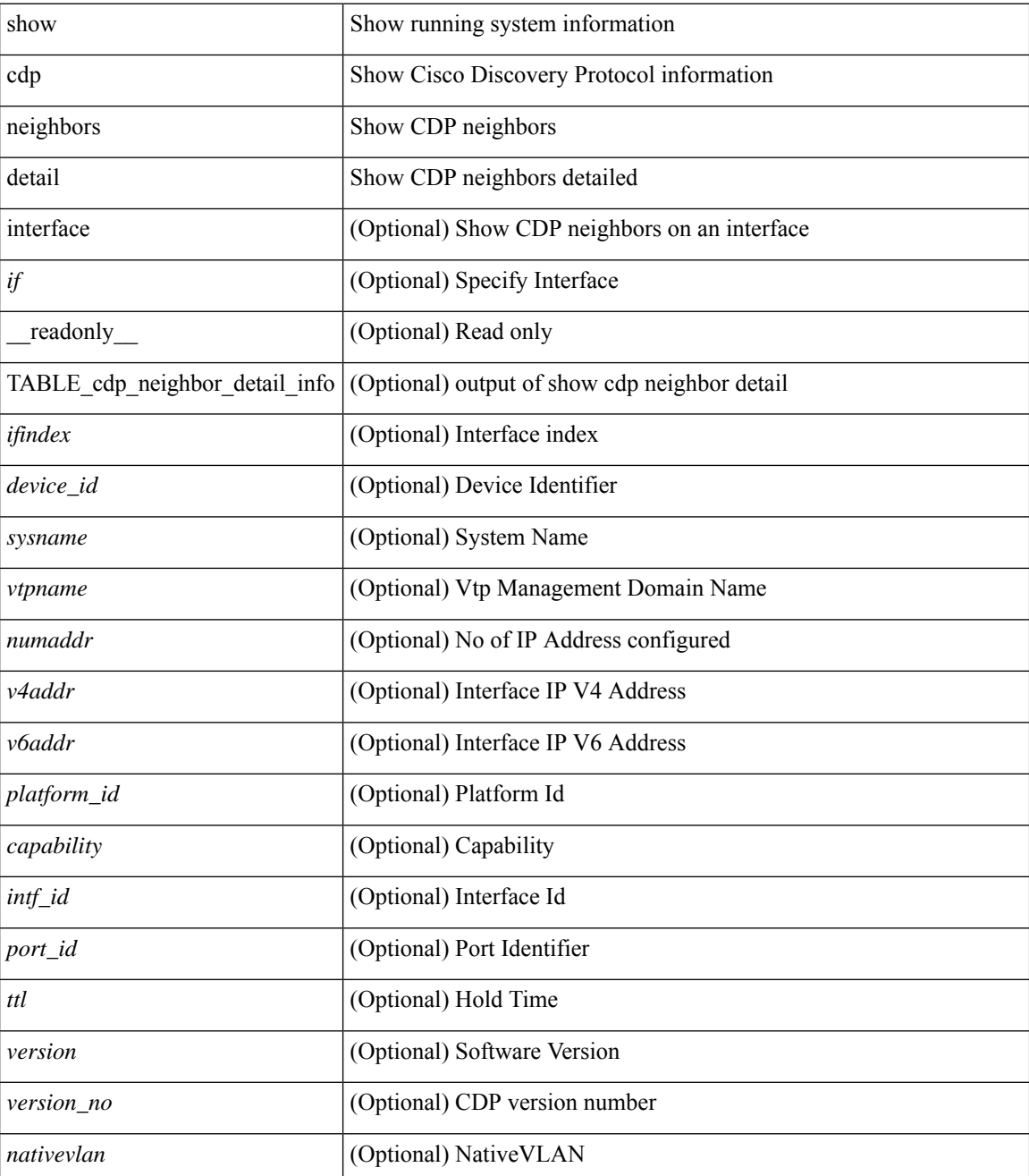

I

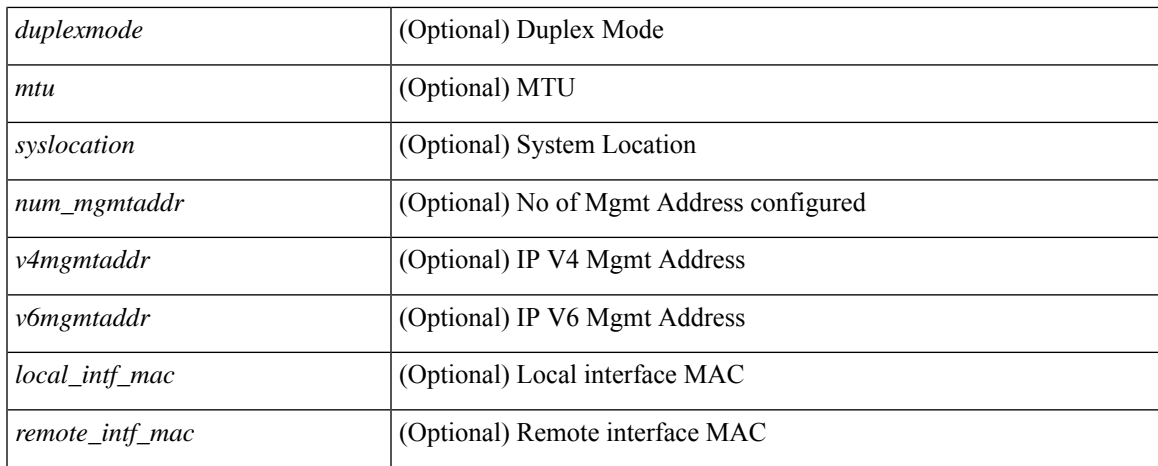

#### **Command Mode**

 $\bullet$  /exec

## <span id="page-23-0"></span>**show cdp traffic interface2**

show cdp traffic interface2 <if2> [ \_readonly \_ <intf\_id> <total\_input\_packets> <valid\_cdp\_packets> <input\_v1\_packets> <input\_v2\_packets> <invalid\_cdp\_packets> <unsupported\_version> <checksum\_errors> <malformed\_packets> <total\_output\_packets> <output\_v1\_packets> <output\_v2\_packets> <send\_errors> <flap\_cnt> ]

### **Syntax Description**

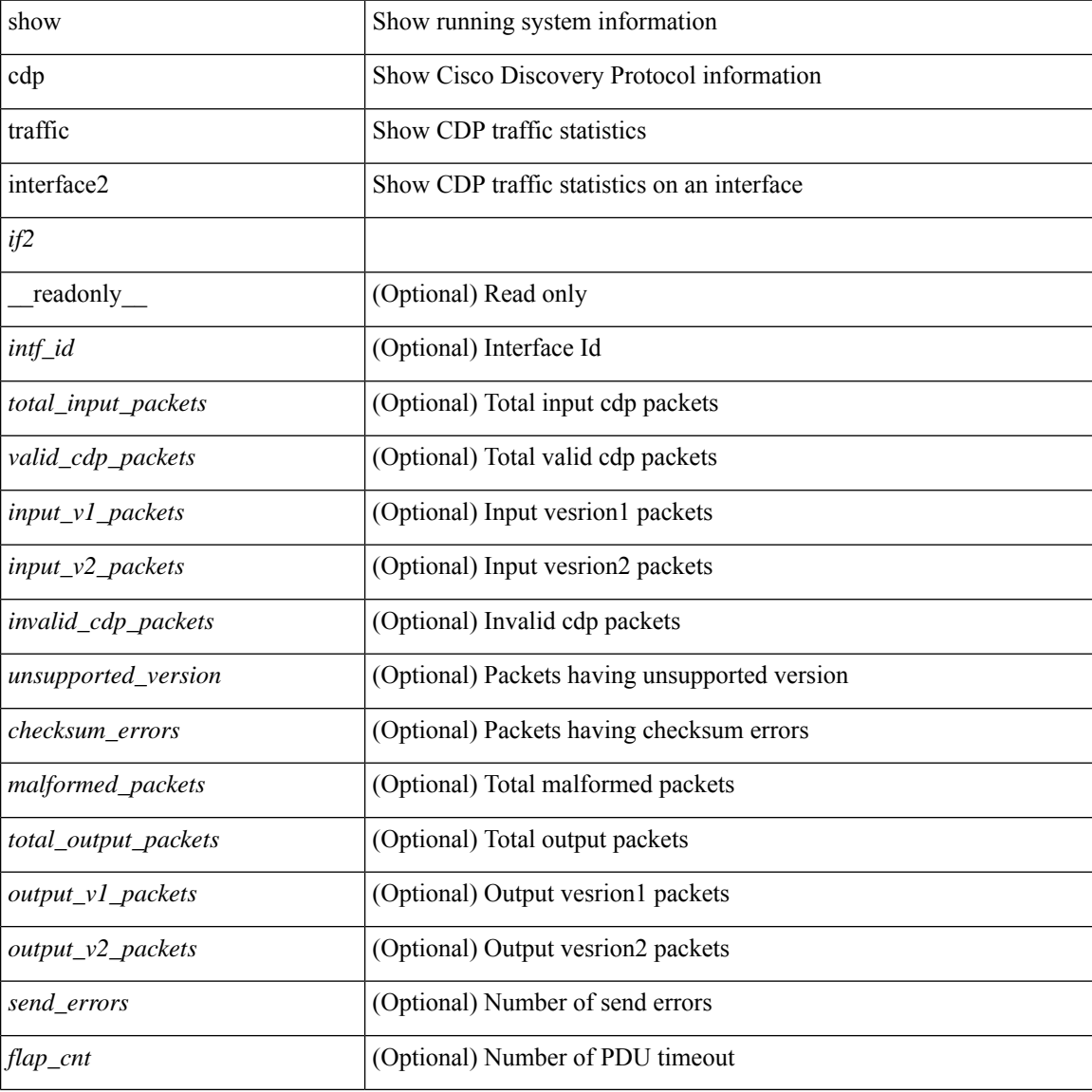

#### **Command Mode**

## <span id="page-24-0"></span>**show cdp traffic interface2 all**

show cdp traffic interface2 all [ \_\_readonly \_\_TABLE\_cdp\_traffic <intf\_id> <total\_input\_packets> <valid\_cdp\_packets> <input\_v1\_packets> <input\_v2\_packets> <invalid\_cdp\_packets> <unsupported\_version> <checksum\_errors> <malformed\_packets> <total\_output\_packets> <output\_v1\_packets> <output\_v2\_packets> <send\_errors> <flap\_cnt> ]

## **Syntax Description**

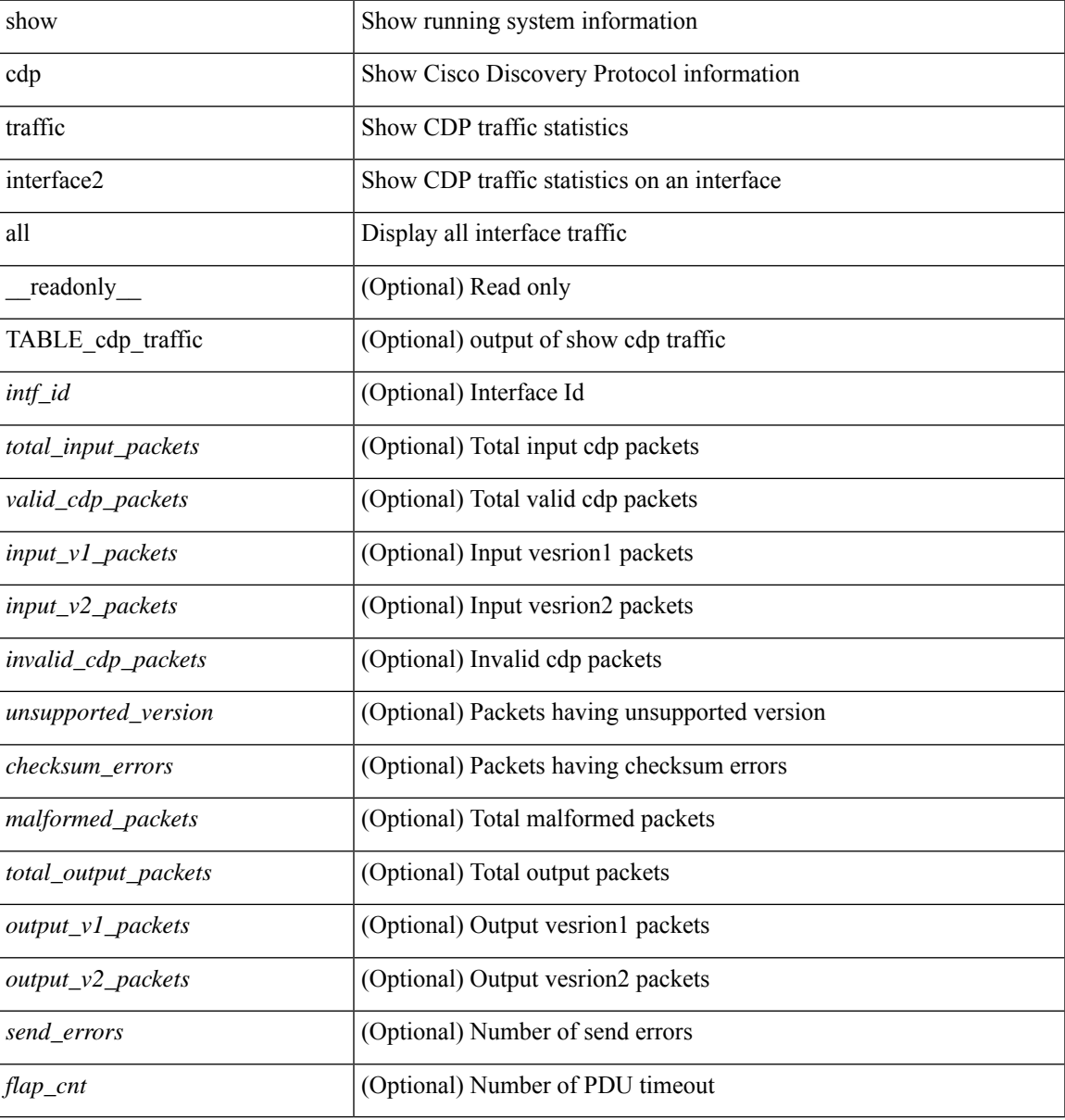

#### **Command Mode**

# <span id="page-25-0"></span>**show cfs application**

show cfs application [ { name <cfs-dyn-app-name> | sap <i0> } ] [ \_readonly\_ [ <enabled> <timeout> <merge\_capable> <scope> <region> ] [ { TABLE\_apps <app\_name> <app\_enabled> <app\_scope> } ] ]

## **Syntax Description**

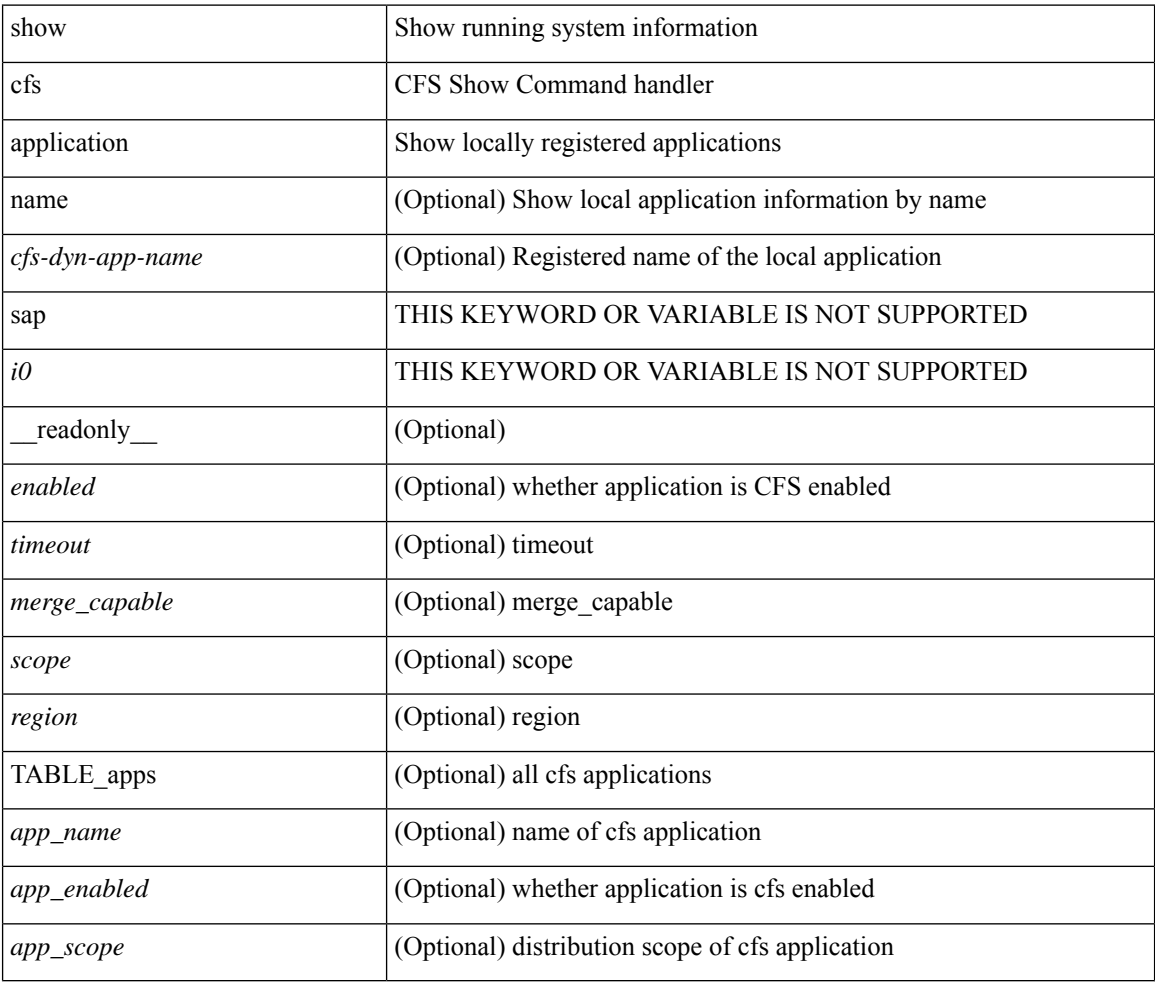

#### **Command Mode**

## <span id="page-26-0"></span>**show cfs lock**

show cfs lock [ { name <cfs-dyn-app-name> | sap <i1> } ] [ \_readonly \_ [ { TABLE\_locks [ <app\_name> ] <app\_scope> [ <vsan> ] [ <domain> ] [ <wwn> ] <ip\_addr> <u\_name> <u\_type> [ <hostname> ] } ] ]

## **Syntax Description**

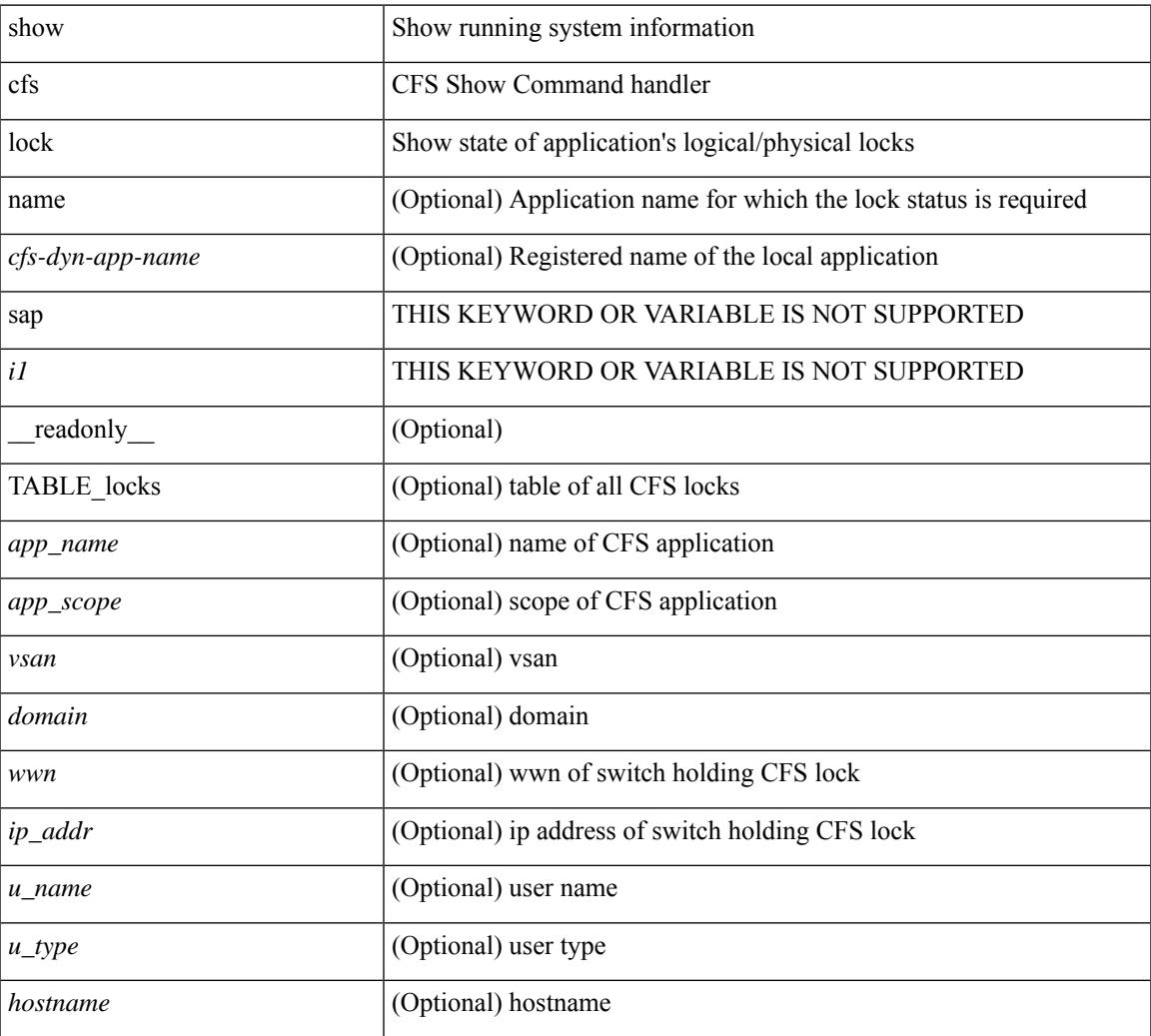

#### **Command Mode**

• /exec

## <span id="page-27-0"></span>**show cfs merge status**

show cfs merge status  $\left[ \{ name < cfs-dyn-app-name > \left[ detail \right] \mid \text{gap } *i*1 \right] \} \left[ \{ return \left[ \{ else \right] \mid \text{empty } \mid \text{empty } \} \right] \}$ scope <scope> } ] [ { merge\_status <status> } ] [ { failure\_reason <reason> } ] [ { TABLE\_all\_merge <app\_name> <scope> <vsan> <status> } ] [ { TABLE\_local\_fabric [ <domain> ] <wwn> <ip\_addr> <app\_scope> [<master> ] [<hostname> ] } ] [ { TABLE\_remote\_fabric [<domain> ] <wwn><ip\_addr> <app\_scope> [<master> ] [ <hostname> ] } ] [ { TABLE\_remaining\_fabric [ <domain> ] <wwn> <ip\_addr>  $\lceil$  <hostname>  $\rceil$   $\rceil$   $\rceil$ 

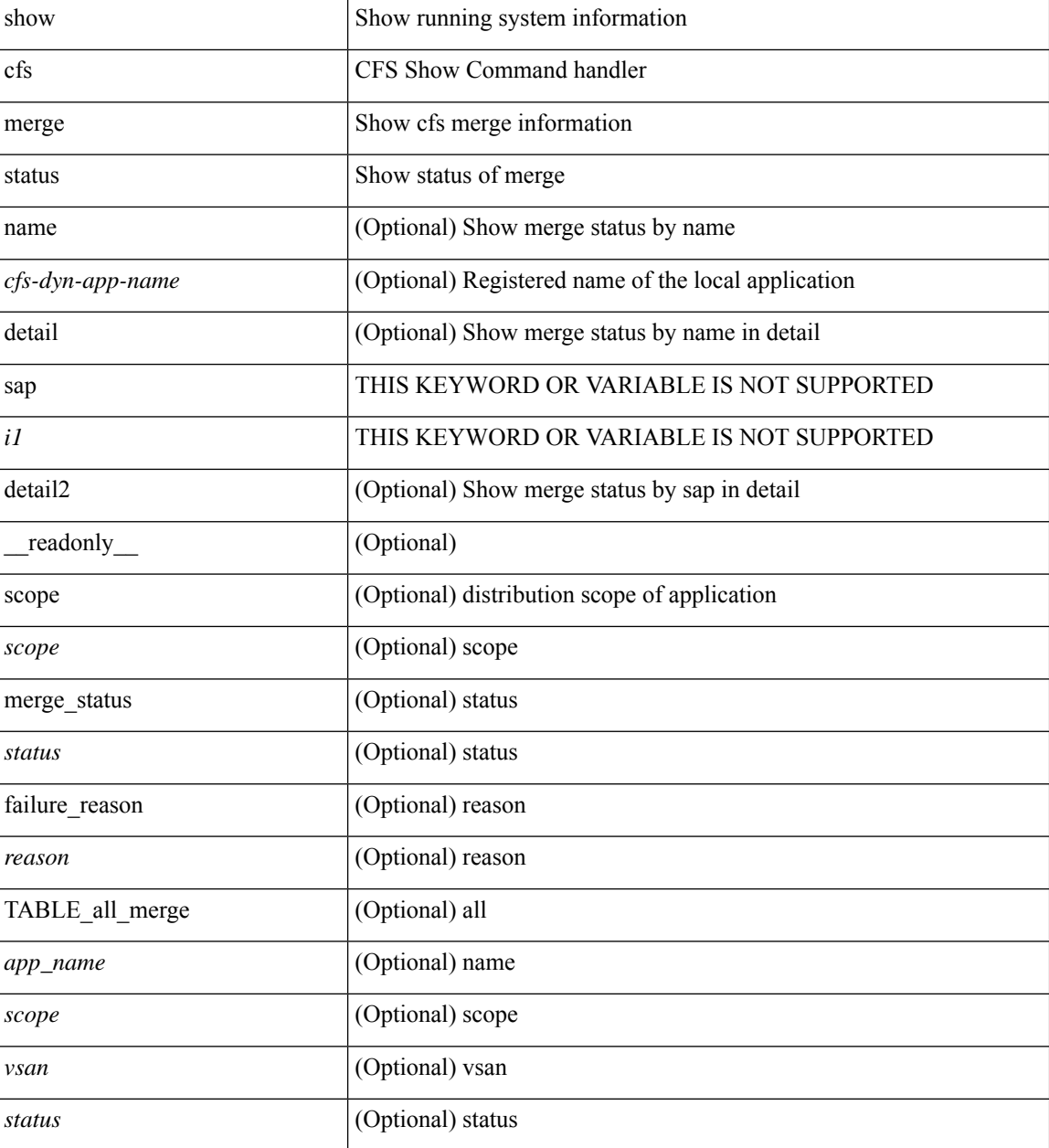

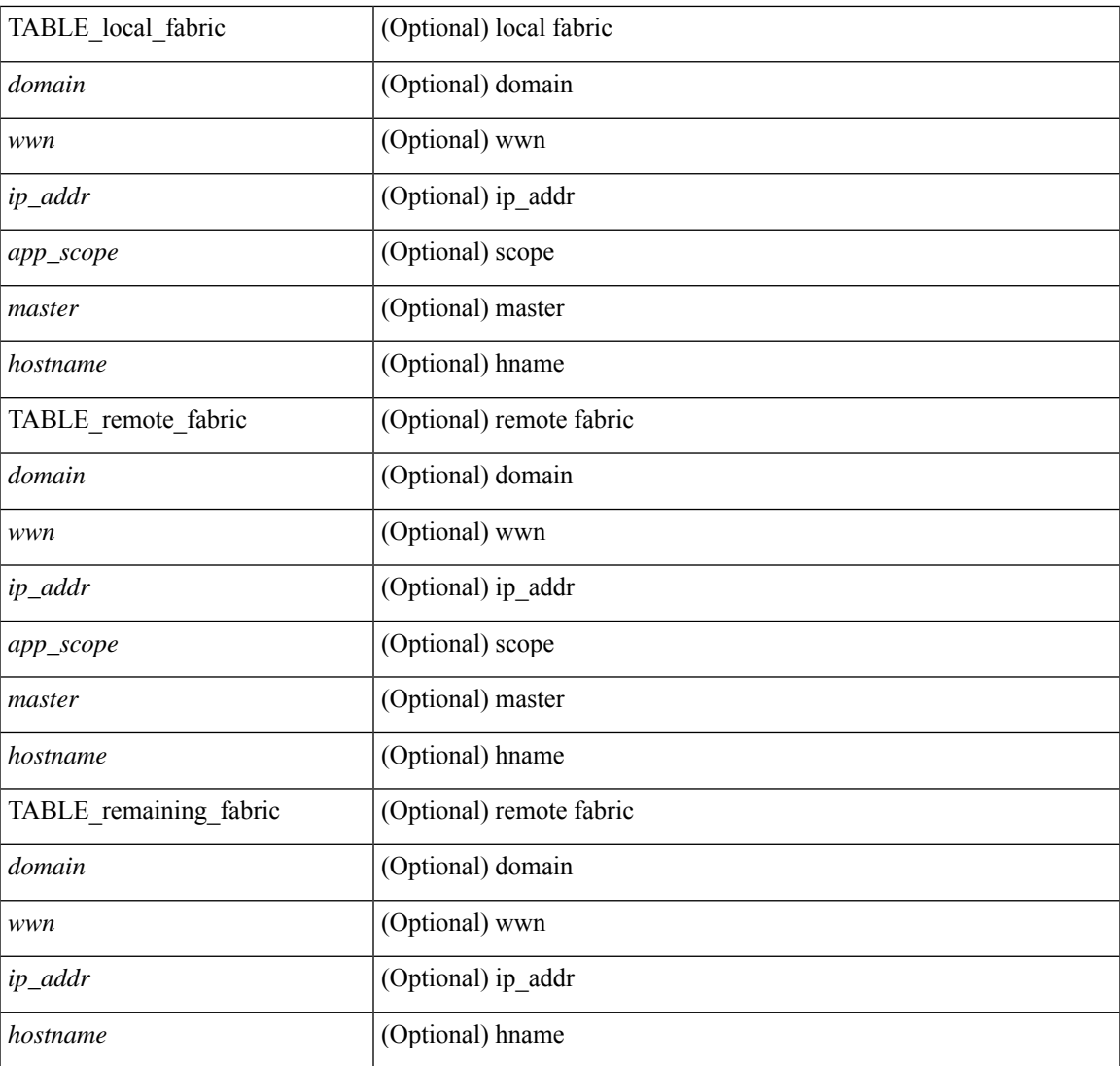

## **Command Mode**

• /exec

I

# <span id="page-29-0"></span>**show cfs peers**

show cfs peers [ { name <cfs-dyn-app-name> | sap <i1> } ] [ \_\_readonly\_ [ { scope <scope> } ] [ { TABLE\_peers <wwn> <ip\_addr> [ <local> ] [ <hostname> ] [ <domain> ] } ] ]

## **Syntax Description**

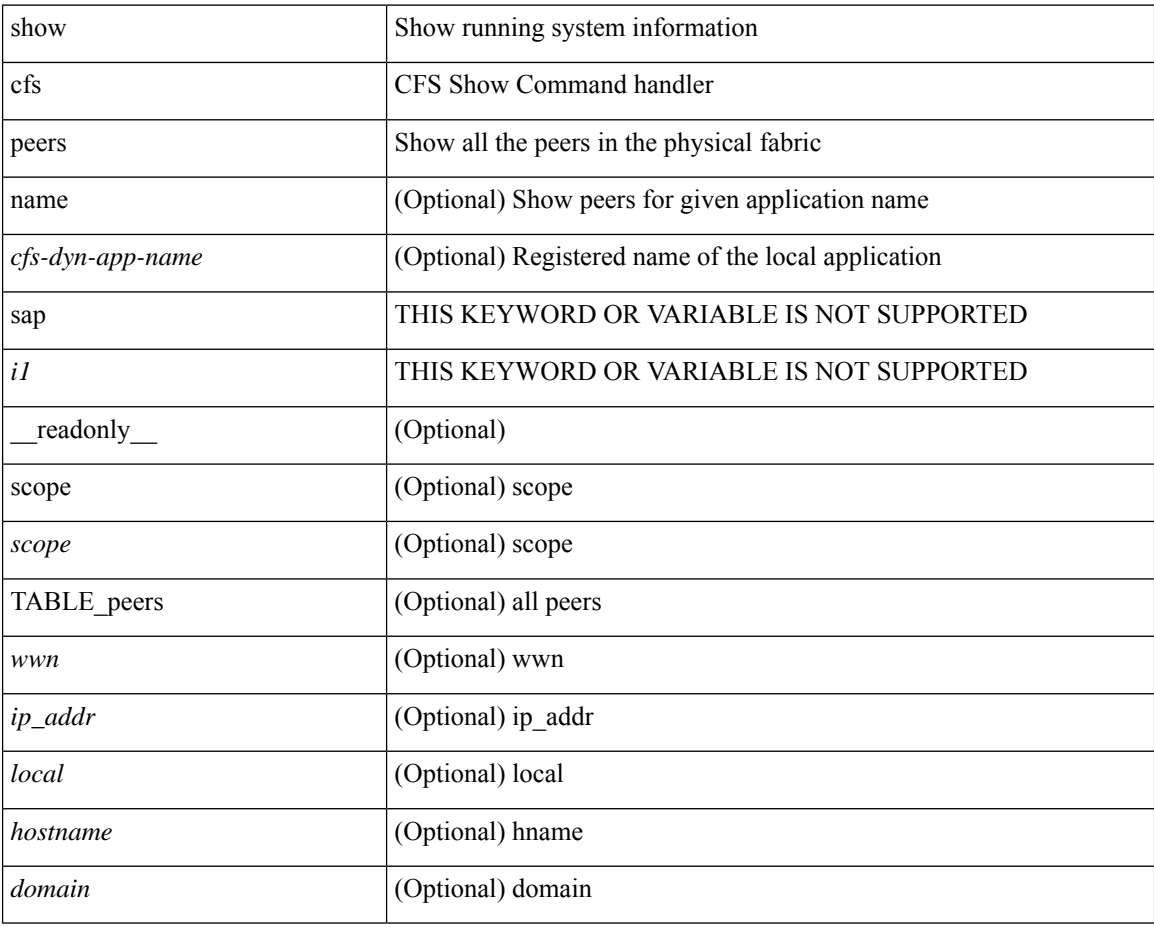

### **Command Mode**

## <span id="page-30-0"></span>**show cfs regions**

show cfs regions [ { brief [ region <i0> ] | name <cfs-dyn-app-name> | region1 <i1> } ] [ \_\_readonly\_ [ { region <id>  $\}$ ] [ { application <name>  $\}$ ] [ { scope <scope>  $\}$ ] [ { TABLE\_PEERS <wwn> <ip\_addr> <local> [<hostname> ] [<domain> ] } ] [ { TABLE\_switches [ <wwn> ] [ <ip\_addr> ] <region> <app\_name> <enabled> [ <scope> ] } ] ]

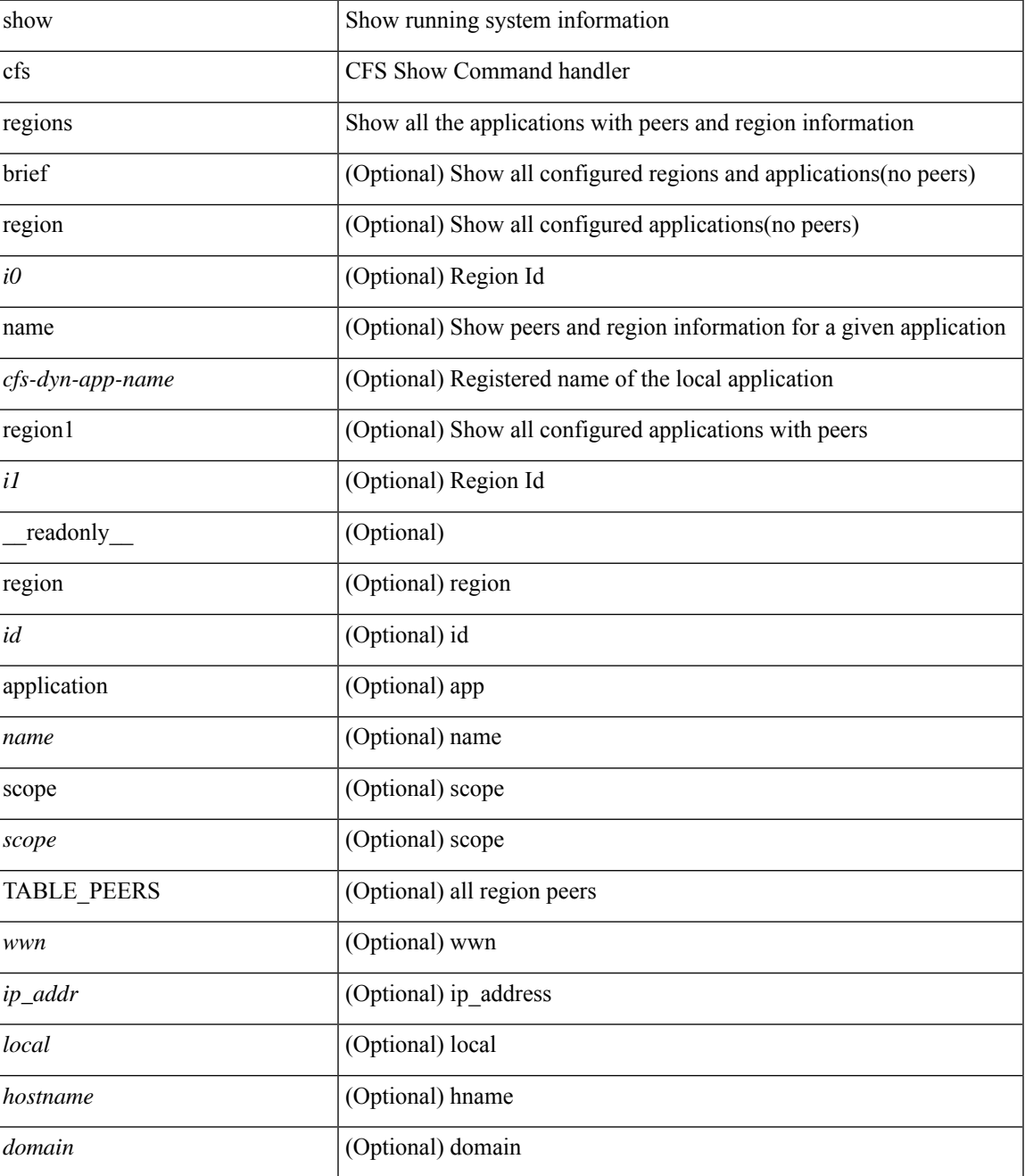

I

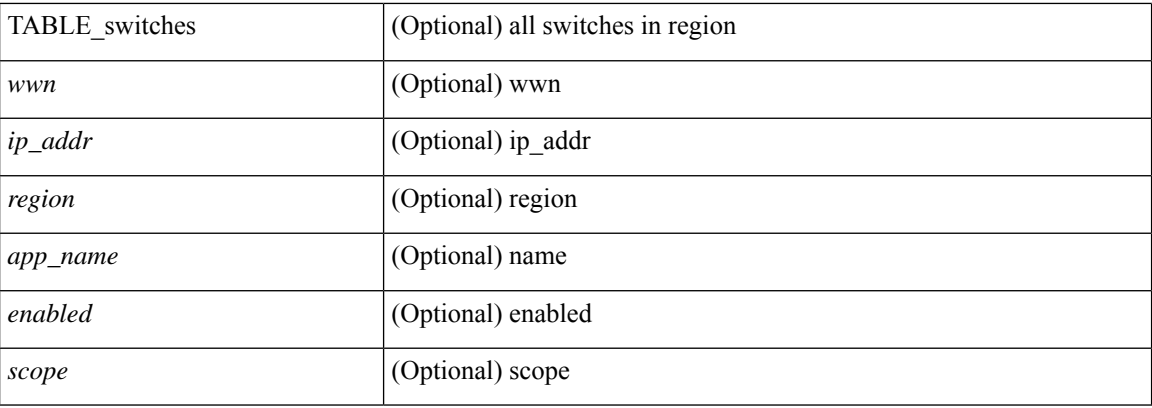

## **Command Mode**

• /exec

## <span id="page-32-0"></span>**show cfs status**

show cfs status [ \_\_readonly \_\_ <distribution> <dist\_over\_ip> <ipv4\_mcast\_addr> <ipv6\_mcast\_addr> <dist\_over\_eth> ]

## **Syntax Description**

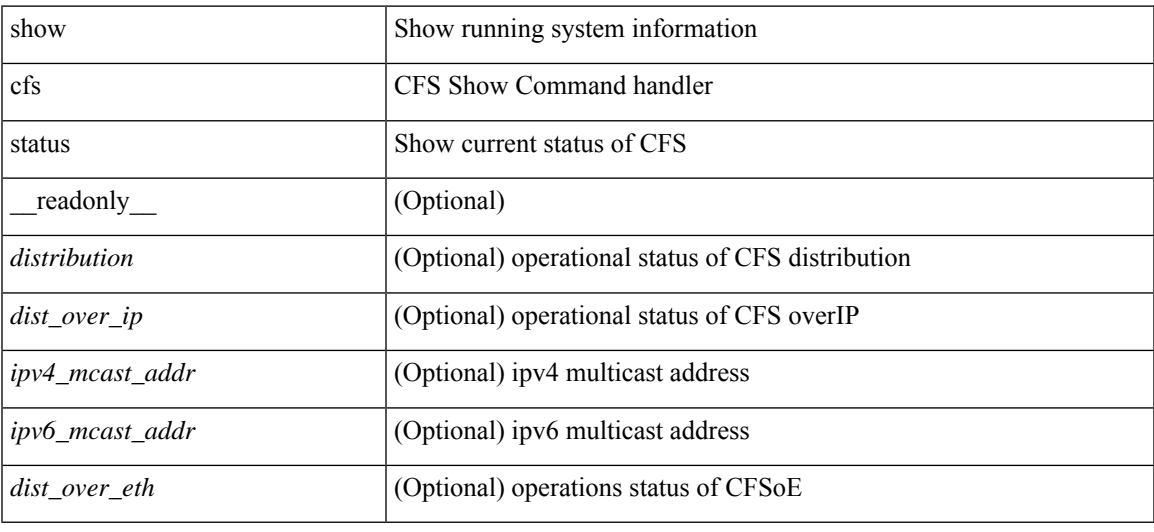

#### **Command Mode**

# <span id="page-33-0"></span>**show checkpoint**

show checkpoint <chkpoint\_name> [ all ] [ \_readonly \_\_ TABLE\_checkpoint\_details <name1> <checkpoint\_config> + ]

## **Syntax Description**

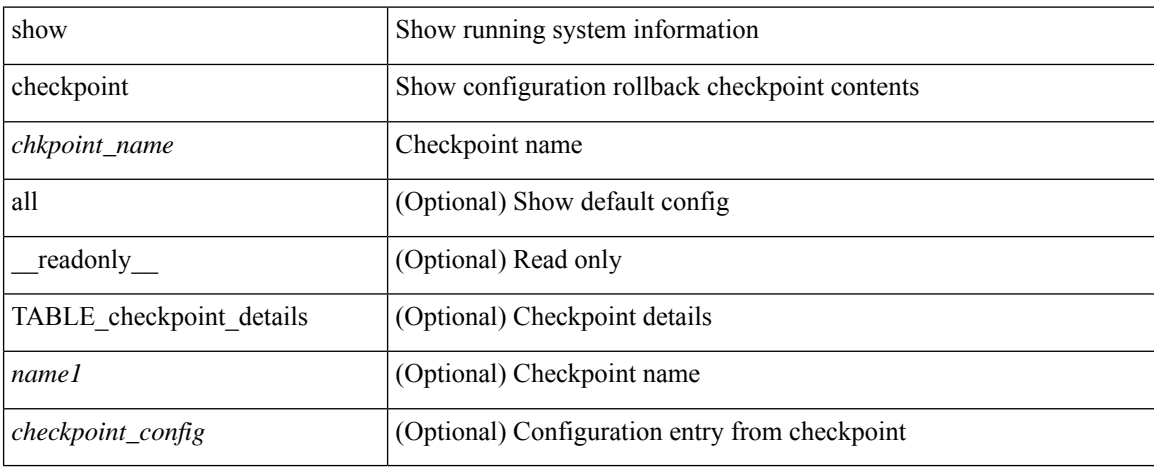

#### **Command Mode**

 $\bullet$  /exec

# <span id="page-34-0"></span>**show checkpoint**

show checkpoint [ all ] [ user | system ] [ \_readonly \_TABLE\_checkpoint\_details <name> <checkpoint\_config> + ]

## **Syntax Description**

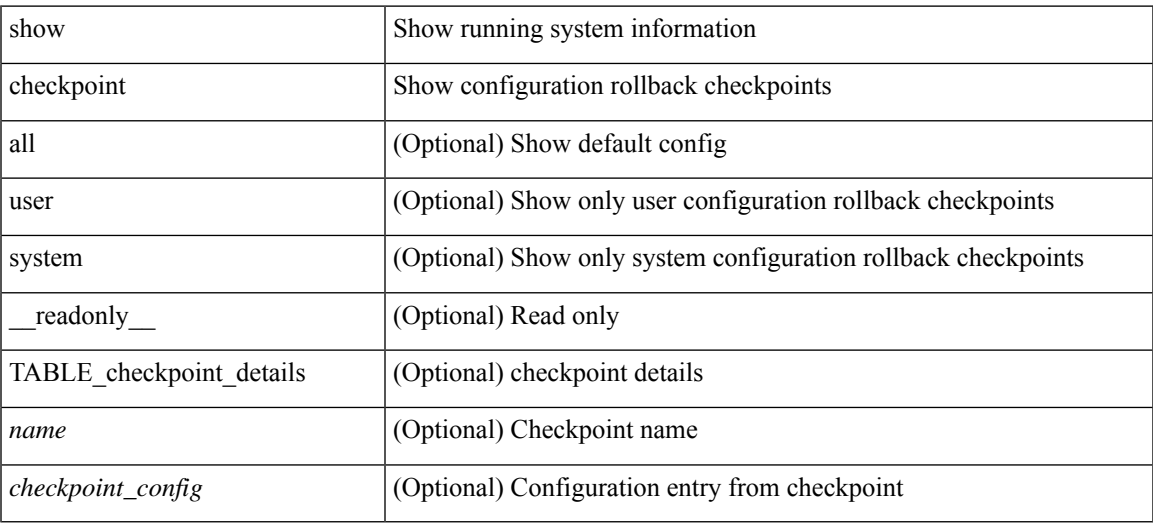

### **Command Mode**

# <span id="page-35-0"></span>**show checkpoint summary**

show checkpoint summary [ user | system ] [ \_\_readonly \_\_ TABLE\_checkpoint\_header\_info <name> <user\_name> <timestamp> <file\_path> <chkpt\_type> <description> ]

## **Syntax Description**

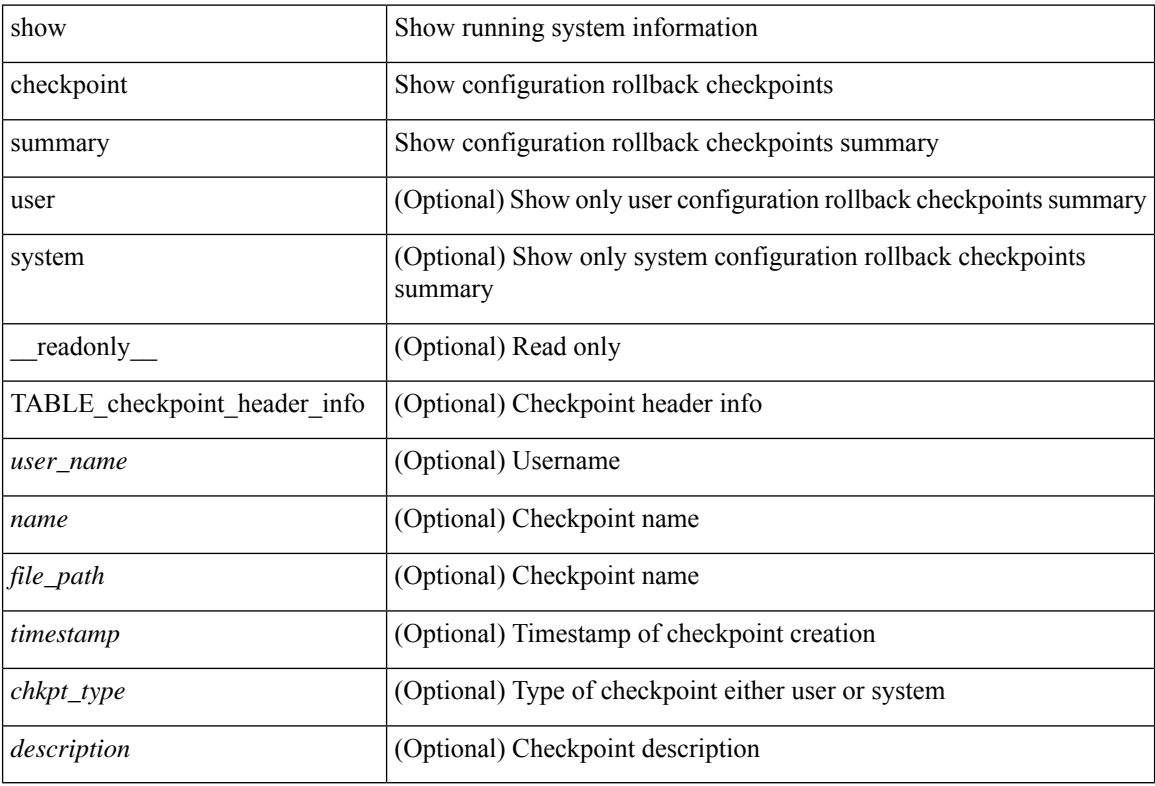

#### **Command Mode**
## **show class-map**

show class-map  $\lceil \frac{1}{2} \rceil$  type qos  $\lceil \frac{1}{2} \rceil$  <cmap-name>  $\lceil x \rceil$  xxx <color-map-enum-name>  $\lceil \frac{1}{2} \rceil$  { type queuing  $\lceil y \rceil$  yyy <cmap-enum-name> | zzz <default-cmap-enum-name> | <cmap-dce-name> | <cmap-name-hque> ] } ] [ \_\_readonly\_\_ { [ <display-all> ] [ TABLE\_cmap [ <cmap-key> ] [ <nq-cmap-key> ] [ <nq-cmap-name> ] [ <nq-cos-list> ] [<nq-qos-group-list> ] [<protocol> ] [<id> ] <xqos-or-q> [<any\_or\_all> ] <cmap-name-out> [ <desc> ] [ <nq-desc> ] [ TABLE\_match <match-key> [ <not> ] [ <dscp-list> ] [ <precedence-list> ] [ <cos-list> ] [ <qos-group-list> ] [ <discard-class-list> ] [ <vlan-list> ] [ <match-cmap-name> ] [  $\leq$  match-acl-name> ] [  $\leq$ note-string> ] [  $\leq$ pkt-len-list> ] [  $\leq$ rp-port-list> ] [  $\leq$   $\leq$   $\leq$   $\leq$   $\leq$   $\leq$   $\leq$   $\leq$   $\leq$   $\leq$   $\leq$   $\leq$   $\leq$   $\leq$   $\leq$   $\leq$   $\leq$   $\leq$   $\leq$   $\leq$   $\leq$   $\$  $\langle \text{input-iface-list} \rangle$  [  $\langle \text{exp-list} \rangle$  ] [  $\langle \text{cl-def} \rangle$  ] ] } ]

#### **Syntax Description**

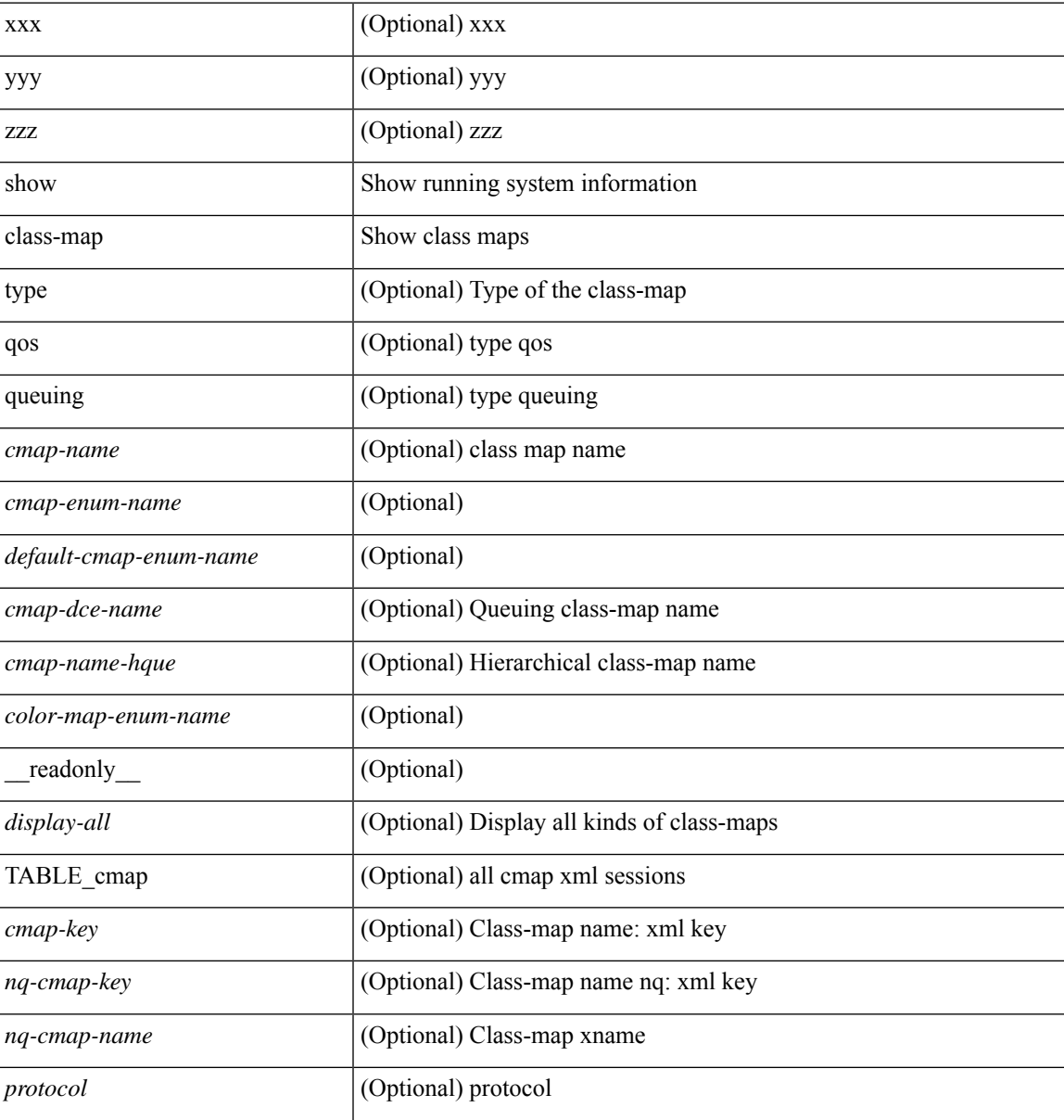

 $\mathbf I$ 

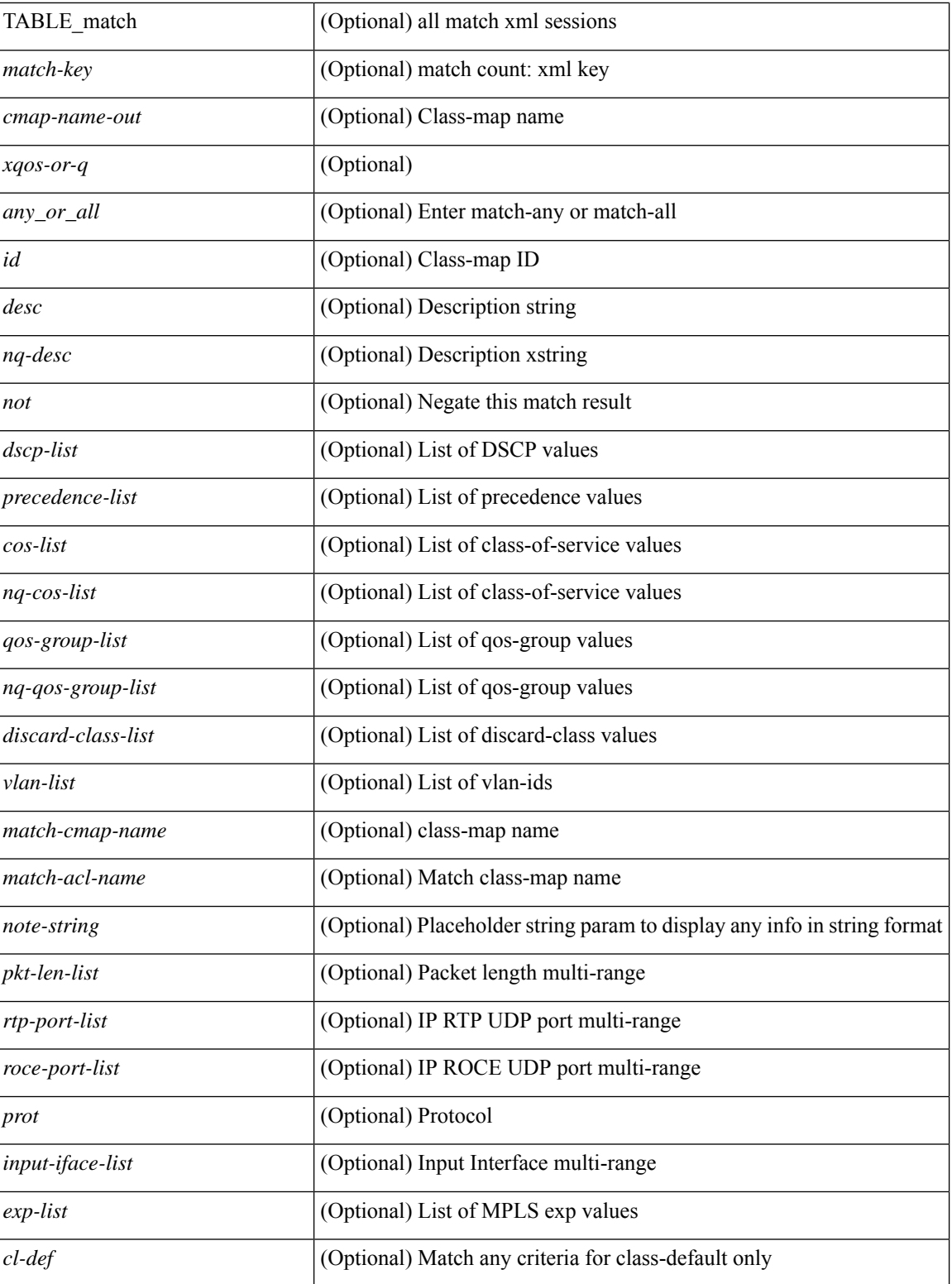

#### **Command Mode**

• /exec

# **show class-map type control-plane**

show class-map type control-plane [  $\leq$  cmap-name> ] [ \_\_readonly \_\_ [  $\{ TABLE\_cmap \leq$  cmap-key> <cmap-name-out> <opt\_any\_or\_all> [ TABLE\_match <match-key> [ access\_grp <acc\_grp\_name> ] [ redirect <opt\_match\_redirect> ] [ exception <opt\_match\_excpt> ] [ protocol <opt\_match\_protocol> ] ] } ] ]

#### **Syntax Description**

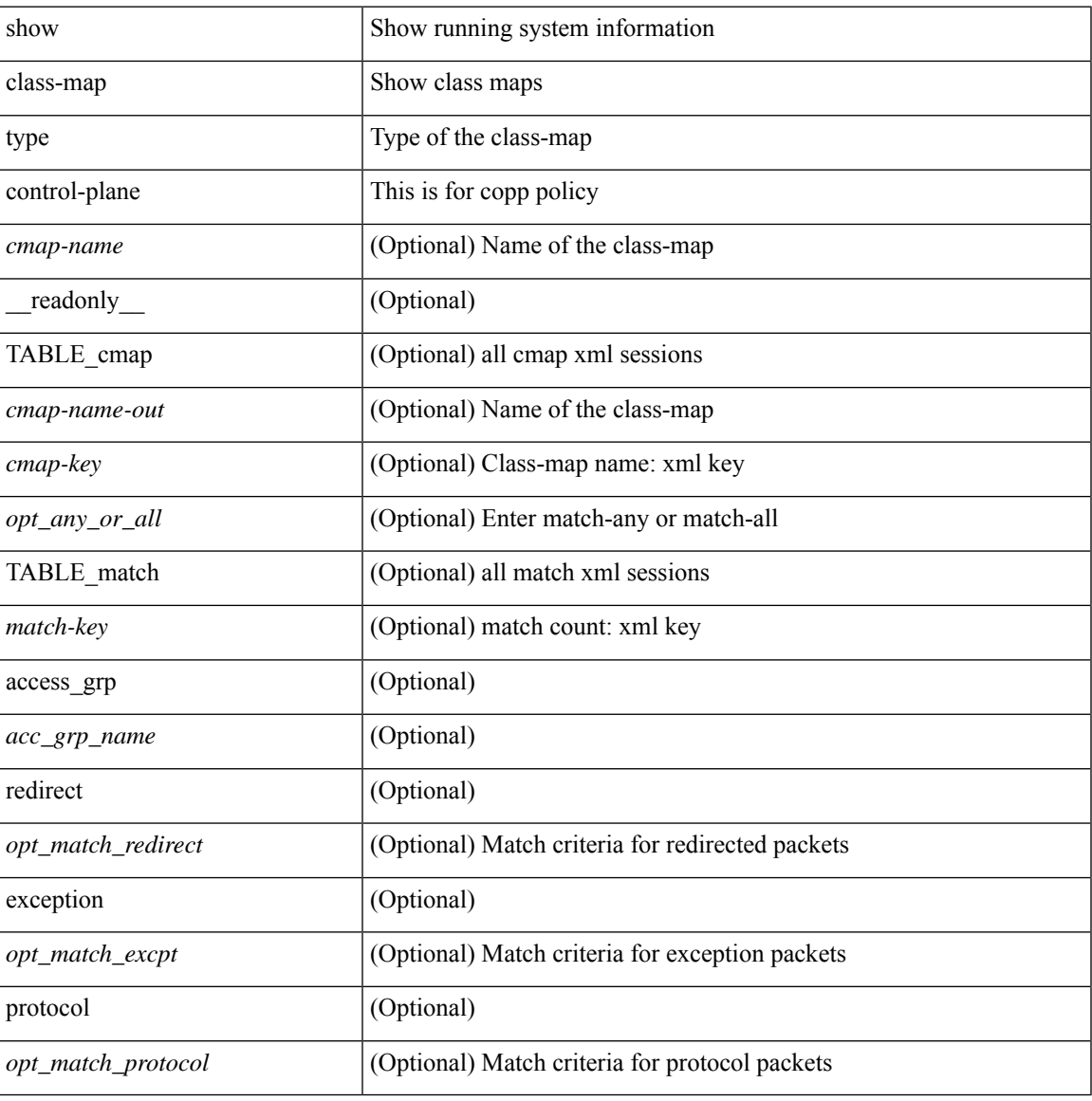

#### **Command Mode**

# **show class-map type network-qos**

show class-map type network-qos [ <cmap-name-nq> ] [ \_\_readonly\_\_ { [ <display-all> ] [ TABLE\_cmap <cmap-key> <xcmap-name> [ <desc> ] [ <cos-list> ] [ <qos-group-list> ] [ <protocol> ] ] } ]

### **Syntax Description**

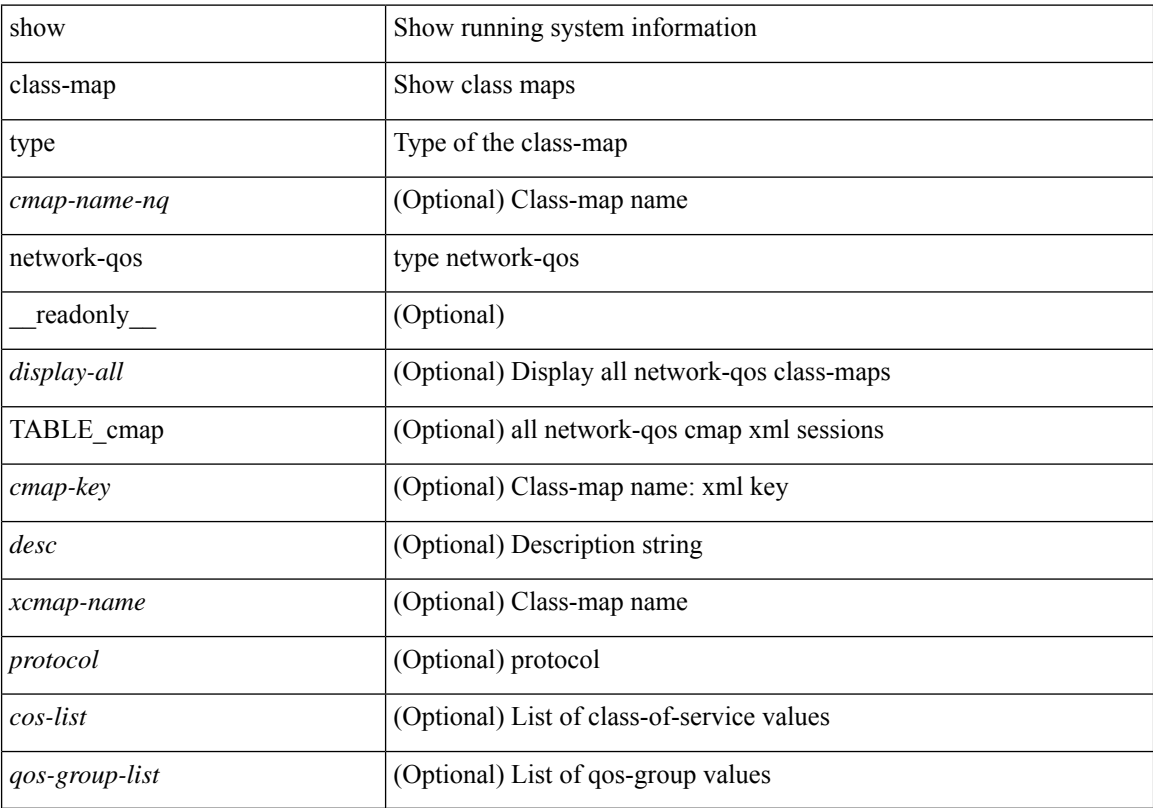

#### **Command Mode**

## **show cli alias**

show cli alias [ name <s0> ] [ \_readonly \_{ TABLE\_cli\_alias <alias> <name> } ]

## **Syntax Description**

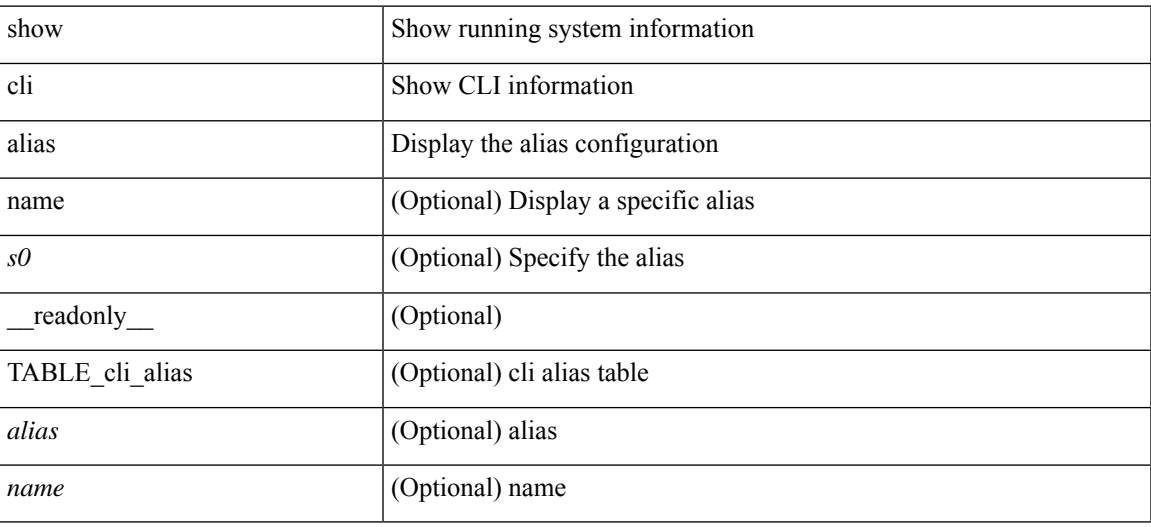

**Command Mode**

# **show cli dynamic-cmd**

show cli dynamic-cmd

### **Syntax Description**

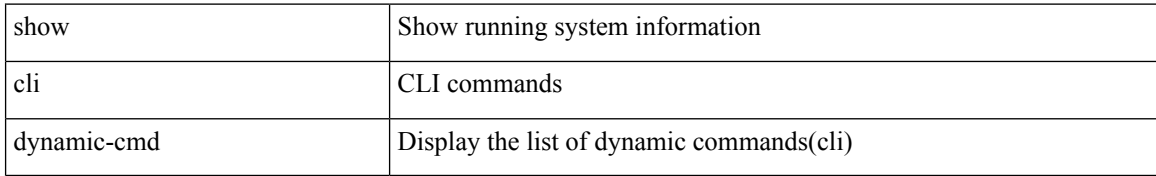

#### **Command Mode**

# **show cli dynamic integers**

show cli dynamic integers [ <name> ] [ \_readonly \_TABLE\_dynamic\_integers <name-o> <min> <max> ]

### **Syntax Description**

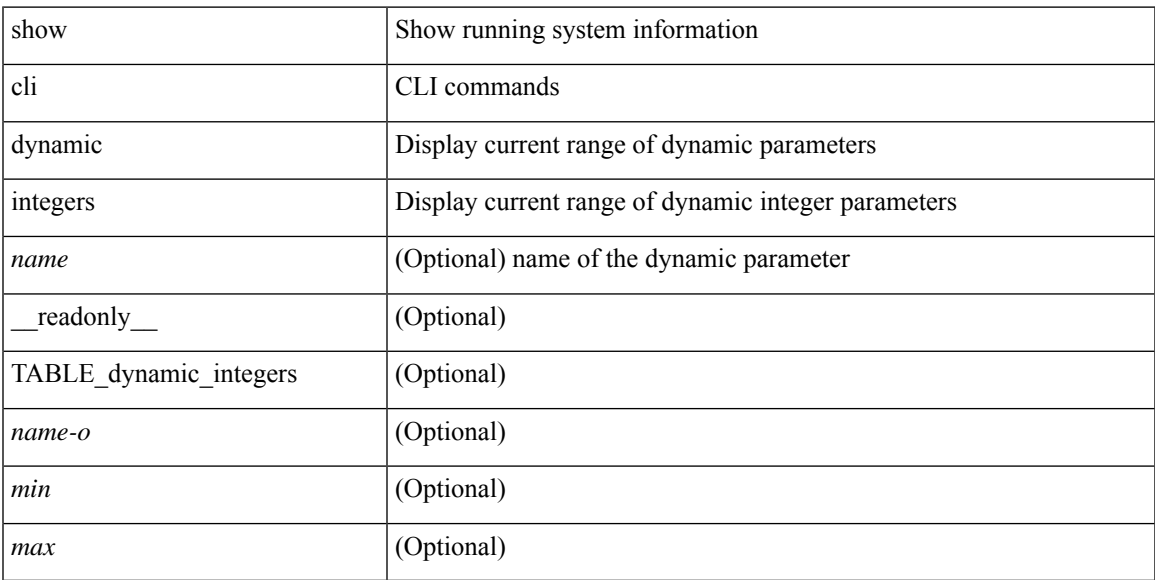

## **Command Mode**

# **show cli dynamic strings**

show cli dynamic strings [ <name> ] [ \_readonly \_ TABLE\_dynamic\_strings <name-o> <value> + ]

#### **Syntax Description**

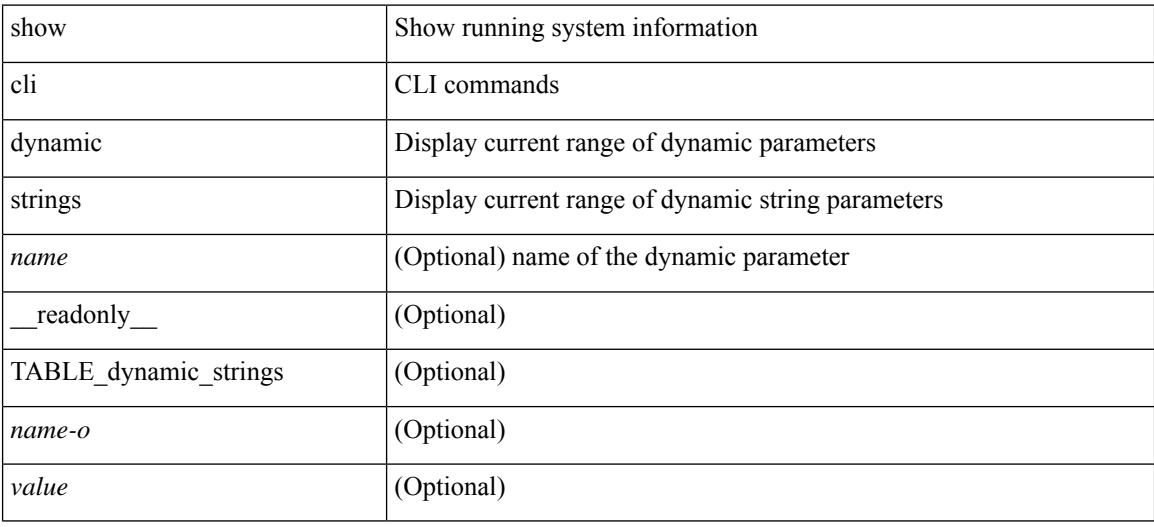

#### **Command Mode**

# **show cli history**

show cli history [this-mode-only | exec-mode | config-mode ] [ < count> | unformatted ] +

## **Syntax Description**

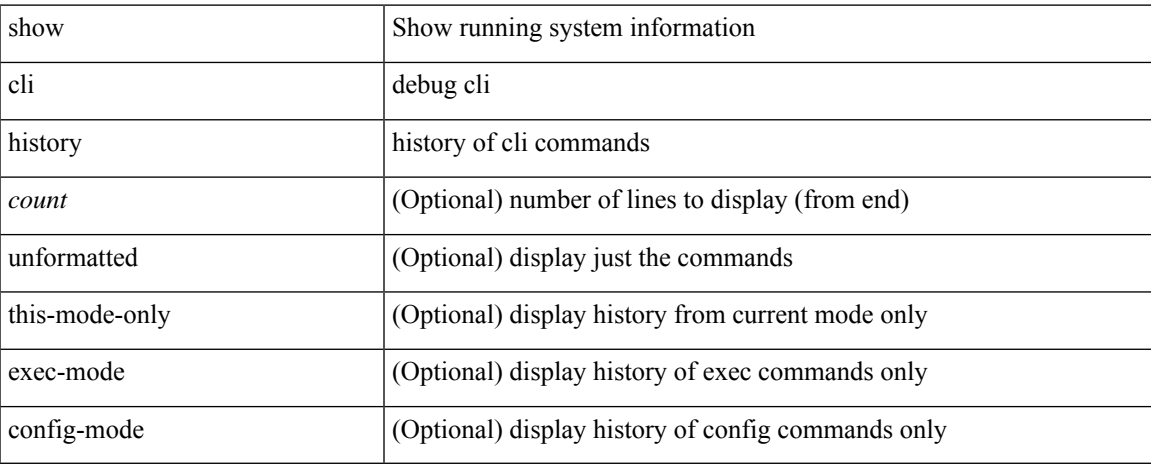

#### **Command Mode**

# **show cli interface table**

show cli interface table

### **Syntax Description**

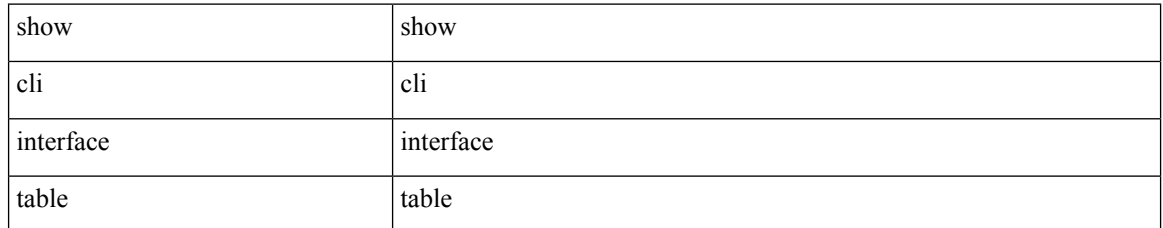

#### **Command Mode**

• /exec

# **show cli list**

show cli list [ detail | recurse | <component> | <max-per-cmd> | has-xml-out ] +

## **Syntax Description**

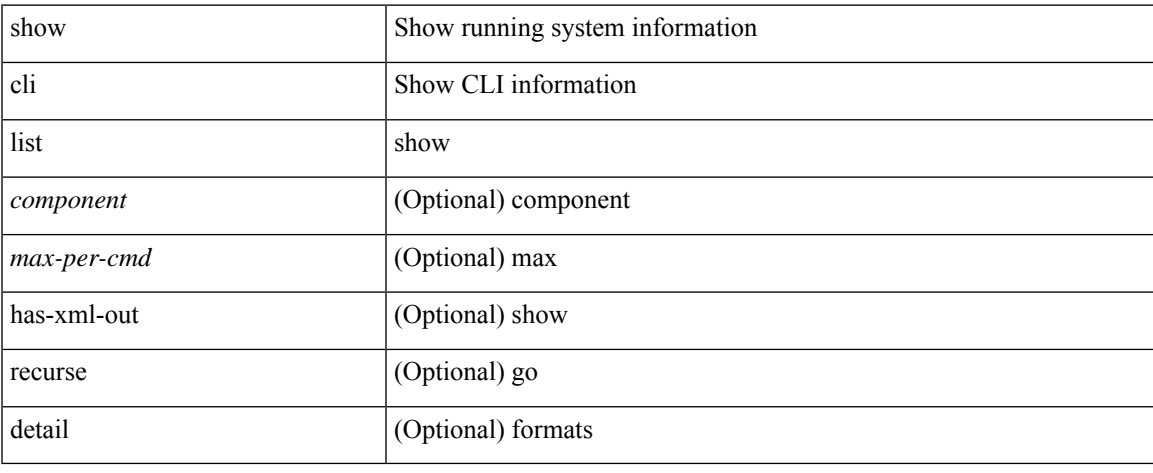

#### **Command Mode**

# **show cli syntax**

show cli syntax [ long | recurse ] + [ has-xml-out | has-no-xml-out | is-data-modeled ] [ roles [ network-admin | network-operator | <roles-mask> ] ]

### **Syntax Description**

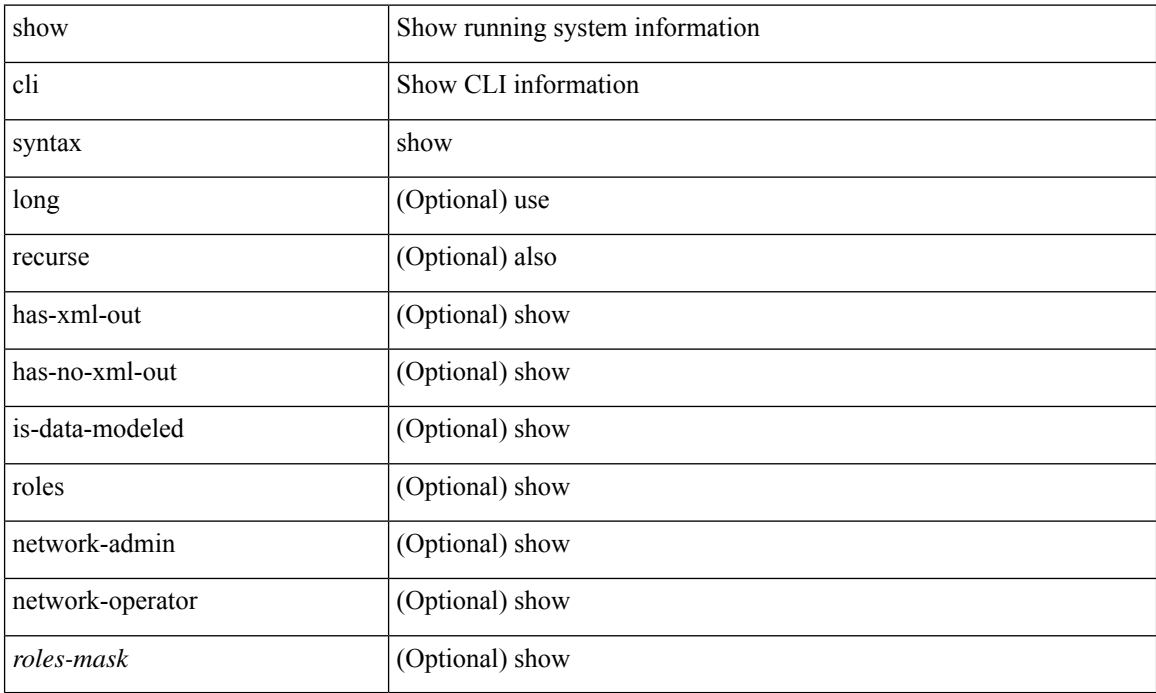

#### **Command Mode**

# **show cli variables**

show cli variables [ \_\_readonly\_\_ <switchname> <timestamp> [ { TABLE\_variable <key> <value> } ] [ { TABLE\_session\_variable <key> <value> } ] ]

## **Syntax Description**

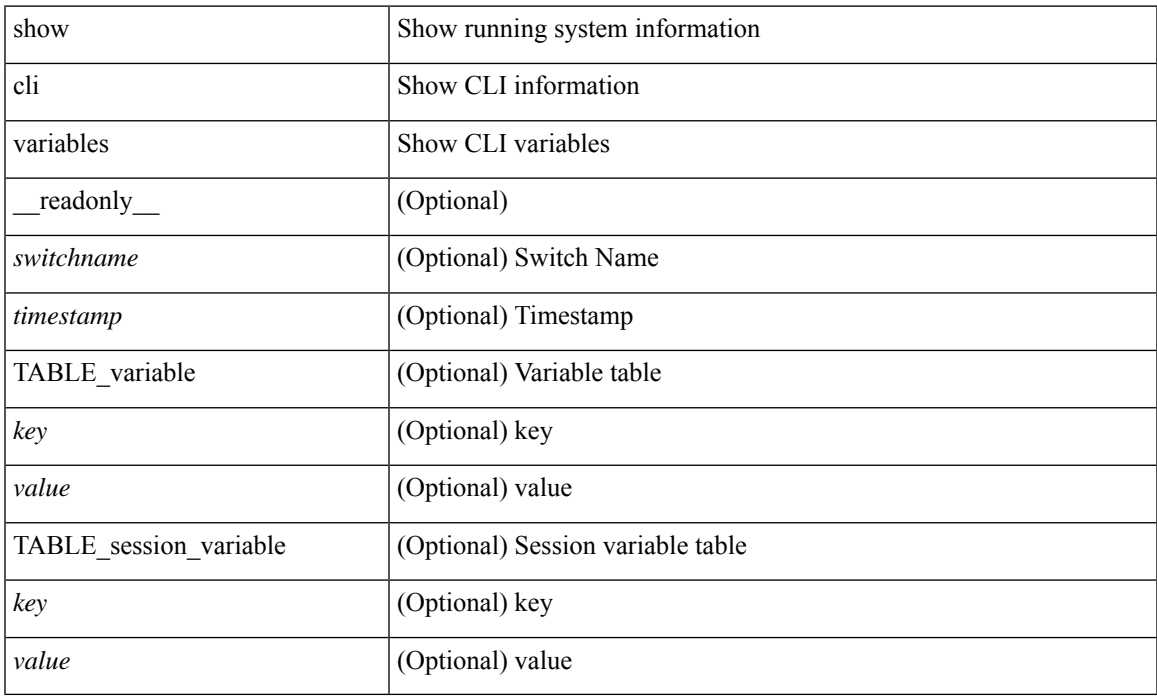

#### **Command Mode**

• /exec

## **show clock**

show clock [ detail ] [ \_\_readonly\_\_ { <simple\_time> <time\_source> [ <daylight\_zone> <daylight\_start\_week> <daylight\_start\_weekday> <daylight\_start\_month> <daylight\_start\_time> <daylight\_end\_week> <daylight\_end\_weekday> <daylight\_end\_month> <daylight\_end\_time> <daylight\_utc\_min\_offset> ] } ]

#### **Syntax Description**

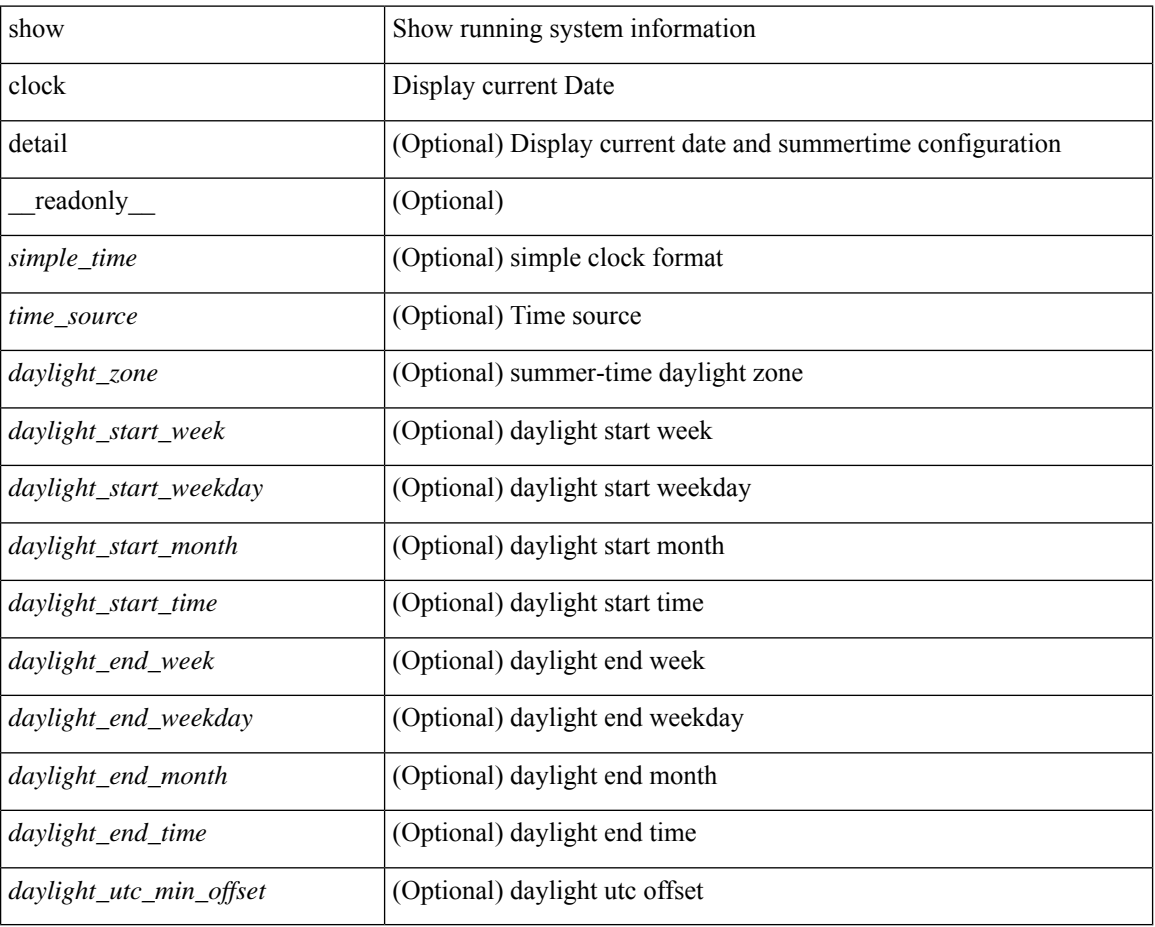

### **Command Mode**

# **show config-profile**

show config-profile [ name <all\_conf\_profile\_name> ] [ \_readonly \_TABLE\_conf\_profile\_all <conf\_profile\_name> { [ <conf\_profile\_desc> ] <conf\_profile\_cfg> + [ <conf\_profile\_applied> ] + [ <conf\_profile\_include> ] + } ]

#### **Syntax Description**

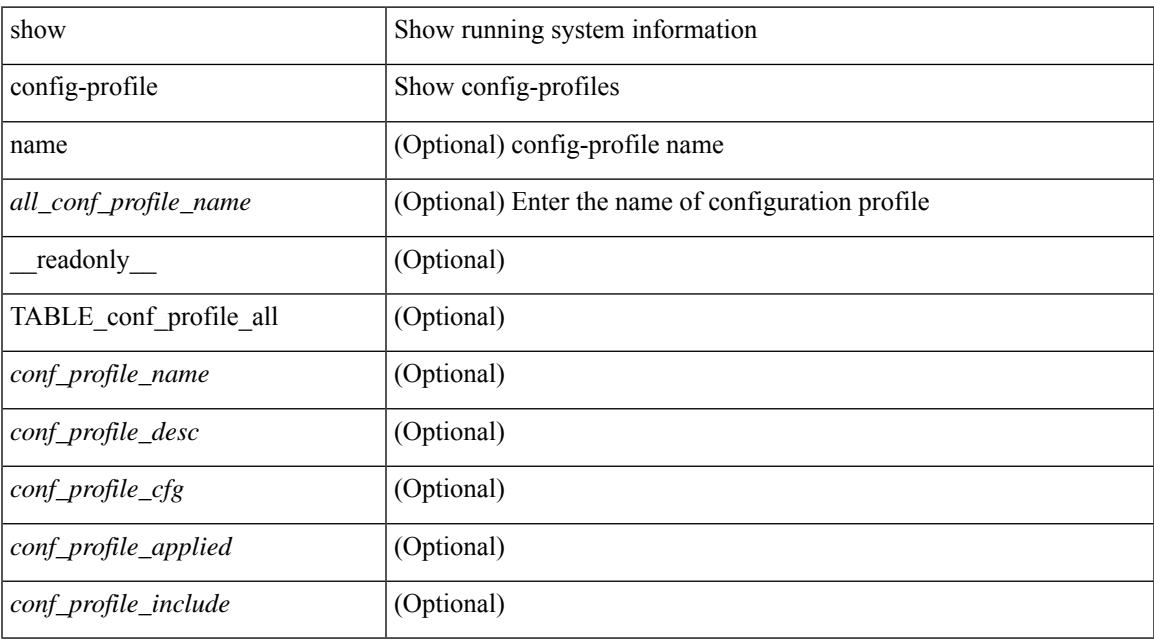

#### **Command Mode**

• /exec

# **show config-profile applied**

show config-profile { applied [ auto | manually ] | non-applied } [ match-name <profile\_substring> ] [  $\text{readonly}$  [ <profiles> ] + ]

### **Syntax Description**

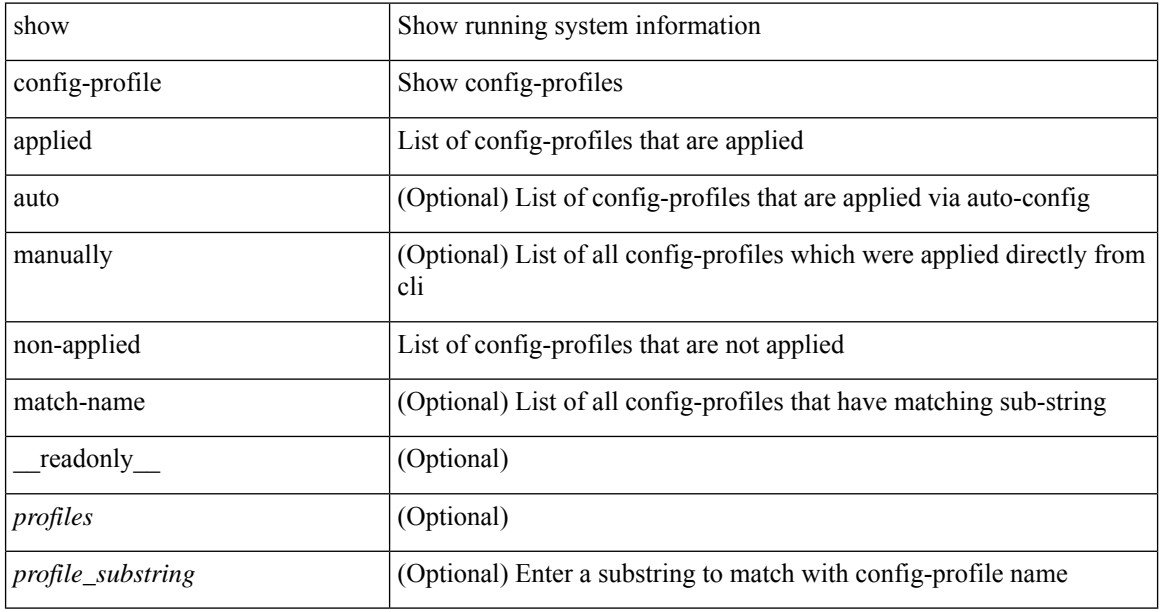

#### **Command Mode**

# **show config-replace log exec**

show config-replace log { exec | verify } [ \_readonly \_ [ <log\_entry> + ] ]

### **Syntax Description**

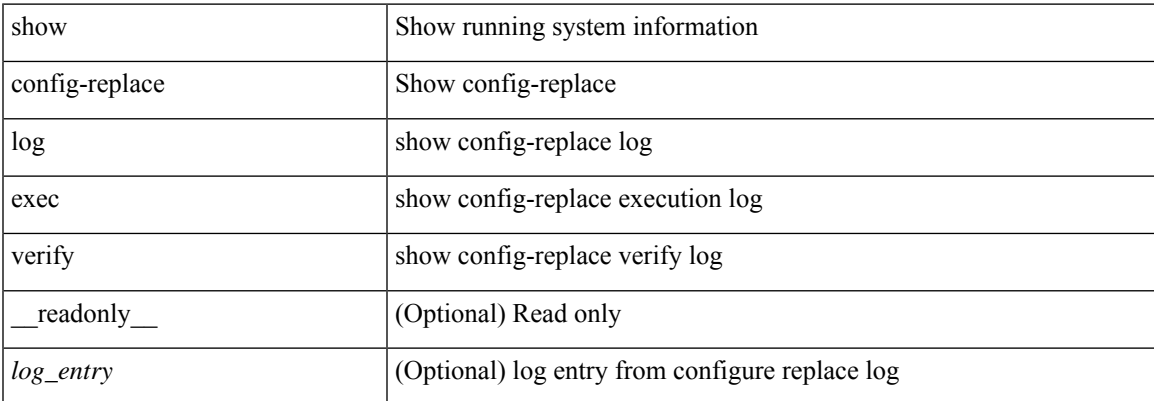

#### **Command Mode**

# **show config-replace status**

show config-replace status [ \_\_readonly \_\_ <last\_operation> [ <config\_replace\_type> ] [ <name> ] [ <start\_time> ] [<end\_time> ] [<operation\_status> ] [<commit\_status> ] [<commit\_timeout\_remaining> ] ]

### **Syntax Description**

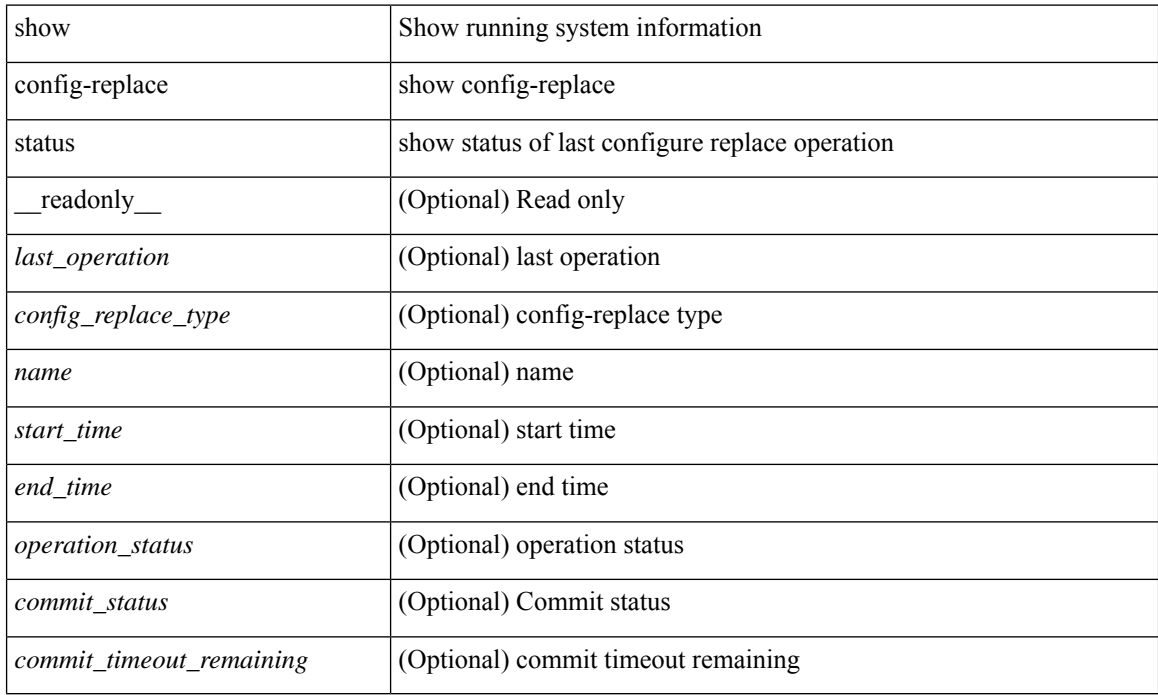

#### **Command Mode**

# **show config-template**

show config-template  $[[ \leq$  [  $]$   $[ \leq$  [  $]$   $[ \leq$   $]$   $[ \leq$   $]$   $[ \leq$   $]$   $[ \leq$   $]$   $[ \leq$   $]$   $[ \leq$   $]$   $[ \leq$   $]$   $[ \leq$   $]$   $[ \leq$   $]$   $[ \leq$   $]$   $[ \leq$   $]$   $[ \leq$   $]$   $[ \leq$   $]$   $[ \leq$   $]$   $[ \leq$   $]$   $[ \leq$   $]$ <name> <refcount> <type> [ TABLE\_cfg <cfg> ] [ TABLE\_status <vrfname> <status> ] } ]

### **Syntax Description**

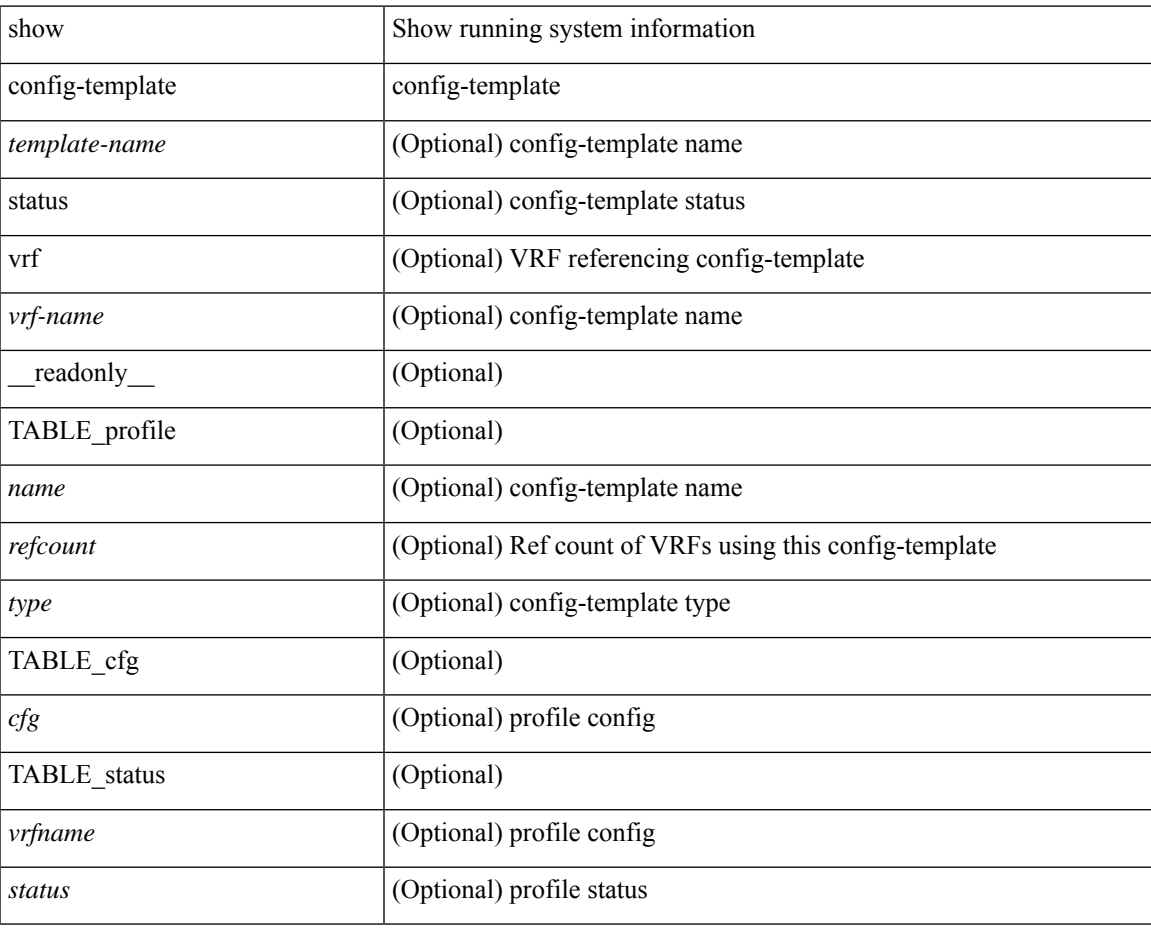

#### **Command Mode**

# **show configuration session**

show configuration session <s3> [ \_readonly \_\_ <ssn-name> [TABLE\_session\_details [ <ssn-cmd-num> ] [ < command > ] ] ]

### **Syntax Description**

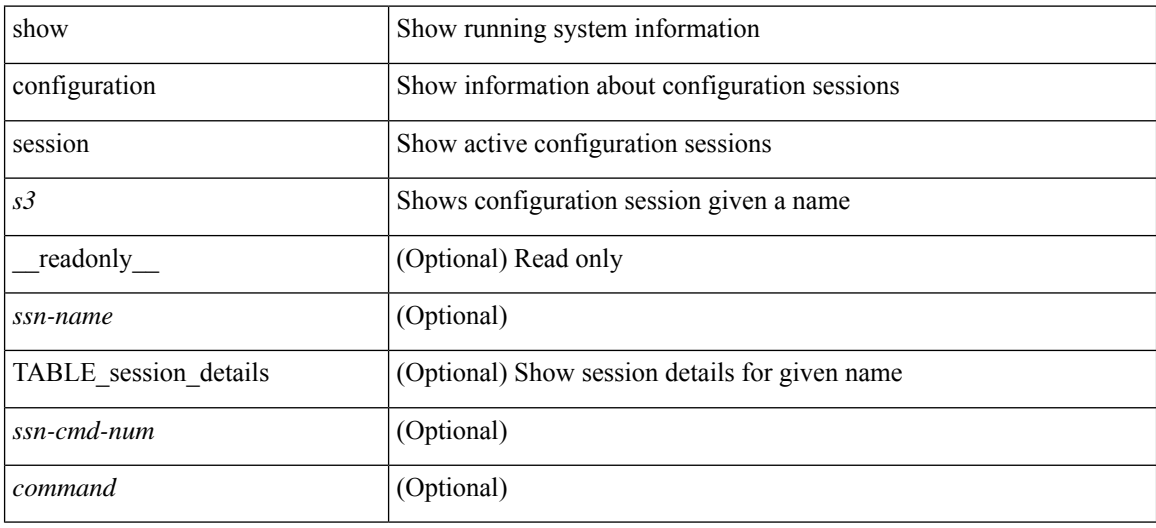

#### **Command Mode**

# **show configuration session**

show configuration session [ \_readonly \_ [ TABLE\_session\_all <ssn-name> [ TABLE\_session\_all\_cmd [ <ssn-cmd-num> ] [ <command> ] ] ] <activesesscnt> ]

### **Syntax Description**

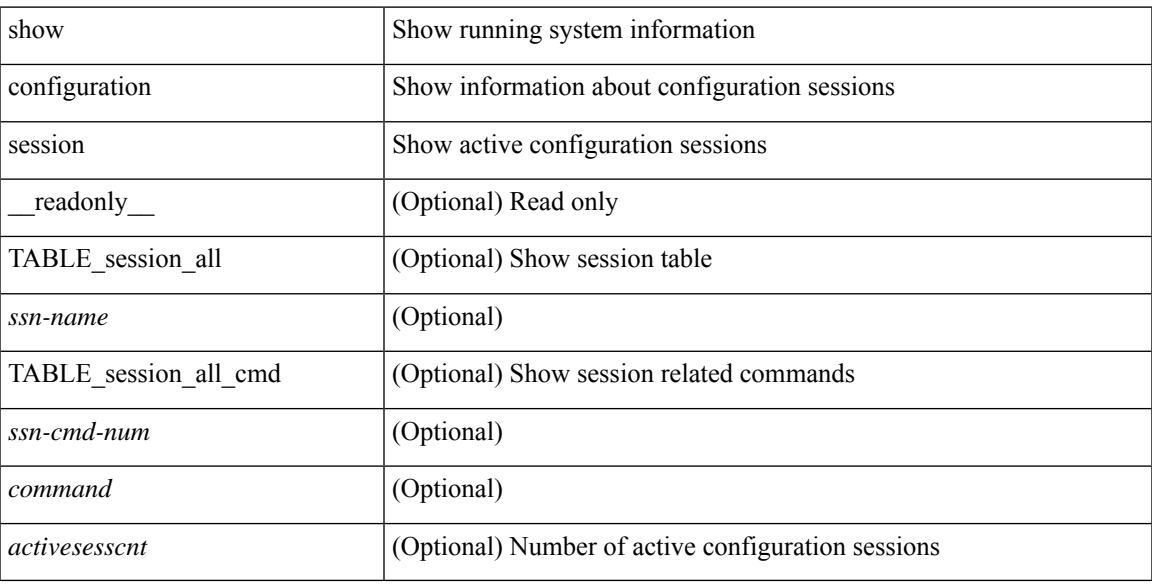

### **Command Mode**

# **show configuration session global-info**

show configuration session global-info [ \_readonly \_ <max-ssns> <max-cmds> <curr-num-ssns> <curr-num-cmds> ]

### **Syntax Description**

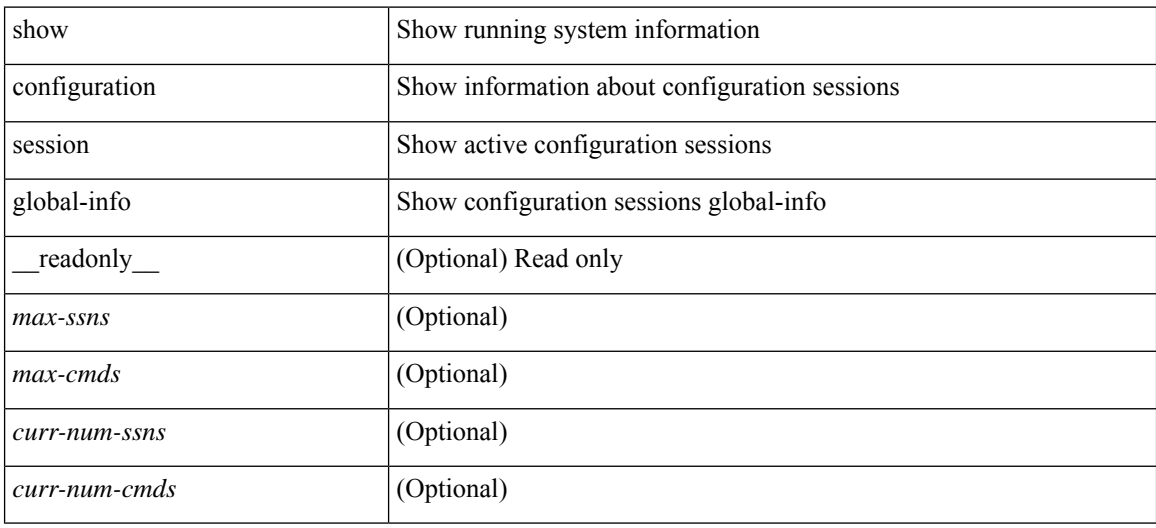

#### **Command Mode**

# **show configuration session status**

show configuration session status [ <s3> ] [ \_readonly \_ [ TABLE\_session\_status <ssn-name> <last-action> <ac-status> <ac-reason> <ac-tstamp> [ <failed-cmd-num> ] [ <failed-cmd> ] [ <last-vfy-cmd-num> ] [ <last-vfy-cmd> ] [ <last-vfy-tstamp> ] [ <rollback-status> ] ] ]

#### **Syntax Description**

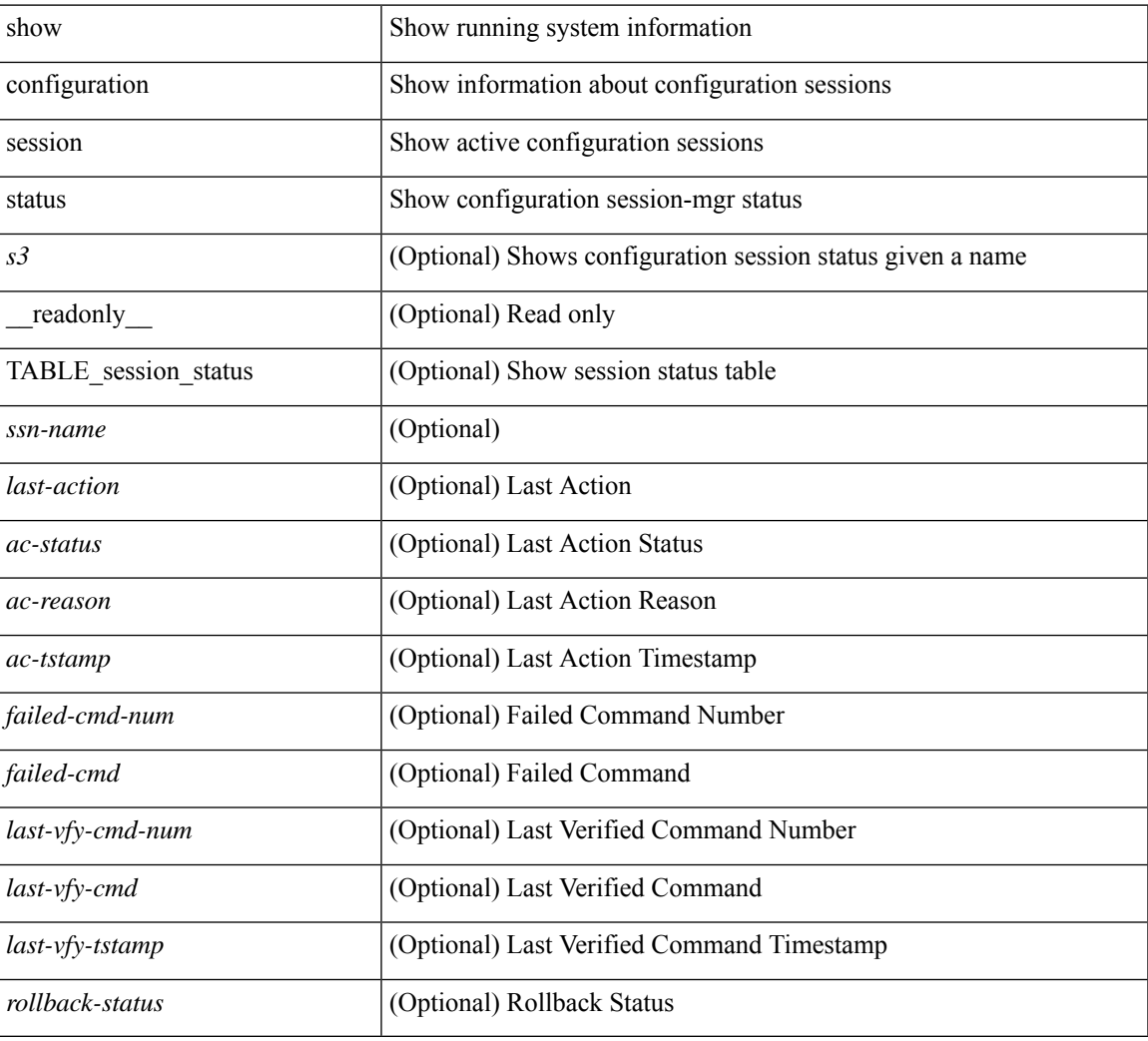

#### **Command Mode**

# **show configuration session summary**

show configuration session summary [ \_readonly \_ [ TABLE\_session\_summary <ssn-name> <username> <tstamp> ] [ <activesesscnt> ] ]

### **Syntax Description**

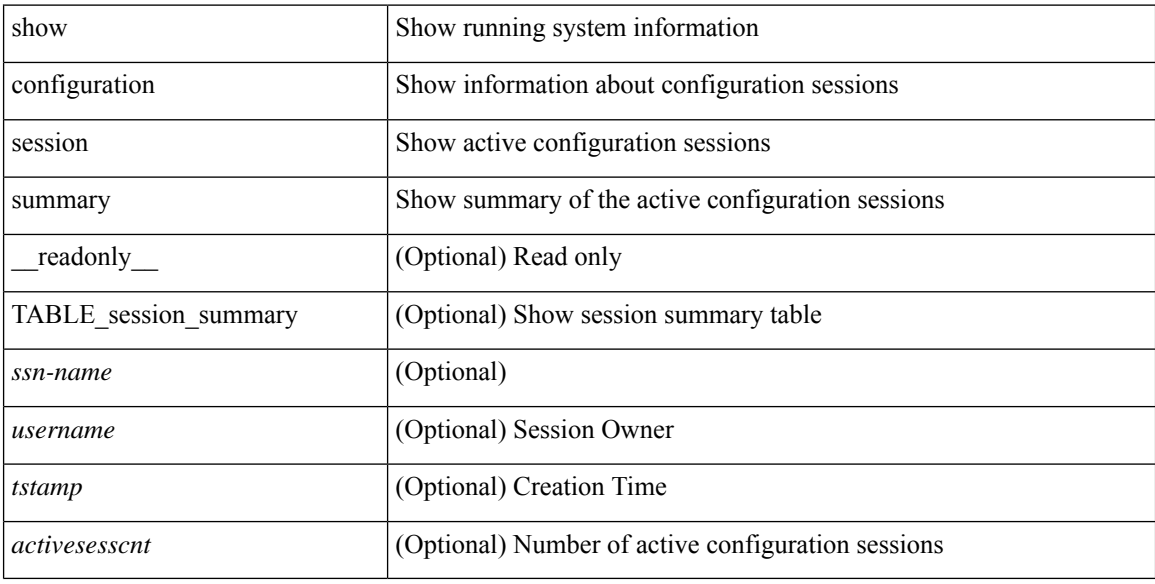

#### **Command Mode**

# **show configuration session vsh**

show configuration session <s3> vsh [ \_readonly \_ <ssn-name> [ TABLE\_session\_details\_vsh [ <ssn-cmd-num> ] [ <command> ] ] ]

### **Syntax Description**

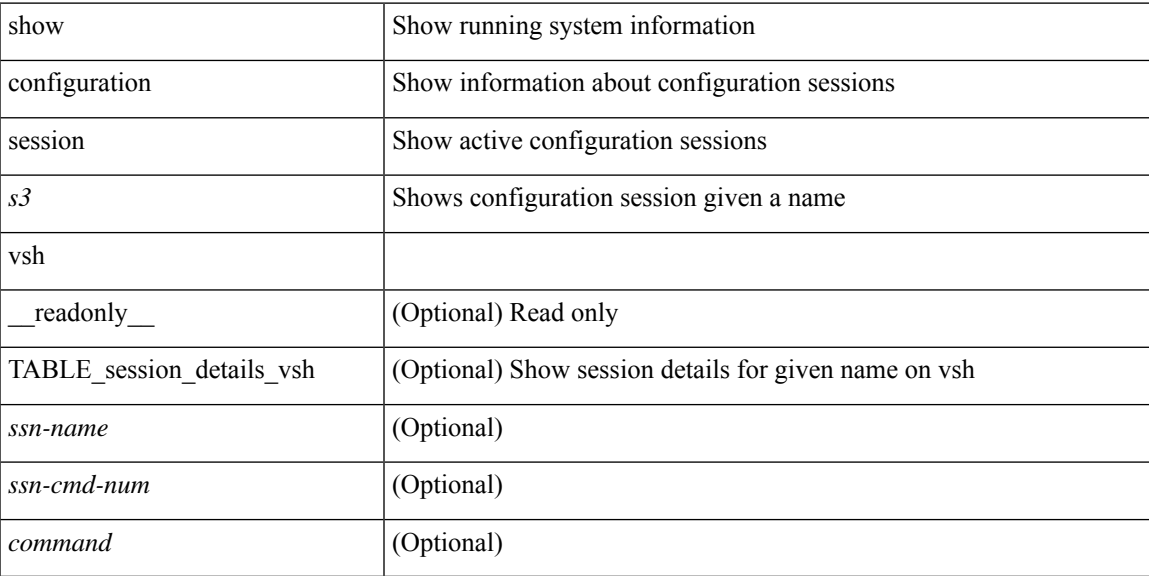

#### **Command Mode**

# **show consistency-checker kim**

show consistency-checker kim

#### **Syntax Description**

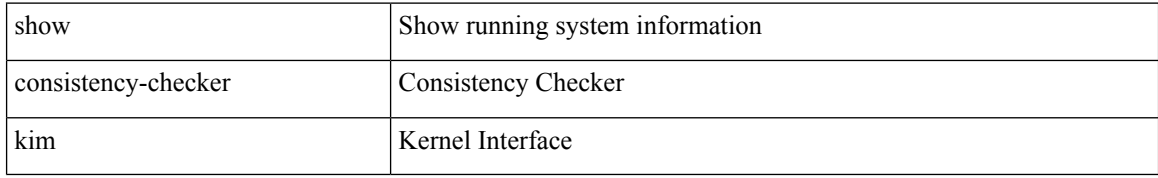

#### **Command Mode**

# **show consistency-checker kim interface**

show consistency-checker kim { interface <ifid> } [ brief | detail ]

### **Syntax Description**

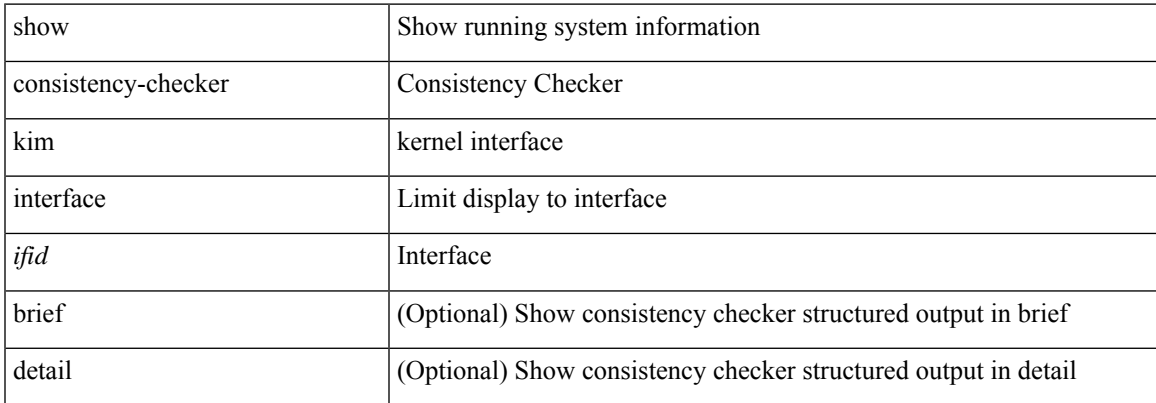

#### **Command Mode**

# **show consistency-checker l2 multicast group source vlan**

show consistency-checker l2 multicast group <grp-address> source <src-address> vlan <vlan-id> [ debug-logs ] [ brief | detail ]

#### **Syntax Description**

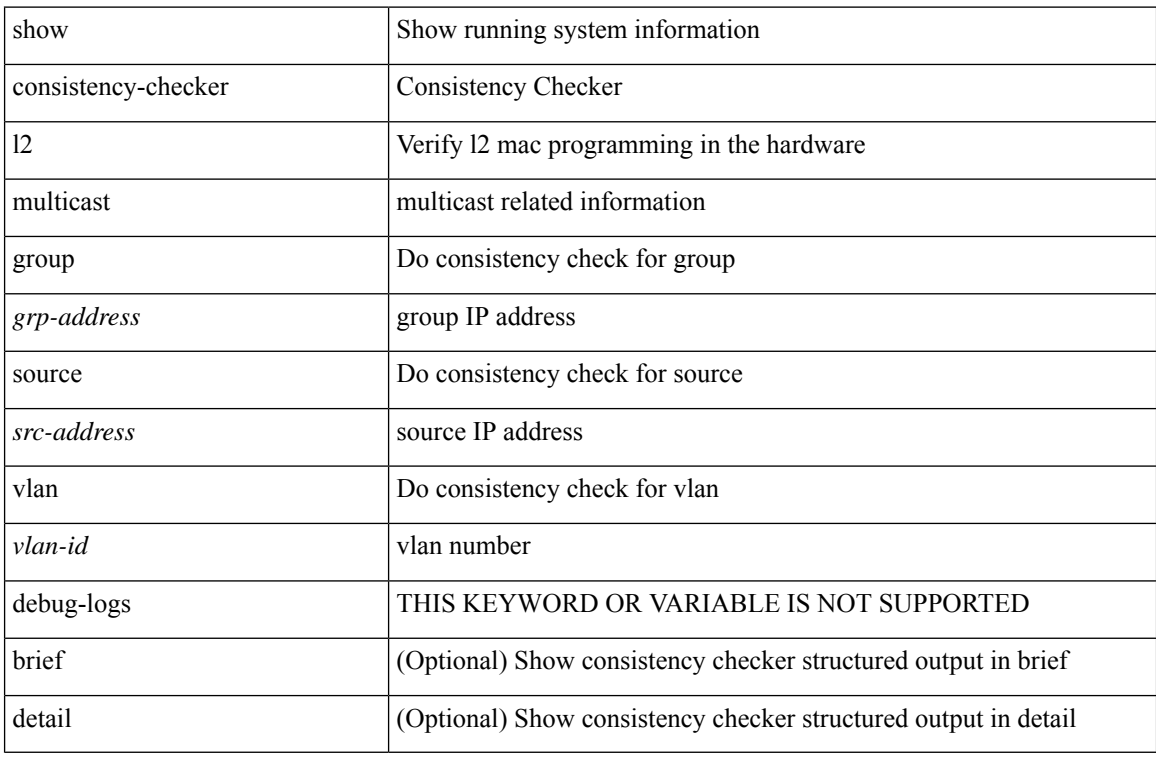

#### **Command Mode**

# **show consistency-checker l3 multicast source vrf**

show consistency-checker l3 multicast [ group  $\{$  <grp-address> [ <mask>]  $|$  <gprefix>  $\}$  ] source <src-address> vrf <vrf-string> [ debug-logs ] [ brief | detail ]

#### **Syntax Description**

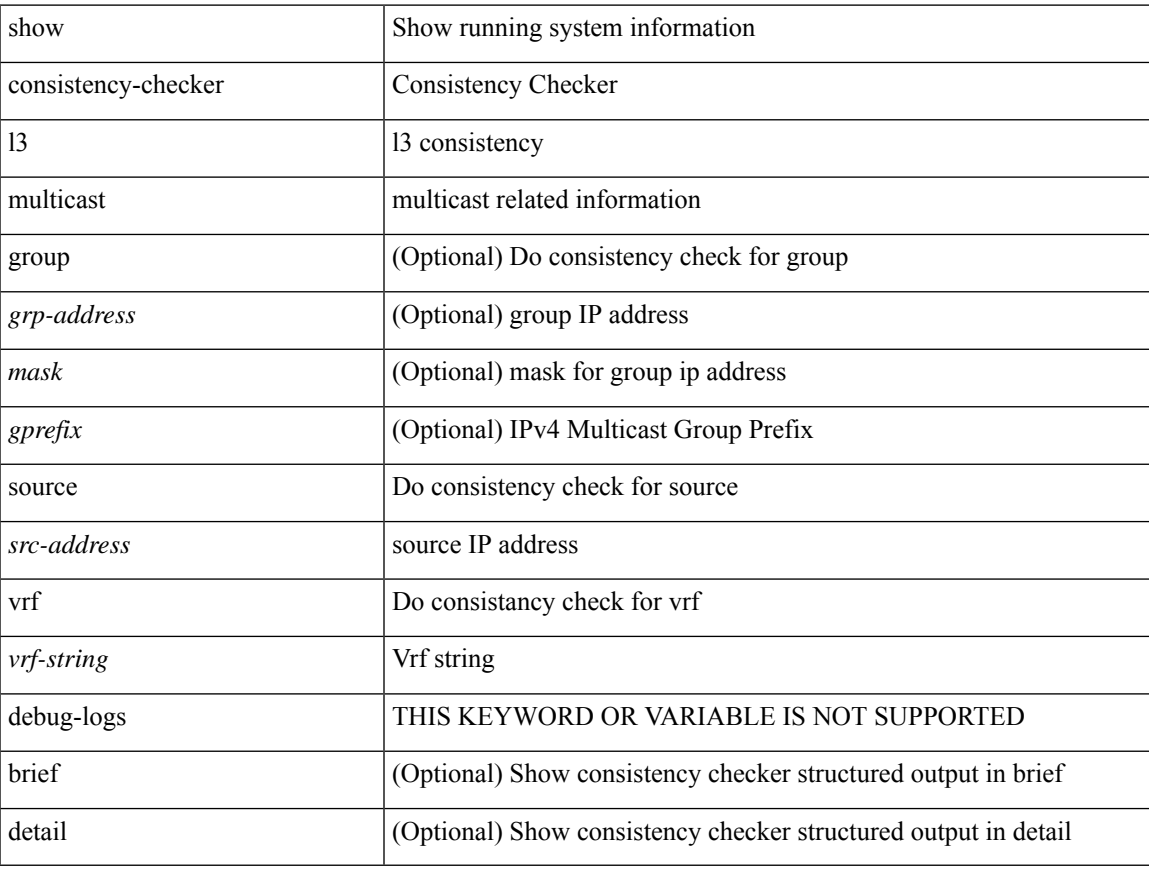

### **Command Mode**

# **show consistency-checker link-state fabric-ieth**

show consistency-checker link-state fabric-ieth { [ module <module> ] } [ brief | detail ]

#### **Syntax Description**

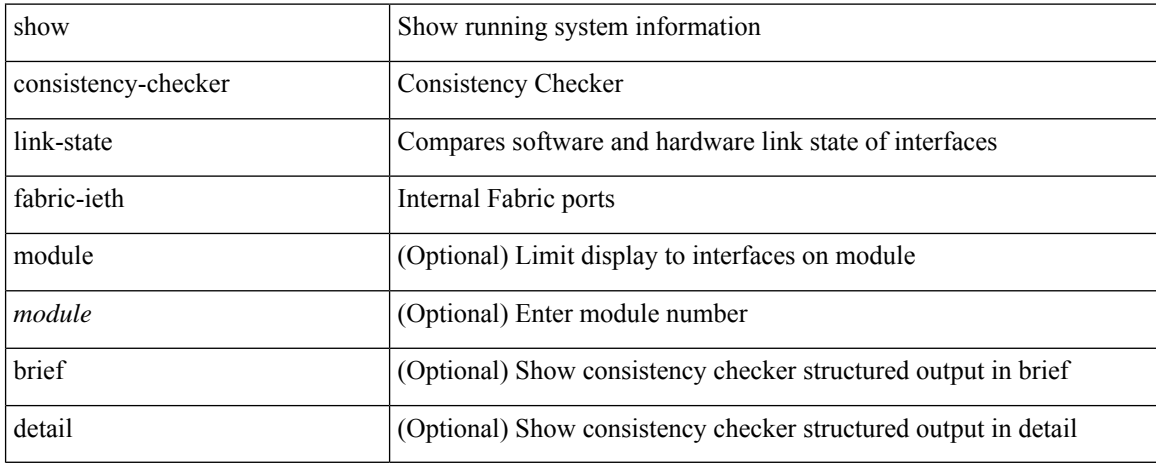

#### **Command Mode**

# **show controller accounting log**

show controller <ctrl-id> accounting log

### **Syntax Description**

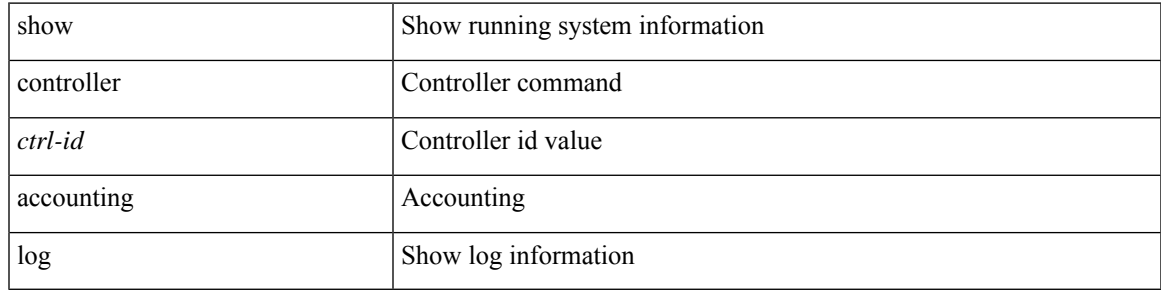

### **Command Mode**

## **show copp status**

show copp status [ \_\_readonly \_\_ { last\_config\_operation <last\_cfg\_oper> } { last\_config\_operation\_time <last\_cfg\_oper\_time> } { last\_config\_operation\_status <last\_cfg\_oper\_status> } [ last\_config\_operation\_error\_time <last\_cfg\_oper\_error\_time> ] [ last\_config\_operation\_error <last\_cfg\_oper\_error> ] { service\_policy <srv\_policy> } ]

### **Syntax Description**

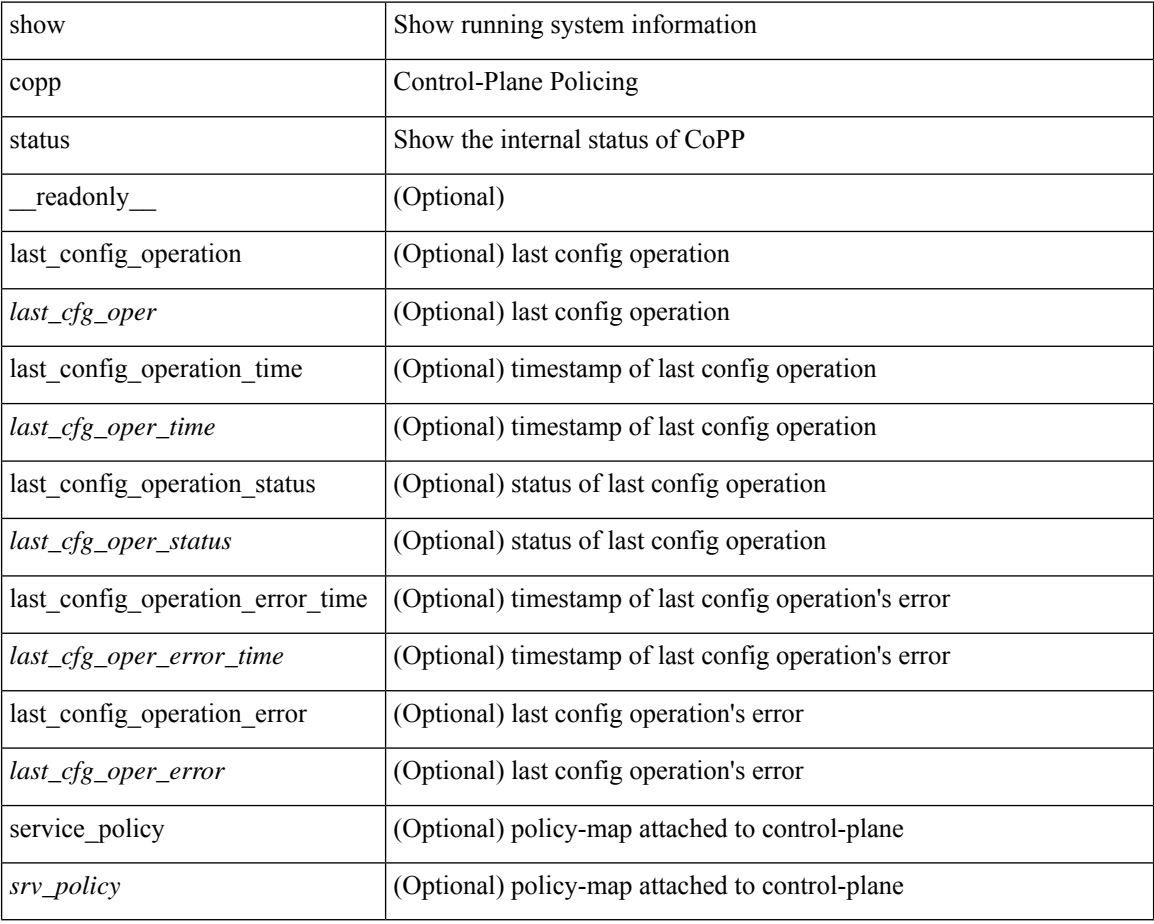

#### **Command Mode**

 $\overline{\phantom{a}}$ 

# **show copyright**

show copyright [ \_\_readonly\_\_ { <content> } ]

## **Syntax Description**

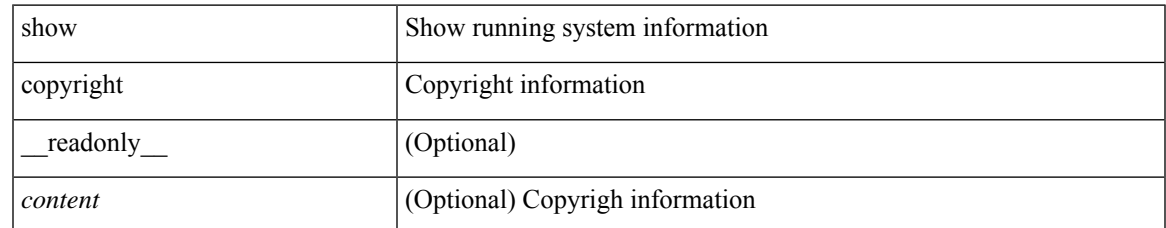

#### **Command Mode**

## **show cores**

show cores [ vdc-all | { vdc [ <e-vdc2> | <vdc-id> ] } ] [ \_readonly\_ { [ TABLE\_cores <vdc\_id>  $\leq$ module\_id>  $\leq$ instance>  $\leq$ process\_name>  $\leq$ pid>  $\leq$ sys\_time> ] } ]

### **Syntax Description**

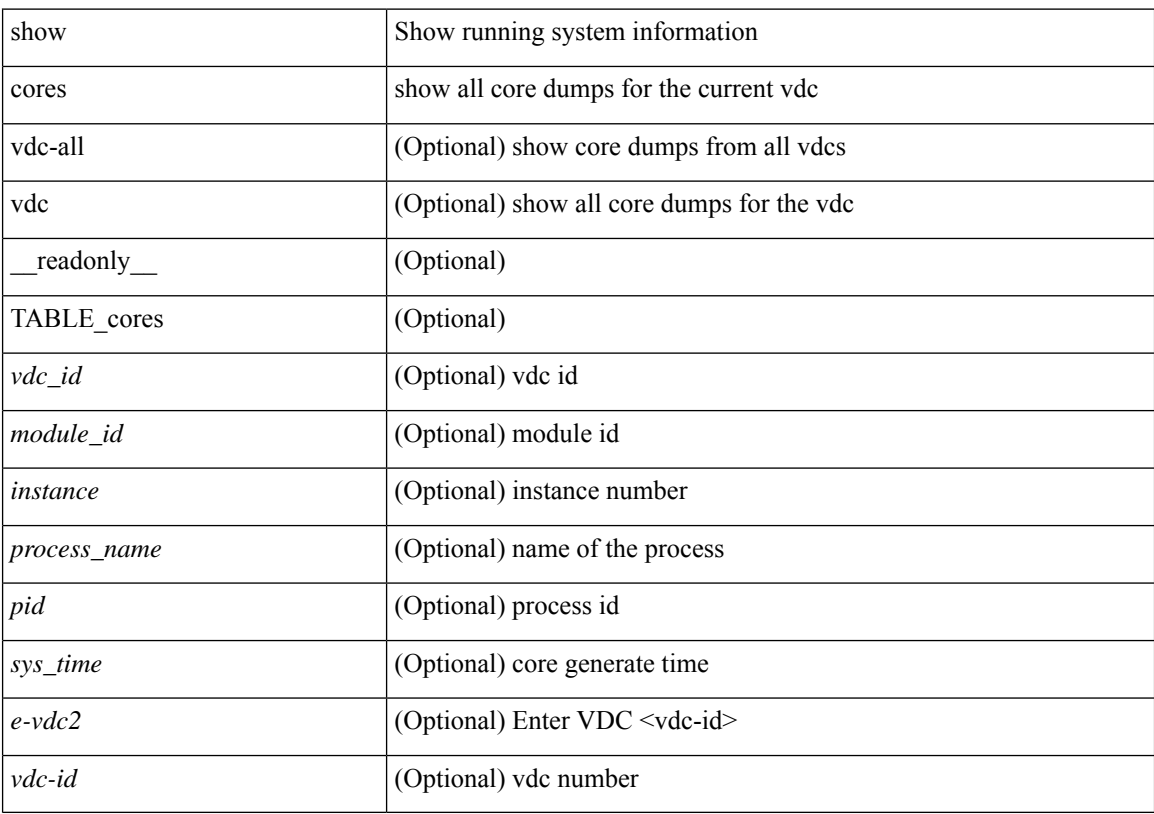

### **Command Mode**

# **show crypto ca certificates**

show crypto ca certificates <s0> [ \_\_readonly \_\_ { Trustpoint <trustpoint> } [ { Certificate <certificate> } ] [ { TABLE\_ca\_cert\_chains <index> <ca\_certificate> } ] ]

### **Syntax Description**

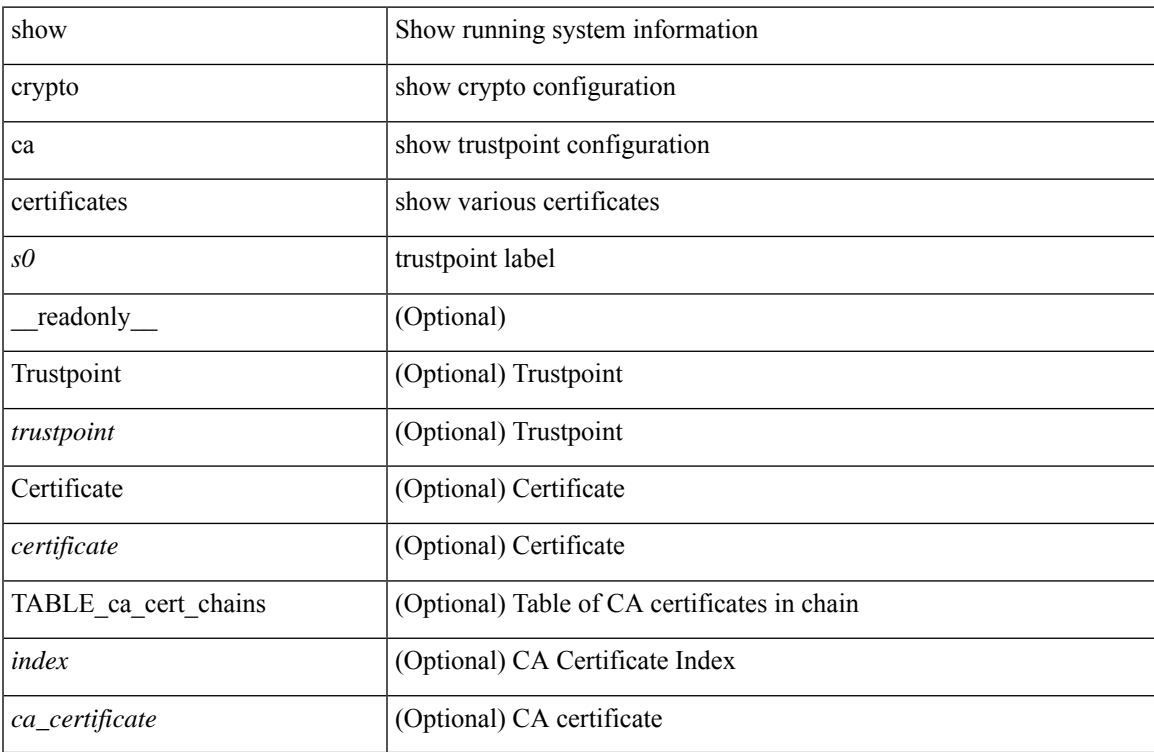

#### **Command Mode**

# **show crypto ca certificates**

show crypto ca certificates  $[$  \_readonly\_  $[$  { TABLE\_ca\_certificates <trustpoint>  $[$  <certificate>  $]$   $[$  { TABLE\_ca\_cert\_chains <index> <ca\_certificate>  $\}$ ] } ] ]

### **Syntax Description**

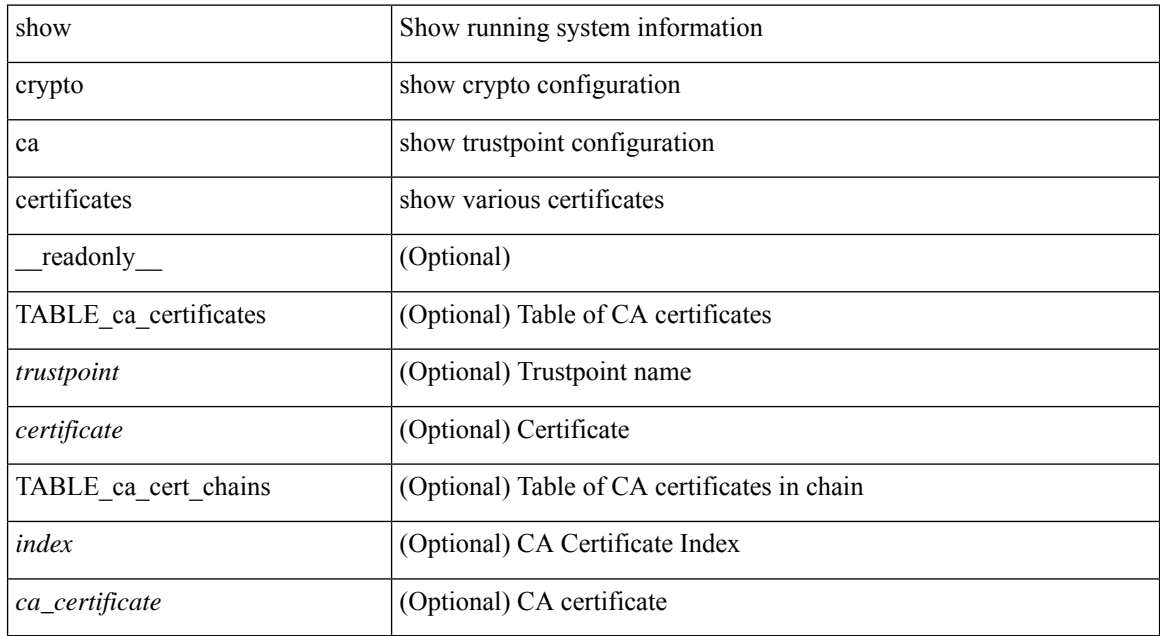

#### **Command Mode**
# **show crypto ca certstore**

show crypto ca certstore [ \_\_readonly \_\_ { certstore\_lookup <lookup\_type> } ]

### **Syntax Description**

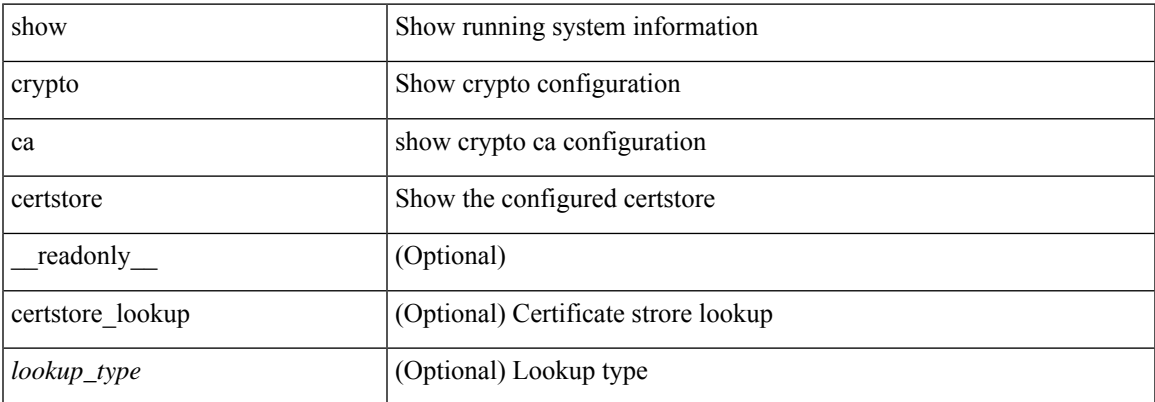

#### **Command Mode**

# **show crypto ca crl**

show crypto ca crl <s0> [ \_\_readonly\_\_ { Trustpoint <trustpoint> } [ { CRL <crl> } ] ]

#### **Syntax Description**

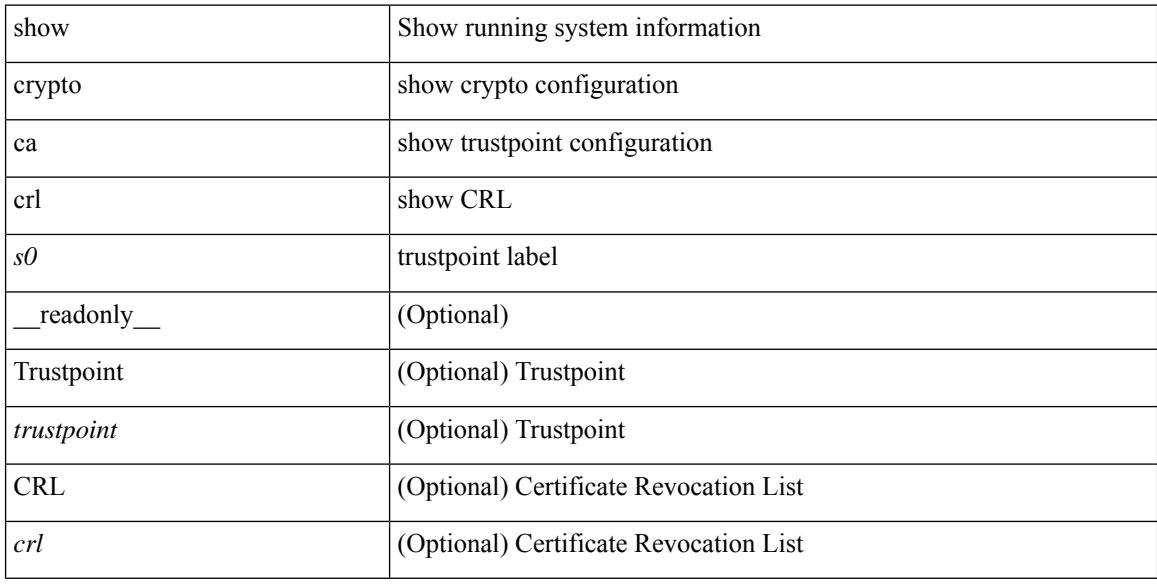

### **Command Mode**

# **show crypto ca remote-certstore**

show crypto ca remote-certstore [ \_\_readonly \_\_ { remote\_cert\_store <rem\_cert\_store> } [ { crl\_timer <crltimer> } { ldap\_server\_group <ldap\_server\_grp> } ] ]

### **Syntax Description**

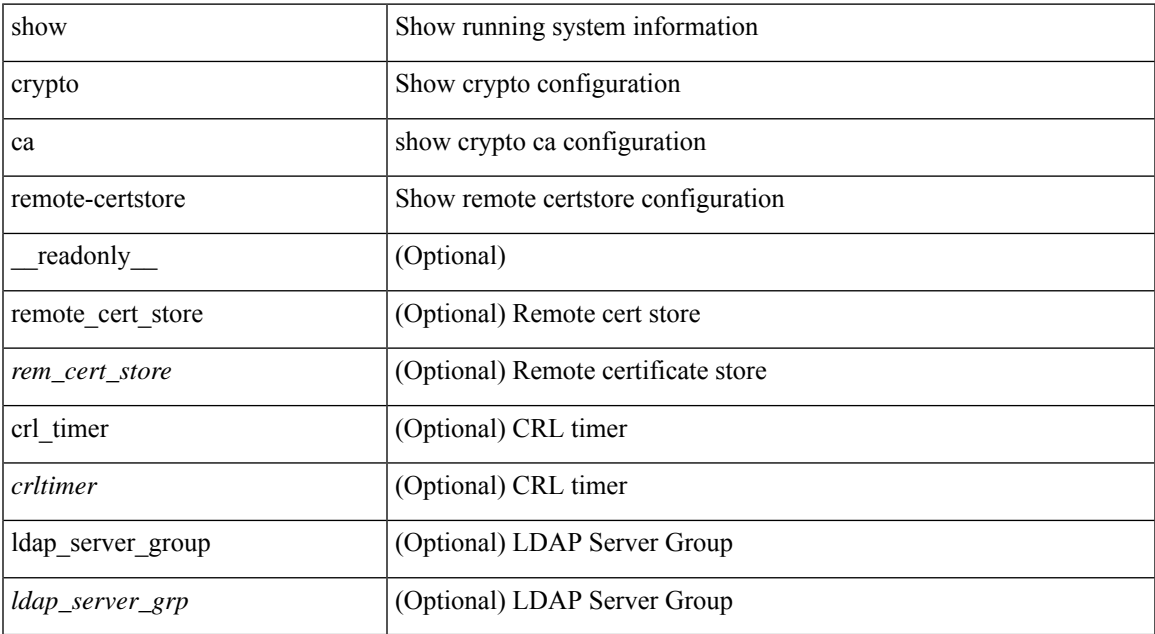

#### **Command Mode**

## **show crypto ca trustpoints**

show crypto ca trustpoints [ \_readonly \_ [ { TABLE\_ca\_truspoints <trustpoint> <key-pair> [ { TABLE\_revocation\_methods <revocation-method>  $\}$  ] [ <0csp-url> ]  $\}$  ] ]

### **Syntax Description**

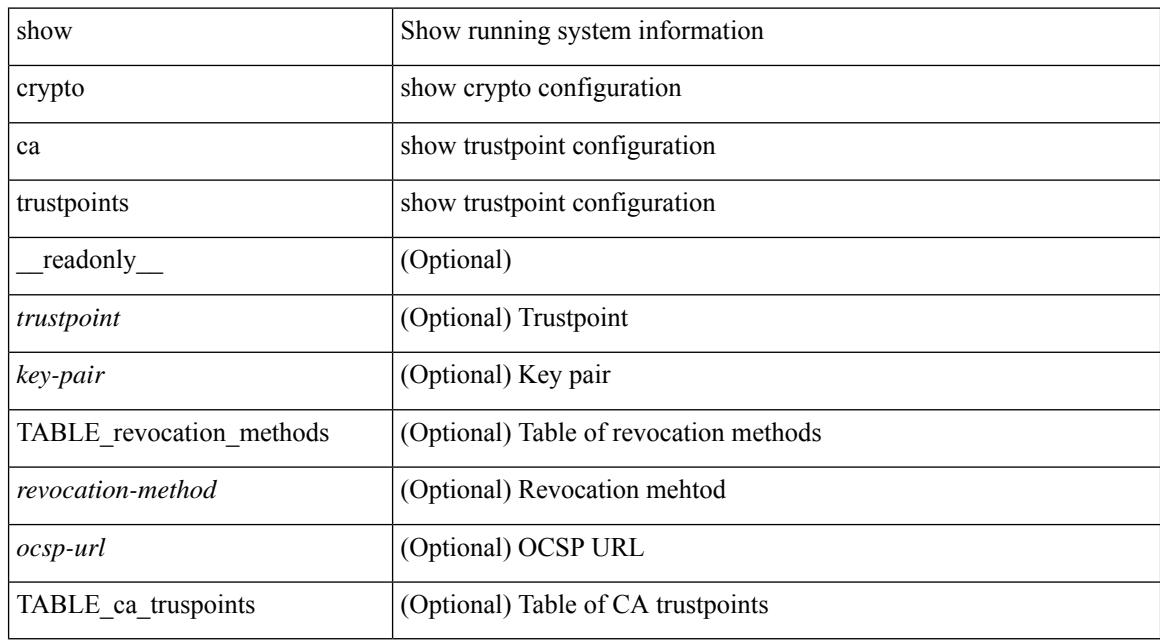

#### **Command Mode**

# **show crypto ca trustpool**

show crypto ca trustpool [ \_readonly \_ [ { TABLE\_ca\_trustpool <serial-number> <subject> <issued-by> <validity-start> <validity-end> } ] ]

### **Syntax Description**

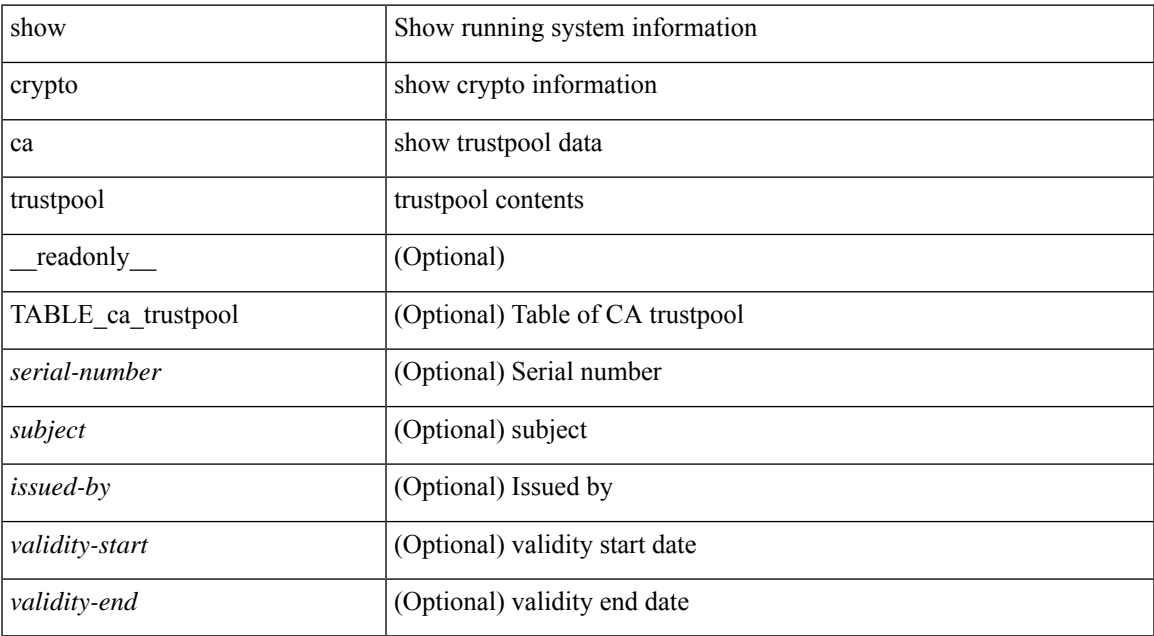

#### **Command Mode**

## **show crypto ca trustpool last download status**

show crypto ca trustpool last download status [ \_\_readonly \_\_ [ http\_url <http\_url> ] [ download\_time <download\_time> ] [ trustpool\_download\_status <status> ] [ download\_failure <reason> ] ]

#### **Syntax Description**

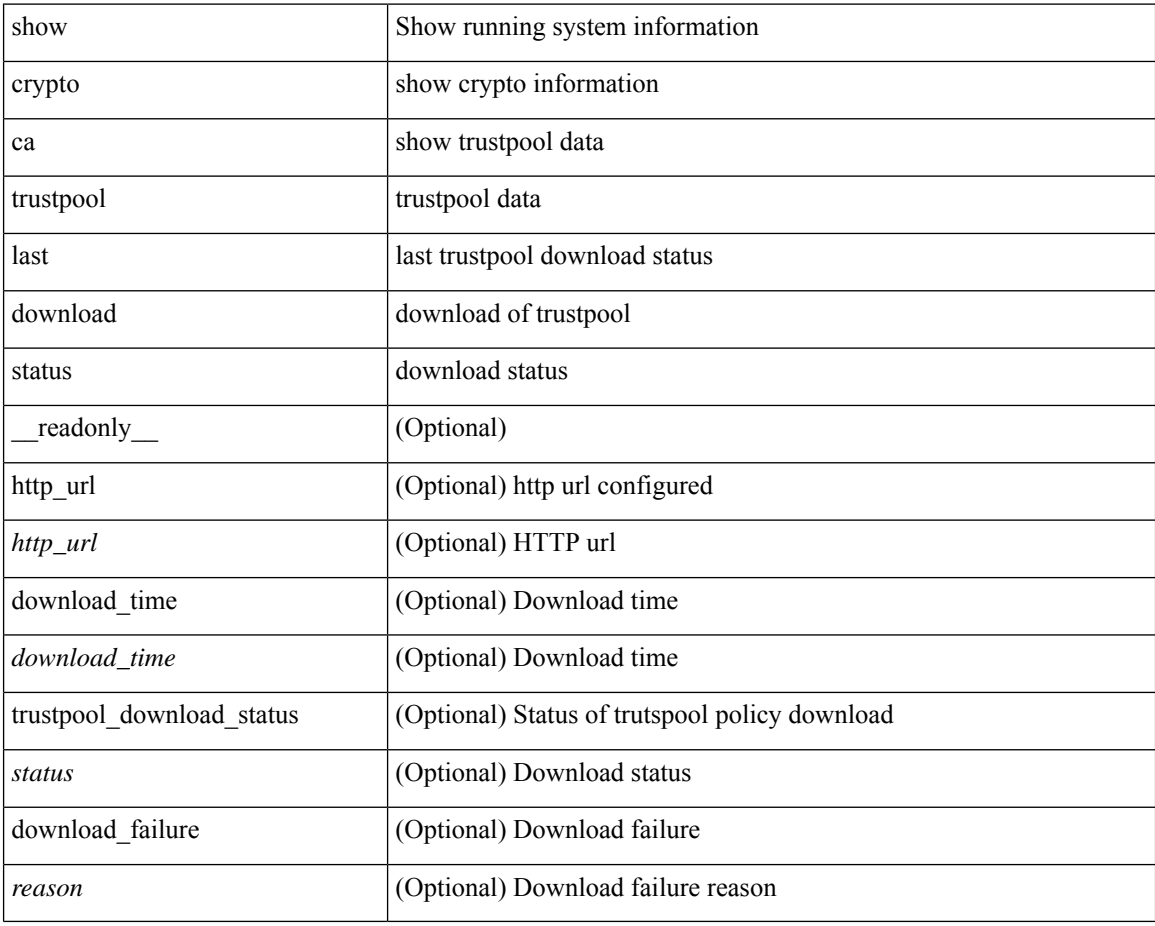

#### **Command Mode**

## **show crypto ca trustpool policy**

show crypto ca trustpool policy [ \_\_readonly \_\_ [ http\_url <http\_url> ] [ config\_vrf [ <config\_vrf> ] [ <src\_intf> ] ] [ proxy\_server [ <proxy\_server> ] [ <proxy\_server\_port> ] ] ]

#### **Syntax Description**

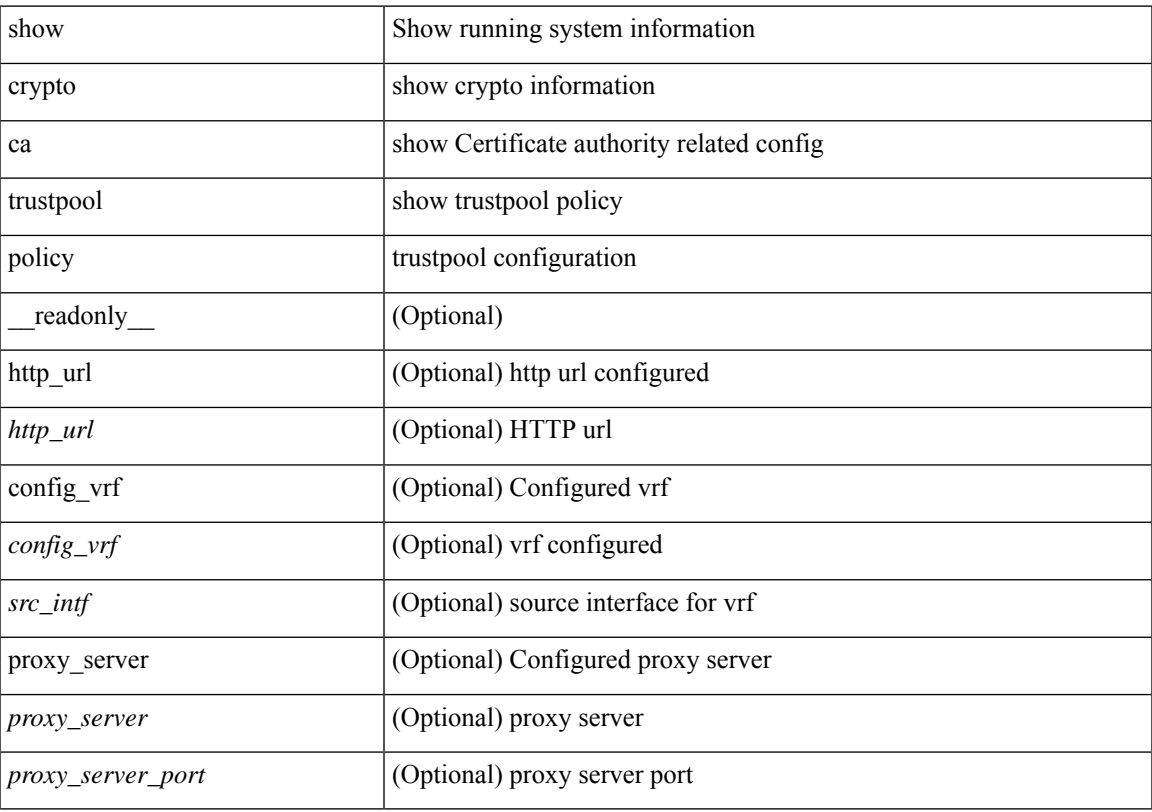

### **Command Mode**

# **show crypto certificatemap**

show crypto certificatemap [ \_readonly \_ [ { TABLE\_certmap <map\_name> <subject\_name> <alternate\_email> <alternate\_upn> } ] ]

### **Syntax Description**

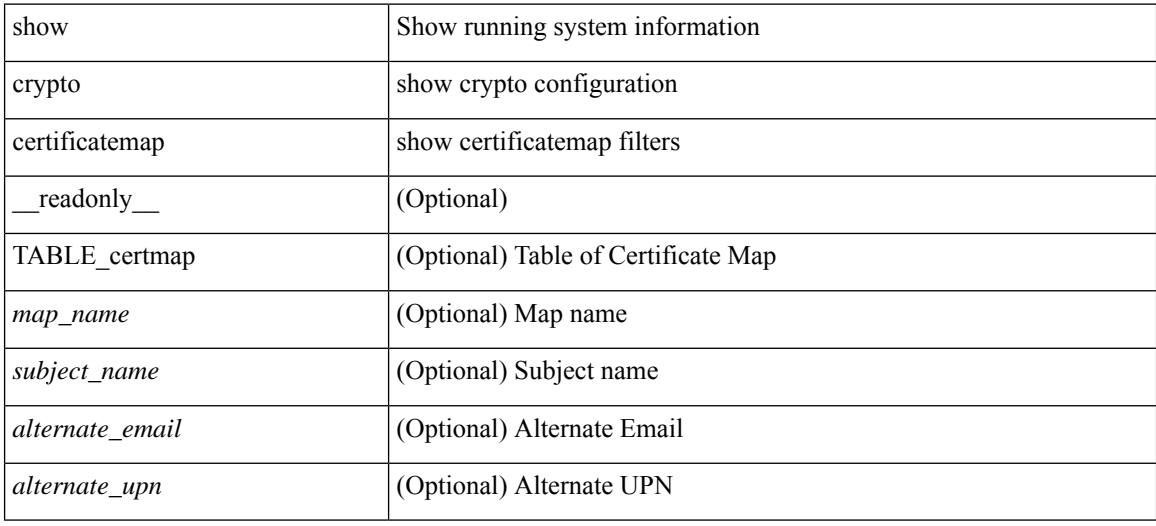

#### **Command Mode**

# **show crypto key mypubkey rsa**

show crypto key mypubkey rsa [ \_\_readonly \_\_ [ { TABLE\_rsa\_keys <key\_label> <key\_size> <exportable> <err\_string> } ] ]

### **Syntax Description**

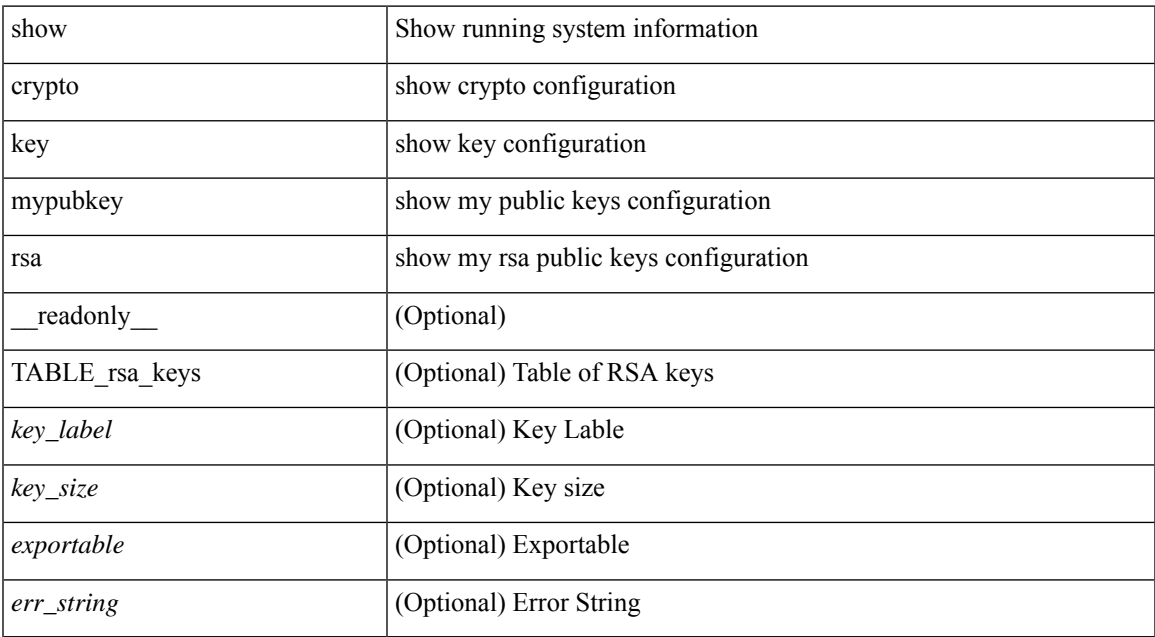

#### **Command Mode**

# **show crypto ssh-auth-map**

show crypto ssh-auth-map [ \_\_readonly\_ [ { TABLE\_ssh\_auth\_map <issuer\_name> <map1> [ <map2> ] } ] ]

### **Syntax Description**

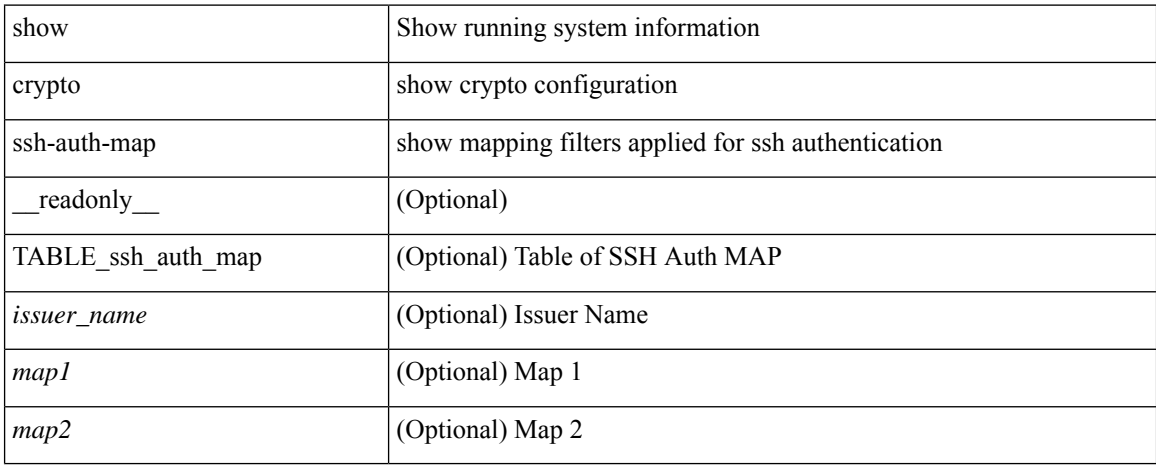

#### **Command Mode**

## **show cts**

show cts [ \_readonly \_<device-id> <cache\_en> <num-dot1x> <num-man> <sgt>]

### **Syntax Description**

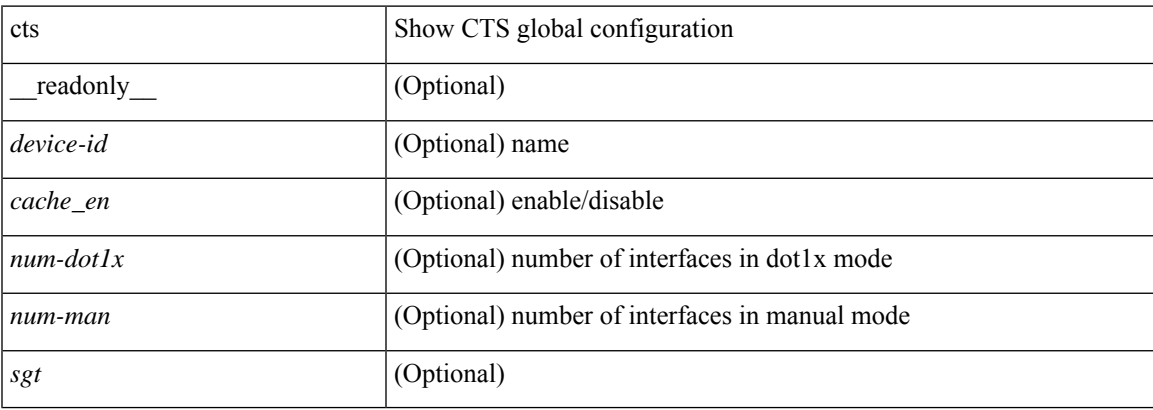

#### **Command Mode**

## **show current**

show current

### **Syntax Description**

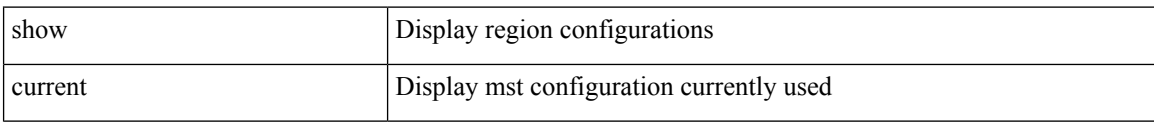

### **Command Mode**

• /exec/configure/spanning-tree/mst/configuration